### Universidad de las Ciencias Informáticas

Facultad 6

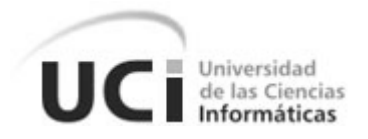

## "Portal Ejecutivo del Estado Mayor de los cadetes del MININT en la UCI".

Trabajo de Diploma para Optar por el Título de

INGENIERO EN CIENCIAS INFORMÁTICAS.

Autor(es): Yadira Rustan Megret

Yailín Gómez Cabrera

Tutor(es): TC. María Elena Bernal Flores

Ing. Miguel Ángel del Pino Zincke

Ciudad de La Habana

Junio 2009.

*´´Nuestra recompensa se encuentra en el esfuerzo y no en el resultado.*

 *Un esfuerzo total es una victoria completa.´´*

*Mahatma Gandhi*

# **Datos de Contacto**

TC. María Elena Bernal Flores

Graduada de Ingeniería Industrial en el año 1981 en la CUJAE. Experiencia en el análisis de sistemas y desarrollo de software. Especialista en Informática Operativa. Actualmente es la teniente coronel que atiende el Estado Mayor de los cadetes del MININT en la Universidad de las Ciencias Informáticas. Dirección email: [nena@uci.cu](mailto:nena@uci.cu)

Ing. Miguel Ángel del Pino Zincke

Graduado de Ingeniero en Ciencias Informáticas en el 2008 en la Universidad de las Ciencias Informáticas. Profesor adjunto desde 2008 en la UCI. Ocupa el cargo de especialista general en el Centro UCI-MININT. Segundo líder del proyecto Portal Ejecutivo CITI II. Dirección email: [madelpino@uci.cu](mailto:madelpino@uci.cu)

# **Agradecimientos**

*El afecto, el cariño y la amistad que se recibe de los que te rodean son factores que determinan de forma decisiva el desarrollo y equilibrio de una persona. La cualidad más hermosa que debe revestir un ser humano es reconocer a quienes lo han llevado a conseguir sus objetivos. No es tarea fácil poder escribir en un papel a todos los que nos ayudaron en la realización de este trabajo o que compartieron momentos inolvidables de nuestras vidas, pero trataremos de agradecerles a todos aquellos que nos aportaron su granito de arena o que con su amor y cariño nos dieron fuerzas para poder realizar este trabajo. Agradecemos infinitamente a todas las personas que de alguna manera u otra han sido parte de nuestros éxitos, por haber estado ahí y habernos brindado su apoyo incondicional y darnos confianza para seguir adelante y poder terminar exitosamente esta hermosa carrera.*

*A nuestros queridos tutores María Elena y Miguel Ángel, por apoyarnos y confiar en nosotras, por estar siempre presentes cuando más los necesitamos.*

*A nuestros compañeros y amigos Hamler Rodríguez y Asley William García por su dedicación y apoyo incondicional.* 

*Al Ministerio del Interior por habernos brindado los medios y la posibilidad de realizar satisfactoriamente este trabajo.*

*A la Universidad de las Ciencias Informáticas por forjarnos como profesionales y personas de bien.* 

*A nuestro Comandante en Jefe y a esta hermosa obra que es la Revolución Cubana, por poner en nuestras manos los medios para convertirnos en hombres y mujeres de ciencia.* 

#### *Yadira*

*A mi mamita Yamilé Megret Linares, por estar siempre presente en los buenos y malos momentos por los que he pasado, por ser la luz de mi vida, por transmitirme esa gran fuerza y grandeza que tiene como madre, por brindarme su apoyo incondicional y por quererme tanto. Sin tu amor y preocupación no hubiese llegado a ser lo que soy.*

*A mi papucho Apolinar, por darme tanto ejemplo que con el sacrificio y la dedicación se logra cualquier meta.* 

*A mi novio Roy, por estar siempre presente cuando te necesito, por estos 5 años de entrega, apoyo, confianza, y por el amor que has depositado en mí. Sin ti hubiese sido muy difícil ser quien soy y culminar esta meta.*

*A mi hermanita Yaneisi por estar toda la vida a mi lado y por quererme tanto.* 

*A mi abuelita Erundina por quererme y apoyarme siempre.* 

*A toda mi familia, a mis primos, primas, tías, tíos, abuelas, abuelos, por estar siempre presentes, guiarme, apoyarme y quererme desde que nací.*

*A la familia de mi novio que ya es parte de la mía, en especial a mis suegros por sus consejos y apoyo incondicional.*

*A mi amiga y compañera de tesis, Yailín, por todo este tiempo que estuvimos juntas compartiendo risas y llantos, gracias por tu amistad y tu cariño.*

*A todos mis amigos de la universidad y en especial mis compañeros del grupo con los cuales he compartido momentos de todo tipo, a todos ellos mil gracias, nunca los olvidaré.*

*A todas las personas que me han ayudado de alguna manera a terminar mis estudios.*

*A todos los presentes por compartir conmigo este momento.* 

*A todos los que de una forma u otra contribuyeron a lograr mis metas.*

#### *Yailín*

*A mi familia, por darme el apoyo y confiar en todo momento, por creer en mí y siempre quererme mucho, especialmente a mis hermanas.*

*A mis abuelas Francisca y Zenaida, por ser esas personitas que viven en mí y por haberme dado lo mejor de s para que me convirtiera en la mujer que soy hoy, por haberme dado tanto cariño y comprensión, aun cuando no la merecía.* 

*A mis tías Migdalia y Luisa, por brindarme siempre su amor incondicional, aconsejarme y ayudarme a encontrar el camino para cumplir mis metas.*

*A Yulien, por haberme ayudado en los primeros momentos difíciles de mi vida estudiantil y hacerme sentir segura.*

*A mis amigos, por ser especiales, haberme apoyado y dado lo mejor de sí para que nuestra amistad siempre estuviera por encima de todo no solo en los buenos momentos y por estar ahí siempre presente; en especial a Virgen.*

*A Yadira, por ser mi amiga, por haberme querido tanto y apoyado en todo, por ser esa personita especial que llega a la vida de todos para hacernos felices y en especial por ser mi vida más que una amiga, ser mi hermana.*

*A mi novio Orlando, por ser especial en mi vida y hacerme sentir segura en los momentos más cruciales e importantes de mi vida, por darme todo su amor, comprensión y apoyarme incondicionalmente, por ayudarme a realizar todas mis metas y confiar en mí.*

*A mi amigo Waldo, por ser mi segundo padre, creer en mí y apoyarme tanto.*

*A mi papito Leonardo porque sin él no habría podido lograr mis metas, por haberme enseñado que hay a ser fuerte y luchar hasta que los sueños se convierten en realidades y por enseñarme que a veces el hombre más pobre deja a sus hijos la herencia más rica.*

*A mi mima Marisol, especialmente, por ser única y hacerme sentir que todo es posible, por ser la mujer más bella que he conocido en todos los aspectos, que siempre está dispuesta incondicionalmente para darme lo mejor de sí y no descansar hasta ver satisfechos mis planes, metas y aspiraciones. Eres la personita que más amo.*

# **Dedicatoria**

*Yadira Rustan Megret*

*A mis padres, mi hermana y mi novio por ser las personas que más amo en la vida, por quererme tanto, por ser el motivo de mi felicidad y mi motivo de inspiración en este trabajo. Todas las palabras no serían suficientes para expresarles cuanto los amo y los admiro, gracias por estar siempre presentes en mi corazón…*

*Yailín Gómez Cabrera*

*A mis queridos y amados padres, por darme la vida y enseñarme a luchar fuerte para hacer realidad mis metas, sueños y aspiraciones. A Orlando por ser especial y quererme tanto, por brindarme su apoyo incondicional y siempre estar presente para darme lo mejor de si. Sin ellos alcanzar esta meta no hubiera sido posible…*

## **Resumen**

El Portal Ejecutivo para el Estado Mayor de los cadetes del MININT en la UCI, es una aplicación que se desarrolla por la necesidad de utilizar herramientas que proporcionen información específica mediante alertas, reportes y gráficas, en el momento y lugar adecuado para que la dirección del Estado Mayor y los oficiales del MININT puedan tomar las decisiones más satisfactorias, optimizando la gestión empresarial.

El uso de estas herramientas es imprescindible para las empresas ya que aportan datos claros, en un formato intuitivo y en una interfaz simple al personal encargado de tomar las decisiones; contribuyendo a mejorar y agilizar los procesos en el interior de las organizaciones.

El resultado obtenido es el análisis y diseño de un portal ejecutivo con todos los elementos que deben ser generados hasta esta etapa, lo cual permite fomentar las bases informáticas necesarias para que la implementación del sistema sea más fácil y culmine con la calidad requerida.

#### **PALABRAS CLAVES:**

Análisis, Diseño, Portal Ejecutivo, Estado Mayor.

# Índice

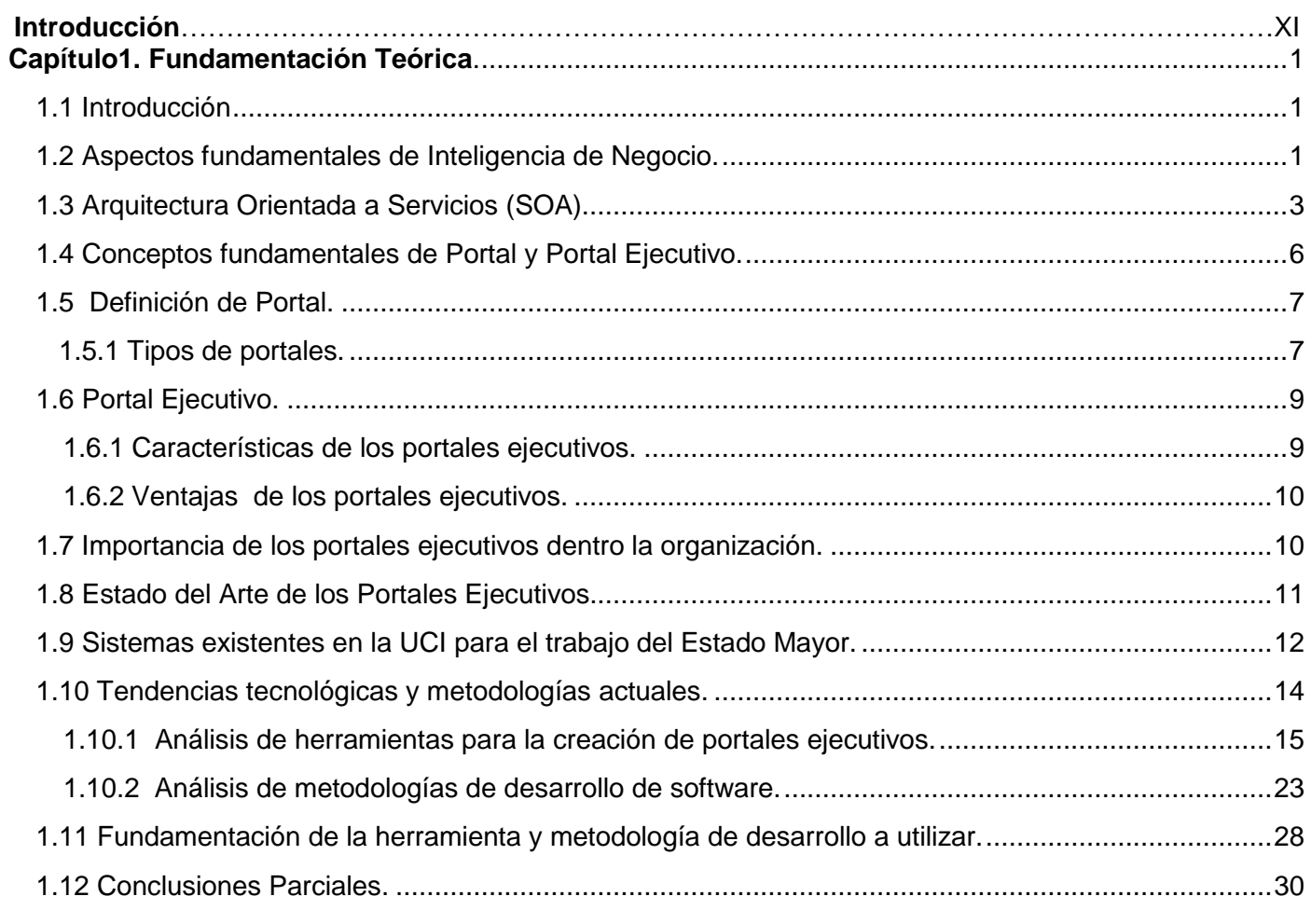

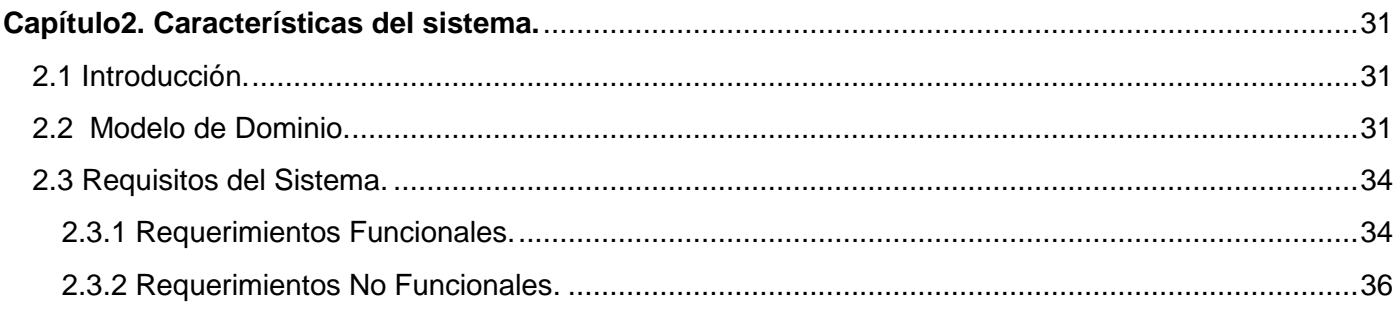

## Índice

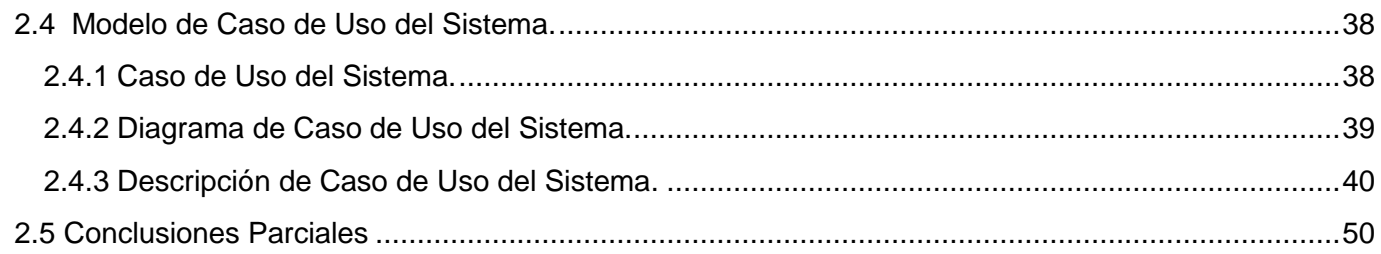

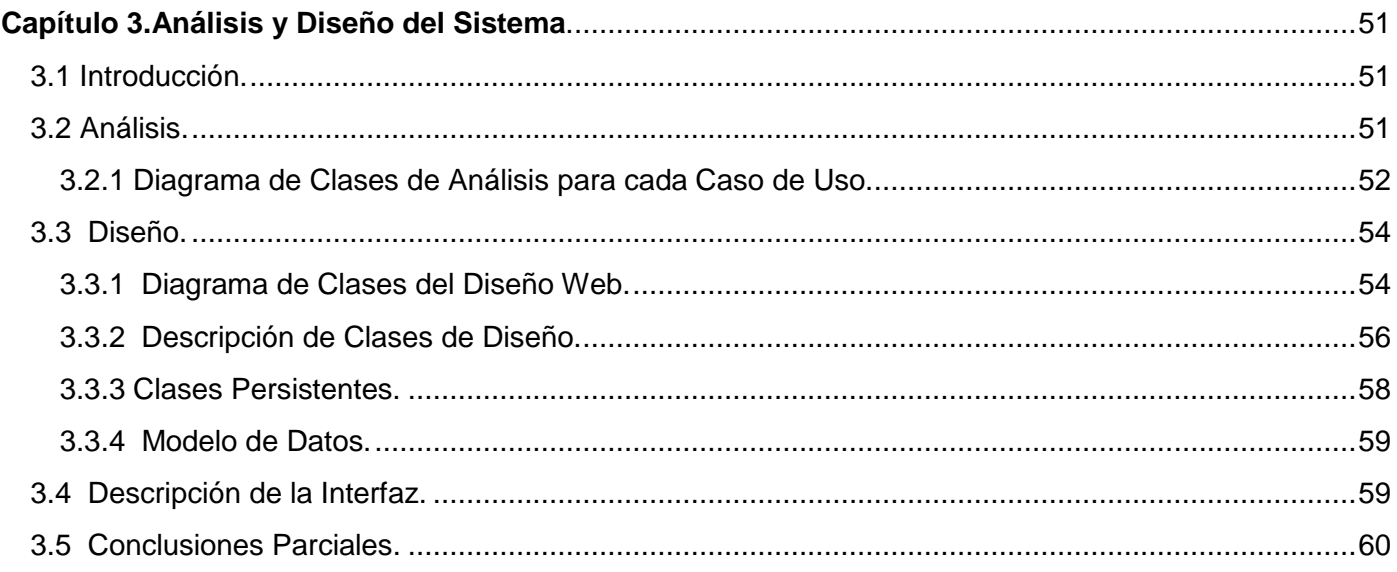

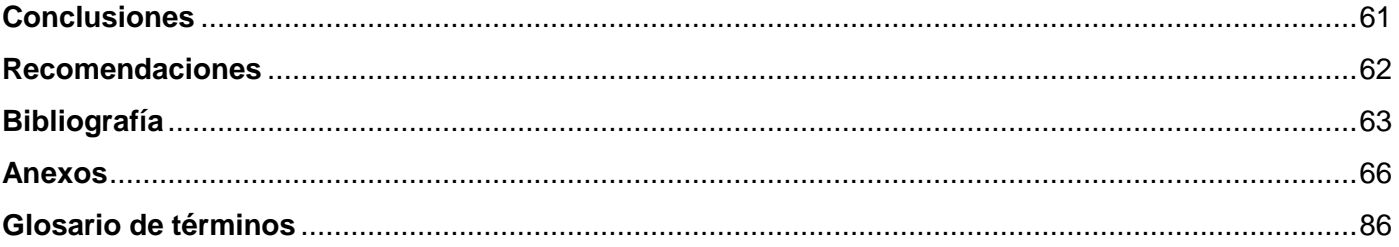

# **Índice de Tablas**

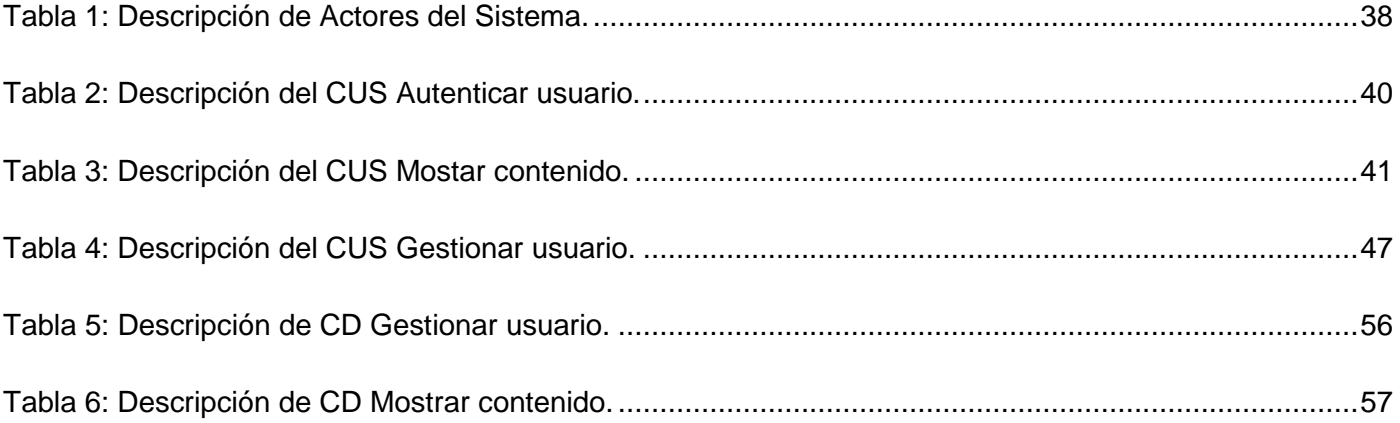

# Índice de Figuras

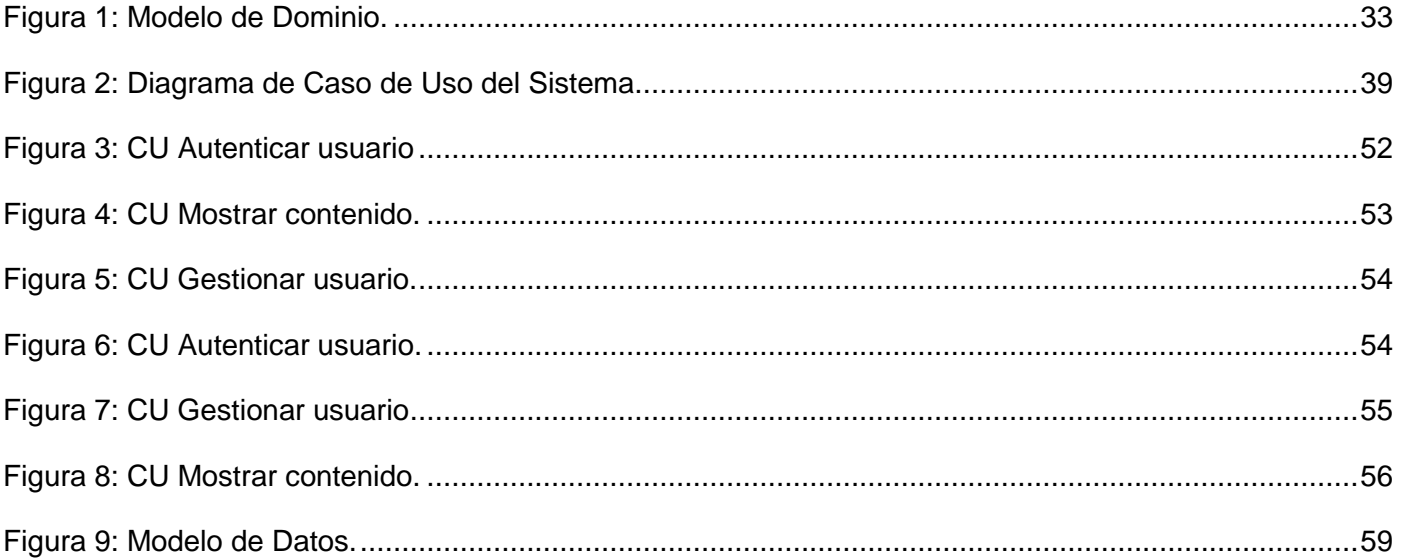

# **Introducción**

<span id="page-12-0"></span>El surgimiento de los portales ejecutivos a nivel mundial ha contribuido a informar, evaluar, controlar y facilitar el desempeño de los líderes.

El Estado Mayor de los cadetes insertados del MININT tiene la misión de "contribuir al desarrollo político ideológico y profesional de los cadetes del MININT en la Universidad de las Ciencias Informáticas"; además de organizar, controlar, velar por el desempeño no solo docente de cada joven miembro de la institución en la universidad sino también de su vida social.

En estos momentos está estructurado de la siguiente forma:

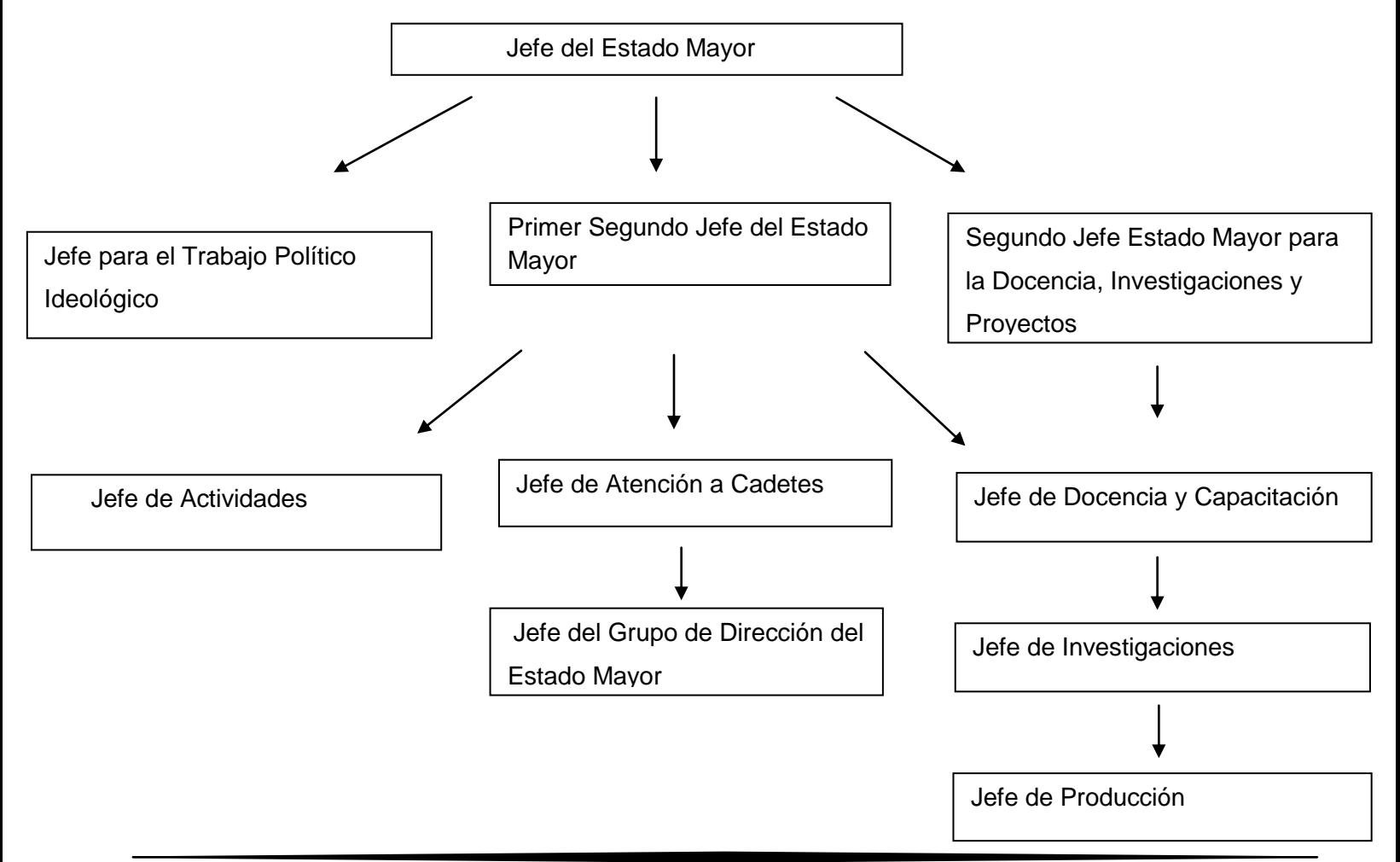

La reorganización y el perfeccionamiento del trabajo con los cadetes insertados del Ministerio del Interior en la Universidad de las Ciencias Informáticas, UCI, es una tarea que implica todo el desempeño estudiantil y vida social de cada uno de sus miembros.

El crecimiento en número del movimiento de cadetes insertados en la UCI, acompañado de disímiles tareas que enfrentan de carácter ministerial, así como el aumento y la descentralización de la información impone la necesidad de controlar con más constancia el desempeño individual de cada joven miembro de la institución, controlar o verificar el cumplimiento de las tareas orientadas, evaluar el funcionamiento de las misiones encomendadas y centralizar la información.

La dirección del movimiento y los oficiales del MININT encargados del trabajo con los cadetes en la universidad, hoy no cuentan con una herramienta capaz de asistirlos en la toma de decisiones, mediante la representación ordenada de la información.

#### **Problema Científico**

Por la situación existente en el Estado Mayor se define como problema científico; ¿Cómo mejorar los resultados en el control y la toma de decisiones del Estado Mayor de los cadetes del MININT en la UCI?

#### **Objeto de Estudio**

El objeto de estudio de este trabajo es: Proceso de Informatización del Estado Mayor de los cadetes del MININT en la UCI.

#### **Campo de Acción**

Por el objeto de estudio planteado se enmarca el campo de acción en; Análisis y Diseño del portal ejecutivo del Estado Mayor.

#### **Objetivo General**

Como objetivo general de esta investigación se define; Diseñar un portal ejecutivo para el Estado Mayor.

#### **Tareas Investigativas**

Para dar cumplimiento al objetivo propuesto nos trazamos las siguientes tareas:

- 1. Estudio de sistemas similares al que se debe diseñar.
- 2. Estudio y asimilación de los conceptos generales de Inteligencia de Negocio.
- 3. Estudio y asimilación de forma general los conceptos de Arquitectura Orientada a Servicios (SOA).
- 4. Análisis de diferentes herramientas para la creación de portales ejecutivos.

**Métodos a utilizar:** Análisis y síntesis de la literatura especializada, inductivo-deductivo.

- 5. Estudio y selección de la metodología de desarrollo de software que mejor se ajuste a las características del producto a desarrollar.
- 6. Levantamiento de requisitos e identificar los procesos a automatizar.

**Métodos a utilizar:** Observación, Análisis, Uso de herramientas y metodologías informáticas.

El aporte técnico está referido a la creación de las bases informáticas para implementar un portal ejecutivo para las actividades propias de los órganos del MININT en relación al trabajo con los cadetes en la UCI.

El presente documento se estructura en:

**Capítulo I** Fundamentación Teórica, donde se conforma un marco teórico y metodológico, que permita comprender la esencia de la problemática abordada. Además, se realiza un estudio sobre las principales herramientas existentes acordes a la solución de esta investigación así como la descripción de los principales aspectos de la misma.

**Capítulo II** Características del Sistema, se genera el modelado de dominio y detallan los requisitos funcionales y no funcionales que formarán parte de la solución de la aplicación; También se realiza el diagrama de Caso de Uso del Sistema.

**Capítulo III** Análisis y Diseño del Sistema, se genera todo el contenido relacionado con el flujo de trabajo de análisis y diseño realizando los diagramas de clases de análisis, diseño, e interacción incluyendo secuencia y colaboración, así como una detallada explicación de los mismos. Como parte de este flujo también se diseñó la base de datos confeccionando el modelo de datos a partir de las clases persistentes.

# <span id="page-15-0"></span>**Capítulo1. Fundamentación Teórica.**

#### <span id="page-15-1"></span>**1.1 Introducción**

En el presente capítulo se brinda una visión general de los aspectos fundamentales de la Inteligencia de Negocio, la Arquitectura Orientada a Servicios, Portal Ejecutivo, así como una descripción de las herramientas, técnicas y metodologías de desarrollo que se deberán utilizar. Se aborda además, las tendencias tecnológicas actuales y los sistemas existentes.

#### <span id="page-15-2"></span>**1.2 Aspectos fundamentales de Inteligencia de Negocio.**

Las aplicaciones de Inteligencia de Negocios son herramientas de soporte de decisiones que permiten en tiempo real acceso interactivo, análisis y manipulación de información crítica para la empresa. Estas aplicaciones proporcionan a los usuarios un mayor entendimiento que les permite identificar las oportunidades y los problemas de los negocios; éstos a su vez son capaces de acceder a una cantidad de información, analizar sus relaciones y entender las tendencias que últimamente apoyan las decisiones en los negocios. [1]

De acuerdo al Instituto para Almacenes de Datos la definición de Inteligencia de Negocios es la siguiente:

"…Son los procesos, tecnologías, y herramientas que se necesitan para convertir los datos en información, la información en conocimiento, y el conocimiento en planes que impulsan acciones rentables para el negocio. La Inteligencia de Negocios abarca el almacenamiento de datos, herramientas analíticas, contenido y gestión del conocimiento…". [2]

**1**

Apoyándonos en las concepciones anteriores se puede alegar que Inteligencia de Negocio es el conjunto de herramientas, tecnologías y estrategias que mediante análisis de los datos acumulados en la organización se extrae información transformándose en conocimientos, el cual administrado adecuadamente optimiza el proceso de tomar decisiones.

#### **Ventajas de Inteligencia de Negocio.**

La Inteligencia de Negocio tributa innumerables preeminencias al emplearla, entre estas se aciertan las siguientes:

- Apoya al personal encargado de la toma de decisiones con la información correcta, en el momento y lugar correcto.
- $\triangleright$  Incrementa la efectividad de cualquier organización.
- $\triangleright$  Genera reportes globales o por secciones.
- $\triangleright$  Crea escenarios con respecto a una decisión.
- **EX** Comparte información entre departamentos.
- $\triangleright$  Realiza análisis multidimensionales.
- $\triangleright$  Genera y procesa datos.
- $\triangleright$  Cambia la estructura de toma de decisiones.
- $\triangleright$  Mejora el servicio al cliente.

#### <span id="page-17-0"></span>**1.3 Arquitectura Orientada a Servicios (SOA).**

La Arquitectura Orientada a Servicios (en inglés Service Oriented Architecture), o simplemente SOA, es un modelo de componente que interrelaciona unidades funcionales diferentes de una aplicación, denominado servicios, a través de interfaces y contratos bien definidos entre estos servicios.

La interfaz se define de una manera neutral que debe ser independiente de la plataforma de hardware, del sistema operativo y del lenguaje de programación en los que se implemente el servicio. Esto permite que los servicios, construidos en una variedad de tales sistemas, interactúen entre sí de una manera uniforme y universal. [3]

SOA también se puede definir como un estilo arquitectónico para la construcción de aplicaciones empresariales, donde se organizan tecnologías informáticas con los procesos de negocio. Se basa en servicios que representan funcionalidades de negocio y que se combinan entre sí para ofrecer soluciones adecuadas a las diferentes necesidades. [4]

SOA es una arquitectura que define cómo interoperan funciones de negocios independientes implementados por sistemas autónomos para ejecutar un proceso de negocio. [5]

Por los conceptos estudiados las autoras definen por Arquitectura Orientada a Servicios como un conjunto de servicios que interactuando entre ellos, proporcionan la lógica necesaria para construir aplicaciones de una manera rápida y cumpliendo siempre con los principios de la Orientación a Servicios.

#### **Diferencias con otras arquitecturas**

Al contrario de otras arquitecturas, SOA está formada por servicios de aplicación débilmente acoplados y altamente interoperables. Para comunicarse entre sí, estos servicios se basan en una definición formal independiente de la plataforma subyacente y del lenguaje de programación como el Lenguaje de descripción de servicios Web (WSDL). La definición de la interfaz encapsula las particularidades de una implementación, lo que la hace independiente del fabricante, del lenguaje de programación o de la tecnología de desarrollo (como Plataforma Java o Microsoft.NET). Con esta arquitectura, se pretende que

### *Capítulo 1.Fundamentación Teórica.*

los componentes software desarrollados sean muy reusables, ya que la interfaz se define siguiendo un estándar; así, un servicio C Sharp podría ser usado por una aplicación Java.

#### **Ventajas de la Arquitectura Orientada a Servicios:**

Las principales ventajas que puede obtener una organización que adopte la Arquitectura Orientada a Servicios son: [6]

- $\triangleright$  Interoperabilidad: Los Servicios Web garantizan un conjunto de protocolos y tecnologías maduras ampliamente aceptadas y usadas, que son independientes de la plataforma, el sistema y el lenguaje usados en su desarrollo.
- Escalabilidad y flexibilidad: Debido a que los servicios en SOA están débilmente acoplados, las aplicaciones que los usan tienden a ser escalables, por las pocas dependencias entre la aplicación solicitante y los servicios que usa.
- Eficiencia en costos: La integración de recursos de la empresa, como las aplicaciones legadas, de socios de negocio y soluciones específicas de departamentos es menos costosa con SOA que empleando una reingeniería de procesos, o una migración de aplicaciones.
- $\triangleright$  Facilidad para abordar modelos de negocios basados en colaboración con clientes (socios, proveedores, etcétera).
- Poder para reemplazar elementos de la capa aplicativa SOA sin disrupción en el proceso de negocio.
- Facilidad para la integración de tecnologías disímiles.

Resumiendo, SOA tiene cuatro ventajas fundamentales, es a la medida del cliente, es absolutamente modular, más flexible y también facilita la extensión de la estructura que existe hoy. Esta ultima ventaja es muy importante ya que el lema "usted para mejorar debe cambiarlo todo", es algo que realmente ya no debe usarse, pues permite integrar disimiles tecnologías sin tener que hacer una nueva modelación del negocio permitiendo ahorrar tiempo y costos. SOA permite expresar partes de cosas que se tienen actualmente como servicio, y asociarlas de tal manera que permitan solucionar problemas del negocio. El

**4**

éxito de la estrategia SOA requiere entender y controlar los sistemas de producción descentralizados.

#### **Elementos importantes de SOA.**

Como primer punto se encuentra la flexibilidad. SOA es la primera arquitectura de Tecnologías de Información (TI) que asume lo que los negocios han sabido desde hace mucho tiempo. Se trata esencialmente de un conjunto de servicios sueltos, donde cada uno es relativamente económico para construirlo o reemplazarlo si es necesario. Al ser independientes, el poder unirlos permite a SOA adaptar cambios, cuestión imposible para arquitecturas tradicionales.

En la Arquitectura Orientada a Servicios, se puede reemplazar un servicio sin tener que preocuparse por la tecnología fundamental; la interface es lo que importa, y está definida en un estándar universal en servicios Web y Lenguaje de marcado extensible (XML). Esto es flexibilidad a través de la interoperabilidad. También es la habilidad de asegurar los activos existentes, aplicaciones y bases de datos legales y hacerlos parte de las soluciones empresariales extendiéndolos al SOA en vez de reemplazarlos. El resultado en la red es la habilidad de evolucionar rápida y eficientemente, en otras palabras, adaptarse "orgánicamente" de acuerdo a la demanda del negocio.

En segundo lugar está la relevancia para el negocio. SOA es TI expresada a un nivel que tiene un significado importante para la colaboración del negocio y profesionales del área. Sus servicios actuales pueden coordinar unidades de trabajo muy cercanas a las actividades del negocio.

<span id="page-19-0"></span>Luego del estudio realizado sobre la Arquitectura Orientada a Servicios se propone que la misma sea la arquitectura de software utilizada para dar soporte a los requisitos del negocio, debido a que define la utilización de servicios de aplicación débilmente acoplados y altamente interoperables para realizar su función. Además permite la creación de sistemas altamente escalables que reflejan el negocio de la organización, a su vez brinda una forma estándar de exposición e invocación de servicios, lo cual facilita la interacción entre diferentes sistemas propios o de terceros.

#### **1.4 Conceptos fundamentales de Portal y Portal Ejecutivo.**

Internet, por su propia naturaleza, es desestructurado, y desde que empezaron los primeros intentos de ARPANET a finales de los años 60, no existió ninguna clasificación encaminada a facilitar la navegación y la localización de los crecientes recursos existentes en la red. Algunas personas tuvieron la acertada iniciativa de crear lugares en la red donde se le proporcionara al navegante herramientas para facilitar la navegación a través de esos contenidos heterogéneos y dispersos, con el objetivo de poner orden en la web. Así surgieron lugares especializados en indexar los contenidos de las páginas existentes en Internet, tales como Yahoo! creado en 1994.

Poco a poco se fueron sofisticando los sistemas de indexación, y algunos de estos lugares dedicados a la búsqueda de información fueron incorporando herramientas, llegando a poder distinguir fundamentales sistemas de recuperación de información como los índices de elaboración manual y buscadores, e incrementándose considerablemente el número de páginas referenciadas. La evolución de las páginas trajo consigo que se incorporaran diversos servicios, mientras se fueron evolucionando las posibilidades técnicas.

Otro factor que influyó en la evolución se produjo desde proveedores de servicios Internet a la página configurada, como página de inicio por defecto en sus navegadores. Muchos usuarios, por el hecho de no cambiar la configuración original por defecto, iniciaban a diario la navegación desde esta página, lo que producía un alto número de visitas a la misma, haciendo muy rentable la publicidad albergada en ella. De este modo los responsables de estos sitios comenzaron a ver la rentabilidad que reportaría implantar contenidos atractivos y determinados servicios, con los que se pretendía potenciar aún más el tráfico recibido y fidelizar al usuario, consiguiendo así que desde estos lugares muchos usuarios encontraran la mayoría de la información y servicios que habitualmente necesitaban de Internet. [7]

#### <span id="page-21-0"></span>**1.5 Definición de Portal.**

Un portal es un sitio Web que sirve de punto de partida para iniciar una actividad de navegación en Internet, al cual se visita con frecuencia y que generalmente se designa como página de inicio en nuestro navegador. Principalmente están dirigidos a resolver necesidades específicas de un grupo de personas o de acceso a la información y servicios de una institución pública o privada. [8]

Portal es un término para referirse a un sitio Web que sirve o pretende servir como un sitio principal de partida para las personas que se conectan al Word Wide Web (WWW). Son sitios que los usuarios tienden a visitar como sitios ancla. La idea es emplear estos portales para localizar la información y los sitios interesantes. Un Sitio Web no alcanza el rango de portal sólo por tratarse de un sitio robusto o por contener información relevante. Un portal es mas bien una plataforma de despegue para la navegación en la Web. [9]

De manera general se concluye que los portales son sitios Web donde la información, recursos y servicios que se les ofrece a usuarios específicos, sean de interés y donde el acceso a sus recursos y servicios sea de forma rápida, fácil e integrada.

#### <span id="page-21-1"></span>**1.5.1 Tipos de portales.**

La proliferación del número de portales y de usuarios, así como el vertiginoso crecimiento de Internet, hicieron que pronto surgiera la posibilidad de clasificar los portales en función del público hacia el que van dirigidos o de la línea de contenidos que pretenden cubrir. Existen múltiples tipos de portales los que de forma general, pueden clasificarse de la siguiente forma: [9].

Portales Generales (Megaportales o portales horizontales)

Portal de carácter general, orientado a todo tipo de público, ofrece contenidos de carácter muy amplio, cuya pretensión es cubrir las temáticas más demandadas. También ofrece habitualmente servicios de valor añadido como comunidades virtuales, espacio web gratuito, información de diversos tipos,

personalización de la información, chat, e-mail gratuito, mensajes a teléfonos móviles, software gratuito, grupos de discusión, comercio electrónico, buscador, etcétera.

 $\triangleright$  Portales Especializados

Los portales especializados abordan temas específicos que cubran un tema concreto o se destine a cubrir las necesidades de personas relacionadas con una organización concreta. Los portales especializados pueden a su vez clasificarse en función de su objetivo:

- Portales Corporativos: Un portal corporativo es una intranet que provee de información de la empresa a los empleados así como de acceso a una selección de Web públicos. Incluye un motor de búsqueda para documentos internos así como la posibilidad de personalizar el portal para diferentes grupos de usuarios y particulares.
- Portales Verticales (Vortales): Un portal vertical es un sitio Web que provee de información y servicios a una industria en particular. Los vortales, además de ofrecer los típicos servicios de valor característicos de los portales generales, se centran en un tema o sector concreto en cuanto a contenidos, permitiendo la clasificación de portales verticales de la siguiente forma:
	- Portales Ejecutivos: Comparan datos relacionados con objetivos de la empresa y mide el desempeño organizacional.
	- Portales de Ventas: Monitorean las cifras de ventas por regiones o unidades operativas, lo cual permite a las organizaciones efectuar una mejor predicción de ellas y aprovechar las oportunidades de negocios y reaccionar mejor ante cualquier problemática eventual.
	- Portales de CIO (Informática o Sistemas)**:** Monitorean el funcionamiento de los procesos claves y la disponibilidad de los sistemas críticos a lo largo de la empresa.
	- Portales Financieros: Corresponden al monitoreo de datos financieros desde unidades operativas, permitiendo incrementar la transparencia para los ejecutivos y miembros de directorios.
	- Portales de Soporte al Cliente: Indican cifras relacionadas con el centro de contactos, temas de atención y servicio al cliente, buscando incrementar los niveles de satisfacción.

- Portales de Cadena de Abastecimiento y Producción: Monitorean y comparan en tiempo real la producción con tendencias históricas para poner los eventos actuales en perspectiva de negocios y proveer una vista profunda de las operaciones de la cadena de abastecimiento.

A manera de resumen se afirma que los portales se pueden clasificar en portales generales y portales especializados. Los portales especializados se catalogan en portales corporativos y portales verticales. Los portales verticales a su vez poseen distintas clasificaciones, en la que se encuentra específicamente la de portal ejecutivo, objetivo principal de esta investigación. Los portales ejecutivos son portales verticales especializados.

#### <span id="page-23-0"></span>**1.6 Portal Ejecutivo.**

Un portal ejecutivo es un estilo de interfaz usuario diseñada para distribuir información sobre el estado del negocio a personas específicas dentro de la empresa, representando información específica para su gestión, que les facilite la toma de decisiones. Las señales y gráficos usados buscan captar la atención visual del usuario informándole de tendencias, cambios o excepciones. [10]

El Portal Ejecutivo transforma la información transaccional a un modelo analítico permitiéndoles a los directivos y gerentes disponer de los mismos datos para facilitar la operación de la empresa. [11]

Por lo expuesto anteriormente se considera por los autores que un portal ejecutivo es una aplicación cuyo objetivo es ofrecer al usuario, de forma fácil e integrada, el acceso a una serie de recursos y servicios, brindando funcionalidades como la búsqueda y muestra de la información necesaria mediante un formato simple e intuitivo con alertas, reportes y gráficas facilitando la elección de la decisión más correcta.

#### <span id="page-23-1"></span>**1.6.1 Características de los portales ejecutivos.**

Dentro de las características que presentan los portales ejecutivos podemos encontrar que:

 $\triangleright$  Permiten a la gerencia conocer el estado de los procesos críticos del negocio.

- Alertan al usuario cuando surge algún inconveniente, especialmente en las áreas de producción. Así, por ejemplo, el portal ejecutivo debe alertar de anomalías en el desarrollo productivo, bajo nivel del cumplimiento de una actividad, riesgo de no cumplimiento de metas, etcétera.
- $\triangleright$  Ayudan a tomar mejores decisiones, fundamentales para la organización, ya que la información provista debe impulsar al líder a tomar medidas oportunas de manera de revertir o profundizar una coyuntura negativa o favorable, respectivamente. Así, debe contribuir a que se tomen decisiones como, por ejemplo, aumentar o disminuir el nivel de producción, cambiar o mantener la estructura de las tareas y aumentar el apoyo docente educativo, entre muchos otros.

#### <span id="page-24-0"></span>**1.6.2 Ventajas de los portales ejecutivos.**

Los portales ejecutivos tributan grandes beneficios a las organizaciones, pues:

- Optimizan la gestión de la organización.
- $\triangleright$  Incorporan funcionalidades complementarias importantes, como la integración con otros sistemas relacionados con las organizaciones, como correo electrónico, campos de noticias, información de contexto, etcétera.
- Permiten disponer de la información precisa en el mínimo tiempo posible para que las personas puedan adoptar decisiones, detectar ineficiencias y ahorrar en costos e inversiones.

#### <span id="page-24-1"></span>**1.7 Importancia de los portales ejecutivos dentro la organización.**

Los portales ejecutivos contribuyen a mejorar los recursos de información al interior de las organizaciones, proveyendo a los tomadores de decisión datos claros, en un formato intuitivo y en una interfaz simple. Los portales ejecutivos correctamente diseñados, optimizan la gestión empresarial y poseen un muy rápido retorno sobre la inversión.

Un aspecto interesante es que los nuevos portales ejecutivos no sólo son para los directores de empresas, sino también para los responsables o gerentes de áreas, ya que con estos portales ellos, o

### *Capítulo 1.Fundamentación Teórica.*

cualquier empleado si es necesario, pueden tomar mejores decisiones para cumplir con sus objetivos específicos. Esto es especialmente importante para algunas organizaciones interesadas en que cada área pueda ir estableciendo controles de los recursos invertidos, haciendo que más miembros de la organización puedan preocuparse de las finanzas o gastos en determinados proyectos.

#### <span id="page-25-0"></span>**1.8 Estado del Arte de los Portales Ejecutivos.**

El análisis realizado mediante la literatura consultada y entrevistas realizada posibilitó adquirir conocimientos sobre la existencia de innumerables portales tanto internacionales como nacionales. No obteniéndose los mismos resultados con los portales ejecutivos, que aunque a nivel mundial y nacional actualmente se desarrollan múltiples aplicaciones en empresas, instituciones y universidades; es evidente la escasez en la publicación de los mismos debido a sus características ya que responden a los intereses personales de cada empresa. Es importante señalar que todos los sistemas estudiados emplean la herramienta Microsoft Office SharePoint Server 2007.

Cuba no está exenta al auge internacional del desarrollo de portales ejecutivos y de los beneficios que los mismos brindan. El Ministerio del Interior incorpora portales ejecutivos ya que los mismos están enfocados en agilizar el trabajo de forma segura y correcta posibilitando tomar decisiones a los dirigentes de manera rápida y precisa. A continuación se citan portales ejecutivos desarrollados por el MININT como OICC, CITI II y DICOPortal, así como el portal ejecutivo del Hotel Nacional realizado por la empresa DATYS.

#### **Portal Ejecutivo OICC**

Portal ejecutivo desarrollado en la provincia de Santiago de Cuba que brinda al órgano disimiles funcionalidades entre las que se encuentran, registrar las planificaciones de tareas, por meses y años, utilizar alertas para notificar de tareas pendientes, colaborar eficientemente con el resto de las personas de la organización.

#### **Portal Ejecutivo CITI II**

Este portal actualmente se encuentra en fase de construcción. La implantación y uso del mismo constituye una nueva experiencia para los dirigentes de la obra, pues nunca antes en nuestro país se había utilizado un sistema informático que actúa como tablero de mando en la ejecución de una obra constructiva. Esta aplicación permite controlar todos los materiales enviados a la obra, tener control de todo el personal que se desempeña en la obra, publicar el estado del tiempo del día y un pronóstico avanzado de al menos 4 días de antelación para tomar decisiones a la hora de realizar fundiciones de gran envergadura, entre otras.

#### **Portal Ejecutivo DICOPortal**

Plataforma personalizada para la actividad de dirección y analítica operativa, que posibilita: el acceso a sistemas y sitios dentro y afuera de la DICO; la comunicación y colaboración entre personas, instancias de la organización y procesos; la alerta del comportamiento de sus procesos claves y la disponibilidad de la información con el nivel de seguridad que se requiere, en un único entorno integrado al ambiente de la ofimática.

Está creada la arquitectura primaria, puesta en producción los servicios y procesos claves en el ámbito del Departamento de Dirección Operativa de la DICO, en polígono de prueba para extender a la jefatura, departamentos y órganos auxiliares.

#### **Portal Ejecutivo Hotel Nacional**

Portal Ejecutivo desarrollado por la empresa DATYS (Tecnologías y Sistemas), para registrar el proceso de hospedaje, el estado financiero y proporcionar información sólida a dirigentes y personal calificado del Hotel Nacional.

#### <span id="page-26-0"></span>**1.9 Sistemas existentes en la UCI para el trabajo del Estado Mayor.**

Debido a las entrevistas realizadas al Estado Mayor del MININT en la UCI se conoció que entre los sistemas desarrollados por el movimiento que delegan información, para el cumplimiento de sus tareas, se encuentran SACDC (Sistema Autónomo de Control Docente del Cadete), SATES (Sistema Atención a

### *Capítulo 1.Fundamentación Teórica.*

Tesis), SAM (Sistema de Acceso al Módulo), SGA(Sistema de Gestión de Actividades), SGC(Sistema Gestión del Conocimiento), SICGC (Sistema Interno Control General del Cadete) y SIMG (Sistema para el Mantenimiento de los medios de la Jefatura). También se evidenció la escasez de una idea clara sobre las funcionalidades que brindan los Sistemas de Soporte a las Decisiones. En los sistemas existentes la información se gestiona pero no se analiza, debido a que actualmente no existen las aplicaciones ni la cultura organizacional.

En la Universidad de las Ciencias Informáticas los sistemas existentes que tributan información para el trabajo del Estado Mayor son Akademos (Sistema de Gestión Académica), Registro Personal, Registro de Identidad UCI y Registro Residentes.

Descripción de los sistemas desarrollados en el Estado Mayor de los cadetes insertados del MININT que tributarán información al portal ejecutivo:

- **SACDC** (Sistema Autónomo de Control Docente del Cadete): Sistema que brinda la información docente del cadete así como su localización en la UCI. Permite buscar cadetes por promedio académico, evaluación en asignaturas, etcétera.
- **SATES** (Sistema Atención a Tesis): Sistema que permitirá gestionar la información referente a las tesis como: nombre de tesis, área de desarrollo, tesista (as), tutores, evaluación en cortes y en blogs. Permitirá valorar el cumplimiento de la tesis.
- **SAM** (Sistema de Acceso al Módulo): Sistema que permite controlar y gestionar el acceso al módulo.
- **SICGC** (Sistema Interno Control General del Cadete): Sistema que contiene toda la información que permite identificar y localizar al cadete tanto dentro como afuera de la universidad.
- **SGA** (Sistema de Gestión de Actividades): Sistema que permite gestionar y valorar todas las actividades planificadas por áreas (Deporte, Políticas, Culturales), tanto las efectuadas como las pendientes, permitiendo conocer los cadetes con mayor aptitud en cada una de las áreas.
- **SGC** (Sistema Gestión del Conocimiento): Sistema que permitirá gestionar la información necesaria para conocer todas las habilidades y conocimientos avanzados que tiene el cadete.
- **SIMG** (Sistema para el Mantenimiento de los Medios de la Jefatura): Sistema que permitirá gestionar, centralizar y automatizar todos los reportes y roturas en el módulo productivo.

Descripción de los sistemas desarrollados en la Universidad de las Ciencias Informáticas que tributarán información al portal ejecutivo:

- **Akademos** (Sistema de Gestión Académica): Sistema que permite obtener el estudiante, facultad, área de la facultad, grupo, expediente, evaluaciones por asignaturas, año, semestre y promedio general.
- **Registro Personal:** Sistema que permite conocer la persona dado el número de carnet de identidad, del expediente
- **Registro de Identidad UCI:** Sistema que permite identificar al personal por solapín.
- **Registro Residentes:** Sistema que permite obtener, el apto, edificio, instructor, género, número de residencia y dirección de residencia.

#### <span id="page-28-0"></span>**1.10 Tendencias tecnológicas y metodologías actuales.**

El desarrollo de portales ejecutivos hace uso de herramientas tanto libres como privativas. En el minucioso estudio de las herramientas a utilizar encontramos que todas las herramientas libres son administradores de contenidos que permiten administrar el contenido y el diseño; además son compatibles con un gran número de servidores de base de datos, donde la información y configuración será almacenada.

Además se abordarán varias Metodologías de Desarrollo de Software permiten aplicar sólidas prácticas, aportándole considerables ventajas al desarrollo de los sistemas. Una metodología es un proceso que define un conjunto ordenado de pasos a seguir para cumplir un objetivo y guiar el proceso de desarrollo de software. En la ingeniería de software, la metodología define quién debe hacer, qué, cuándo y cómo debe hacerlo.

#### <span id="page-29-0"></span>**1.10.1 Análisis de herramientas para la creación de portales ejecutivos.**

#### **Herramientas libres:**

#### **Joomla.**

Joomla que significa "todos juntos" o "como un todo" y se creó como una versión mejorada de Mambo 4.5.2.3. Joomla es un CMS (Content Management System), es decir, un sistema de administración de contenidos web. Su código es abierto y está escrito en PHP, usa bases de datos MySQL y se distribuye bajo la licencia GPL. En palabras menos técnicas, es un software libre, que no paga licenciamiento y se basa en herramientas similares, que no generan costos de licencias. [12]

#### **Características:**

- Joomla encierra diferentes características entre las que se encuentran:
- Organización de las secciones y categorías del sitio Web.
- Publicación de contenidos sin limitaciones utilizando un sencillo editor para dar formatos y estilos a los textos e imágenes.
- Escalabilidad e implementación de nuevas funcionalidades, permitiendo instalar, desinstalar y administrar componentes y módulos.
- $\triangleright$  Administración de usuarios, permitiendo enviar correos electrónicos masivos.
- $\triangleright$  Administración del diseño y aspecto estético del sitio mediante la utilización de plantillas.

#### **Ventajas:**

Las principales ventajas que posee esta herramienta son:

 $\triangleright$  Software libre: Es libre de usarlo, no se necesita pagar costos de licenciamiento.

 Posibilidad de modificar el código fuente: Los programadores o diseñadores pueden acceder a lo más íntimo del código y modificarlo según las necesidades de la organización.

#### **Desventajas:**

A continuación mencionamos aspectos negativos observados en Joomla: [13]

- Deficiente planificación de la interfaz administrativa.
- > Limitación en las opciones para personalizar rangos de usuarios.
- Dependencia excesiva del Javascript en su Panel de Administración.
- $\triangleright$  Es un poco lento.

#### **WordPress.**

WordPress es probablemente la plataforma más usada para hacer blogs. Es capaz de convertirse en un CMS o Gestor de Contenidos completo si se usa correctamente. Un Gestor de Contenidos es un marco de desarrollo para basar un sitio web. El CMS ya cuenta con cosas como un buscador u otras habilidades que no tenemos que programar, tan solo preocuparnos de meter nuestros contenidos y presentarlos de la forma más adecuada valiéndonos del CMS. [14]

#### **Características:**

- $\triangleright$  Encierra diferentes características entre las que se especifican:
- Fácil instalación, actualización y personalización.
- > Múltiples autores.
- Separa el contenido y el diseño en XHTML (Lenguaje de Etiquetado Hipertextual) y CSS (Hojas de Estilo en Cascada).
- $\triangleright$  Posee herramientas de comunicación entre blogs.
- Permite ordenar artículos en categorías y subcategorías.

### *Capítulo 1.Fundamentación Teórica.*

- $\triangleright$  Instalación de plugins.
- **Permite modificar el código.**

#### **Ventajas:**

Las principales ventajas que posee esta herramienta son:

- Tiene un agregador de RSS estándar configurado desarrollado con átomo.
- Automáticamente conecta y configura con bases de datos MySQL sin requerir ningún esfuerzo o conocimiento.
- $\triangleright$  Está construido con estándares Web lo que asegura una larga vida de accesibilidad y futuros cambios de los estándares.
- Automáticamente importa imágenes.
- $\triangleright$  Permite configurar meta tags.
- $\triangleright$  Cuenta con categorías.
- $\triangleright$  Permite personalizar los menús.

#### **Desventajas:**

- WordPress tiene numerosas vulnerabilidades dentro de ellas se aprecian las siguientes [15]:
- $\triangleright$  No puedes modificar el código de tu sitio
- La cuenta de WordPress no sirve para dejar comentarios en los blogs de Blogger que requieren identificación.
- Es medio imposible modificar todos los posts antiguos en bloque para adaptarlos al nuevo blog.
- Dependiendo de la cantidad y frecuencia de las publicaciones la administración del Blog puede dificultarse, si no se hace revisión periódica.
- Por ser un espacio de acceso público pueden recibirse comentarios no deseados que no se encuentren relacionados con la temáticas
- $\triangleright$  El acceso a los Blog debe hacerse, necesariamente, utilizando un navegador de Internet.
- Si no se conoce con certeza la dirección del Blog, la búsqueda del mismo se torna difícil.
- > No existe la opción de obtener una versión "local" del blog.
- $\triangleright$  Presenta abundantes problemas de seguridad.

#### **XOOPS**

XOOPS son las siglas en inglés de eXtensible Object Oriented Portal System (Sistema de portal extensible orientado a objetos). Comenzó como un sistema de portal; sin embargo, XOOPS se ha convertido en un Sistema de gestión de contenido que permite a los administradores crear fácilmente sitios web dinámicos. Se está convirtiendo en un framework como herramienta para pequeños, medianos y grandes sitios Web. XOOPS está escrito en PHP y utiliza como Base de datos a MySQL. XOOPS se encuentra bajo los términos de la licencia pública general (GPL) y cualquier persona es libre para utilizarlo, modificarlo y redistribuirlo bajo los mismos términos de la GPL. [16]

#### **Características:**

- $\triangleright$  Encierra diferentes características entre las que podemos acertar: [17]
- Utiliza servidor de base de datos relacional, actualmente MySQL.
- Sitio completamente modularizado. Permite la administración de todos los módulos del sitio.
- Soporte para idiomas multi-byte como el chino, japonés, coreano, etcétera.
- $\triangleright$  Permite la creación de grupos de usuarios y definir permisos.
- Los administradores pueden seleccionar los temas del sitio que deseen.

#### **Ventajas:**

Las principales ventajas que posee esta herramienta son:

- $\triangleright$  Es relativamente sencillo de manejar.
- > Tiene múltiples módulos.
- Genera código HTML y CSS bastante válido.

#### **Desventajas:**

Ostenta características que lo hacen vulnerable, dentro de ellas se aprecian las siguientes:

- $\triangleright$  No es muy personalizable para asignar enlaces externos.
- Es difícil modificar el código del sitio personalizado.
- $\triangleright$  Es relativamente difícil modificar y crear menús
- $\triangleright$  Es difícil de aprender.

#### **Herramientas privativas:**

#### **Oracle E-Business Suite**

Oracle E-Business Suite es un conjunto completo de aplicaciones que permite hacer más eficiente la toma de decisiones empresariales, ayuda a mejorar las operaciones empresariales y todos sus procesos de negocio reduciendo además los gastos. Todo desde un simple sistema diseñado con una estructura de información unificada y totalmente integrada. [18]

#### **Características:**

Este conjunto completo de aplicaciones tiene características tales como:

Está compuesta por diferentes módulos como Finanzas, Ventas, Marketing, entre otras.

- $\triangleright$  Integra diferentes servicios mediante los módulos.
- $\triangleright$  Permite la flexibilidad para gestionar cualquier proceso.

#### **Ventajas:**

- Oracle E-Business Suite ostenta de disímiles ventajas dentro de las que se aprecian se encuentran:
- Mediante sus módulos permite entregar información procesable, en tiempo real y de forma precisa.
- $\triangleright$  Permite un alto grado se seguridad y confiabilidad en las aplicaciones.
- $\triangleright$  Permite tomar decisiones inteligentes y provechosas.

#### **Desventajas:**

- > Las desventajas de este enfoque son:
- $\triangleright$  Es difícil de manipular para los usuarios finales.
- $\triangleright$  En su ampliación se pueden reflejar diferentes problemas como aumento en los costes de licencia, baja de rendimiento, entre otras.
- Con la ampliación de esta herramienta se debe hacer una nueva modelación de datos.

En resumen, para el autor Oracle E-Business Suite es un conjunto totalmente integrado y completo de aplicaciones que brinda mejor información para una toma de decisiones efectiva y permite que la empresa tenga capacidad de adaptación para lograr respuestas óptimas.

#### **Microsoft Office SharePoint Server 2007**

Microsoft Office SharePoint Server 2007(MOSS) es un conjunto integrado de funcionalidades de servidor que pueden ayudar a mejorar la eficacia de la empresa al proporcionar administración de contenido y búsqueda empresarial globales, acelerar los procesos empresariales compartidos y facilitar el uso

### *Capítulo 1.Fundamentación Teórica.*

compartido de la información sin barreras, a fin de obtener una mejor visión empresarial. Office SharePoint Server 2007 admite todas las intranets, extranets y aplicaciones Web de toda la empresa en una plataforma integrada, en lugar de depender de diferentes sistemas fragmentados. Además, este servidor de colaboración y administración de contenido proporciona a los profesionales de TI y a los programadores la plataforma y las herramientas necesarias para la administración de servidores, la extensibilidad de las aplicaciones y la interoperabilidad. [19]

MOSS propone como herramienta de diseño Microsoft Office SharePoint Designer 2007 ya que permite automatizar los procesos empresariales, crear aplicaciones eficaces en esta plataforma y ajustar el sitio de SharePoint a las necesidades particulares de la empresa.

Para el desarrollo del portal se debe escoger la plataforma unificada de desarrollo web ASP.NET, por ser la tecnología que utiliza el gestor de contenido donde se montara la aplicación. Además proporciona a las aplicaciones Web disimiles ventajas pues permite mejor rendimiento, eficacia, flexibilidad, escalabilidad y disponibilidad. También ofrece a los desarrolladores de los sistemas facilidades; pues el modelo de programación es consistente, sencillo e independiente del lenguaje, permitiendo la herencia, la interoperabilidad entre lenguajes, el control de versiones, la seguridad integrada así como elegir el lenguaje que mejor se adapte a la aplicación o dividir la aplicación en varios lenguajes como C#, Visual Basic.NET, Managed C++ y JScript.NET.

#### **Características:**

- $\triangleright$  Esta herramienta posee características tales como: [20]
- Ofrece una locación única e integrada donde los empleados pueden colaborar de manera eficiente con miembros del equipo.
- Está diseñado para trabajar eficazmente con otros programas y servidores de 2007 Microsoft Office system.
- $\triangleright$  Permite usar plantillas de sitio para colaborar.
- $\triangleright$  Permite compartir ideas en blogs.
#### **Ventajas:**

- Dentro de los disímiles beneficios que atribuye a la organización se encuentran:
- $\triangleright$  Permitir a los equipos trabajar juntos de manera eficiente, colaborar y publicar documentos, mantener listas de tareas, implementar flujos de trabajo y compartir información por medio del uso de wikis y blogs.
- Numerosas funciones están disponibles con normas mínimas de seguridad operacional que puede ser usado para desarrollar fácilmente soluciones complejas.
- $\triangleright$  Encontrar personas, conocimientos y contenido en aplicaciones empresariales con rapidez y facilidad.
- Permitir a los trabajadores de la información acceder fácilmente a información empresarial crítica, analizar y visualizar datos y publicar informes para realizar decisiones basadas en mejor información.
- $\triangleright$  Permitir crear varios sitios con la ayuda de plantillas.
- $\triangleright$  Muy pocos esfuerzos necesarios para crear sitios de base con gran cantidad de características.

#### **Desventajas:**

Esta herramienta incluye desventajas como:

 $\triangleright$  Resulta complejo personalizar.

En resumen, Microsoft Office SharePoint Server 2007 es una nueva aplicación de servidor que facilita la colaboración, ofrece funcionalidades de administración de contenidos, implementa procesos empresariales y provee acceso a información esencial para las metas y procesos de la organización. Además, puede crear rápidamente sitios de SharePoint que soporten la publicación de contenido específico, administración de contenidos, administración de registros o necesidades de Inteligencia de Negocio. También puede realizar búsquedas efectivas de personas, documentos y datos, participar en

procesos empresariales generados por formularios y acceder y analizar una gran cantidad de datos empresariales.

#### **1.10.2 Análisis de metodologías de desarrollo de software.**

#### **RUP**

El Proceso Unificado Racional (Rational Unified Process, habitualmente resumido como RUP) es un proceso de desarrollo de software y junto con el Lenguaje Unificado de Modelado UML, constituye la metodología estándar más utilizada para el análisis, implementación y documentación de sistemas orientados a objetos.

RUP no es un sistema con pasos firmemente establecidos, sino un conjunto de metodologías adaptables al contexto y necesidad de cada organización. Esta metodología establece una serie de prácticas de desarrollo para aplicar en proyectos que son construidos con base en un proceso por iteraciones.

El Proceso Unificado de Desarrollo promueve el desarrollo de proyectos de gran tamaño utilizando un esquema de 4 fases principales [21]:

- Fase de iniciación: Se inicia con el modelado de negocio, requerimientos, análisis y definición del esquema de proyectos.
- Fase de elaboración: Se realizan labores de arquitectura del sistema y depuración de requerimientos, así también como la preparación del entorno de trabajo de la fase de construcción.
- Fase de construcción: Se procede a la construcción del software, incrementando el foco sobre labores como la programación, pruebas y configuración.
- Fase de transición: Se procede a finalizar el producto.

Es importante señalar el uso de iteraciones sobre cada una de las fases, en las cuales están presentes flujos de trabajos y culminan en un hito. El ciclo de vida que se desarrolla por cada iteración, es llevada bajo dos disciplinas:

#### **Disciplina de Desarrollo**

- Ingeniería de Negocios: Entendiendo las necesidades del negocio.
- Requerimientos: Trasladando las necesidades del negocio a un sistema automatizado.
- Análisis y Diseño: Trasladando los requerimientos dentro de la arquitectura de software.
- $\triangleright$  Implementación: Creando software que se ajuste a la arquitectura y que tenga el comportamiento deseado.
- Pruebas: Asegurándose que el comportamiento requerido es el correcto y que todo lo solicitado está presente.

#### **Disciplina de Soporte**

- Configuración y administración del cambio: Guardando todas las versiones del proyecto.
- Administrando el proyecto: Administrando horarios y recursos.
- Ambiente: Administrando el ambiente de desarrollo.
- Distribución: Hacer todo lo necesario para la salida del proyecto.

Las iteraciones son un proceso que consta de las siguientes etapas: análisis, diseño de la solución, implementación y transición, la cual prepara el entregable actual para iniciar con la siguiente etapa. Esto ayuda mucho en el control de proyectos de gran tamaño, ya que nos permite fraccionar el proyecto en iteraciones que son más fáciles de controlar y por ende aumenta la probabilidad de cumplir con el alcance, tiempo y costo del proyecto. Una vez establecidas las iteraciones, es más fácil ejecutar el proyecto y aplicar la metodología deseada.

#### **Principales características:**

A continuación se detallan las características más relevantes que demuestra RUP con su utilización:

- Forma disciplinada de asignar tareas y responsabilidades (quién hace qué, cuándo y cómo).
- Pretende implementar las mejores prácticas en Ingeniería de Software.
- > Desarrollo iterativo.
- > Administración de requisitos.
- $\triangleright$  Uso de arquitectura basada en componentes.
- $\triangleright$  Control de cambios.
- $\triangleright$  Modelado visual del software.
- Verificación de la calidad del software.

#### **Los elementos del RUP son:**

- $\triangleright$  Actividades: son los procesos que se llegan a determinar en cada iteración.
- Trabajadores: vienen hacer las personas o entes involucrados en cada proceso.
- $\triangleright$  Artefactos: un artefacto puede ser un documento, un modelo, o un elemento de modelo.

El ciclo de vida de RUP se caracteriza por ser iterativo e incremental, estar centrado en la arquitectura y guiado por los casos de uso. Incluye artefactos y roles, los que, desempeñan el papel de una persona en un determinado momento.

La metodología RUP es más apropiada para proyectos grandes, dado que requiere un equipo de trabajo capaz de administrar un proceso complejo en varias etapas. Esta metodología incluye la herramienta Rational Rose Enterprise Edition que permite documentar y modelar visualmente un grupo de artefactos que se generan como parte de ésta metodología. Rational Rose esta dividido en cuatro + 1 vistas fundamentales: vista de casos de uso, vista lógica, vista de componentes, vista de proceso y vista de

despliegue proponiendo un grupo de artefactos predefinidos que facilitan el desarrollo de software con calidad.

RUP se puede aplicar en una gran variedad de formas para dar soporte mediante el Lenguaje Unificado de Modelado (UML, por sus siglas en inglés, Unified Modeling Language) a la herramienta Rational Rose Enterprise Edition y a la metodología RUP.

UML es un lenguaje gráfico para visualizar, especificar, construir y documentar un sistema de software, ofrece un estándar para describir un "plano" del sistema (modelo), incluyendo aspectos conceptuales tales como procesos de negocios y funciones del sistema, también contiene aspectos concretos como expresiones de lenguajes de programación, esquemas de bases de datos y componentes de software reutilizables.

#### **Extreme Programming (XP)**

Extreme Programming es una metodología de desarrollo de software ágil creada por Kent Beck, que se basa en la simplicidad, la comunicación y la reutilización del código desarrollado. [22]

La metodología XP responde a las siguientes afirmaciones [23]:

#### **Los individuos e interacciones son más importantes que los procesos y herramientas.**

La gente es el principal factor de éxito de un proyecto software. Es más importante construir un buen equipo que construir el entorno. Muchas veces se comete el error de construir primero el entorno y esperar que el equipo se adapte automáticamente. Es mejor crear el equipo y que éste configure su propio entorno de desarrollo en base a sus necesidades.

#### **Que el software funcione es más importante que la documentación exhaustiva.**

Desarrollar un software que funciona más que conseguir una buena documentación es fundamental. La regla a seguir es "no producir documentos a menos que sean necesarios de forma inmediata para tomar un decisión importante". Estos documentos deben ser cortos y centrarse en lo fundamental.

 **La colaboración con el cliente es más importante que la negociación de contratos.** La colaboración con el cliente más que la negociación de un contrato. Se propone que exista una interacción constante entre el cliente y el equipo de desarrollo. Esta colaboración entre ambos será la que marque la marcha del proyecto y asegure su éxito.

**La respuesta ante el cambio es más importante que el seguimiento de un plan.**

Es mejor responder a los cambios que seguir estrictamente un plan. La habilidad de responder a los cambios que puedan surgir a lo largo del proyecto (cambios en los requisitos, en la tecnología, en el equipo, etc.) determina también el éxito o fracaso del mismo. Por lo tanto, la planificación no debe ser estricta sino flexible y abierta.

Por lo estudiado, la metodología Programación Extrema en inglés Extreme Programming se basa fundamentalmente en la comunicación, entre los usuarios y los desarrolladores; la simplicidad, al desarrollar y codificar los módulos del sistema. Además de la retroalimentación, concreta y frecuente del equipo de desarrollo, el cliente y los usuarios finales.

#### **Microsoft Solution Framework (MSF)**

Esta es una metodología flexible que interrelacionada con una serie de conceptos, modelos y prácticas de uso, controlan la planificación, el desarrollo y la gestión de proyectos tecnológicos. MSF se centra en los modelos de proceso y de equipo dejando en un segundo plano las elecciones tecnológicas. [24]

MSF tiene las siguientes características:

- **Adaptable:** Parecido a un compás, usado en cualquier parte como un mapa, del cual su uso es limitado a un específico lugar.
- **Escalable:** Puede organizar equipos tan pequeños entre 3 o 4 personas, así como también, proyectos que requieren 50 personas a más.
- **Flexible:** Utilizada en el ambiente de desarrollo de cualquier cliente.

 **Tecnología Agnóstica:** Puede ser usada para desarrollar soluciones basadas sobre cualquier tecnología.

MSF se compone de varios modelos encargados de planificar las diferentes partes implicadas en el desarrollo de un proyecto:

- Modelo de Arquitectura del Proyecto: Diseñado para acortar la planificación del ciclo de vida. Define las pautas para construir proyectos empresariales a través del lanzamiento de versiones.
- Modelo de Equipo: Diseñado para mejorar el rendimiento del equipo de desarrollo. Proporciona una estructura flexible para organizar los equipos de un proyecto.
- Modelo de Proceso: Diseñado para mejorar el control del proyecto, minimizando el riesgo, y aumentar la calidad acortando el tiempo de entrega.
- Modelo de Gestión del Riesgo: Diseñado para ayudar al equipo a identificar las prioridades, tomar las decisiones estratégicas correctas y controlar las emergencias que puedan surgir.
- Modelo de Diseño del Proceso: Diseñado para distinguir entre los objetivos empresariales y las necesidades del usuario. Proporciona un modelo centrado en el usuario para obtener un diseño eficiente y flexible a través de un enfoque iterativo.
- Modelo de Aplicación: Diseñado para mejorar el desarrollo, el mantenimiento y el soporte, proporciona un modelo de tres niveles para diseñar y desarrollar aplicaciones software.

#### **1.11 Fundamentación de la herramienta y metodología de desarrollo a utilizar.**

Después de realizar un estudio minucioso de las herramientas existentes para desarrollar portales ejecutivos y basándonos en las características, ventajas y desventajas que presentan, optamos utilizar en el trabajo investigativo la herramienta Microsoft Office SharePoint Server 2007 ya que es una aplicación para facilitar la colaboración, proporcionar características de administración del contenido, implementar procesos empresariales y dar acceso a la información, imprescindible para los objetivos y procesos de la organización. Además posibilita representar la información para satisfacer las necesidades en la toma de decisiones que pueda tener la organización.

## *Capítulo 1.Fundamentación Teórica.*

Durante el estudio de las metodologías de desarrollo de software se determinó utilizar la metodología RUP por ser la que mejor se ajusta al objetivo general de este trabajo. RUP es un proceso de desarrollo de software que junto con el Lenguaje Unificado de Modelado (UML), constituye la metodología estándar más utilizada para el análisis, diseño, implementación y documentación de sistemas orientados a objetos. Para modelar visualmente los artefactos que propone la metodología se determinó utilizar la herramienta Rational Rose Enterprise Edition.

Se eligió RUP por tributar importantes características como:

- $\triangleright$  Ser adaptable al contexto y a las necesidades de cada organización.
- Hacer énfasis en la adopción de las mejores prácticas del desarrollo de software, como una manera de reducir los riesgos inherentes en el desarrollo de una nueva aplicación de software.
- Asignar tareas y responsabilidades de forma disciplinada (quién hace qué, cuándo y cómo).
- $\triangleright$  Brindar un desarrollo iterativo e incremental.
- > Brindar administración de requisitos.
- Usar arquitectura basada en componentes.
- $\triangleright$  Controlar los cambios.
- $\triangleright$  Brindar un modelado visual del software.
- $\triangleright$  Verificar la calidad del software.
- Realizar el análisis y diseño, tan completo como sea posible.

Una particularidad muy especial de esta metodología es que, en cada ciclo de iteración, se hace exigente el uso de artefactos, siendo por este motivo, una de las metodologías más importantes para alcanzar un grado de certificación en el desarrollo del software.

#### **1.12 Conclusiones Parciales.**

En este capítulo se hace un análisis de las tendencias tecnológicas y metodologías más importantes actualmente utilizadas para el desarrollo de portales ejecutivos, partiendo del estudio de sistemas existentes en el país y en el MININT. También se asimilan conceptos fundamentales a tener en cuenta para desarrollar el sistema, como: Inteligencia de Negocio y Arquitectura Orientada a Servicios (SOA).

Además, se propone utilizar la herramienta Microsoft Office SharePoint Server 2007 para implementar el portal ejecutivo, así como la metodología Proceso Unificado de Desarrollo (RUP) para analizar, documentar, especificar e implementar la aplicación.

Esta conclusión se logró mediante la utilización de los siguientes métodos científicos sustentados en la concepción materialista dialéctica:

#### **Métodos Teóricos**

- **Histórico-Lógico:** Para analizar a nivel internacional y nacional en el empleo de portales ejecutivos similares al que se propone, así como investigaciones realizadas anteriormente sobre el tema.
- **Análisis-Síntesis:** El primero para poder entender y modelar como funciona el flujo de las informaciones en el Estado Mayor del MININT; y el segundo poder plantear, describir y resumir los requisitos del portal que se realizará posteriormente.

#### **Métodos Empíricos**

**Entrevista:** A los integrantes en general del Estado Mayor del MININT, para recopilar toda la información referente al funcionamiento del mismo.

#### **2.1 Introducción.**

En el presente capítulo se proporcionarán las primeras iteraciones referentes a las características y modelaciones del sistema, generando artefactos significativos basados en los resultados obtenidos al aplicar un cuestionario a los miembros del Estado Mayor [Ver Anexo].

#### **2.2 Modelo de Dominio.**

Se ha llegado a la conclusión de que el modelo del negocio tiene un bajo nivel de estructuración para este portal debido a que las principales funcionalidades están caracterizadas por mostrar información a partir de sistemas existentes, también por lo difícil que se hace establecer las reglas y el proceso del negocio ya que no es evidente; por lo que se dará un nuevo enfoque con el modelo del dominio que el RUP propone para estos casos.

Con la realización del modelo de dominio se pretende que los usuarios tengan un mejor entendimiento del portal que se desarrolla. Esto ayuda a obtener correctamente los requisitos del sistema. Este modelo posteriormente permitirá identificar algunas clases que se utilizarán en el sistema.

A continuación se hace uso del glosario de términos para identificar todos los conceptos que se utilizarán en el modelo de dominio.

**Cadete:** Estudiante miembro del movimiento de cadetes insertados del MININT en la UCI.

**Proyecto:** El proyecto es esencialmente un conjunto de actividades interrelacionadas, con un inicio y una finalización definida, que utiliza recursos limitados para lograr un objetivo deseado.

**Laboratorio:** Local donde se ubican recursos tecnológicos para el desarrollo de actividades docentes y proyectos, contribuyendo a la formación intelectual del cadete.

**Actividad:** La actividad es el conjunto de tareas que deben ejecutarse para llegar a un objetivo deseado (trabajos voluntarios, visitas, guardias, juegos deportivos, peñas tecnológicas, concursos, etcétera).

**Tesis:** La tesis es el trabajo escrito individual o grupal que desarrolla un tema determinado poco explorado, o con un enfoque nuevo.

**Estado Mayor:** El Estado Mayor es la organización que tiene la misión de contribuir al desarrollo político ideológico y profesional de los cadetes del MININT en la Universidad de las Ciencias Informáticas. Además de organizar, controlar, velar por el desempeño no solo docente de cada joven miembro de la institución en la universidad sino también de su vida social.

**Enlace:** Hipervínculo que permite acceder rápidamente a sistemas de interés.

**Información:** La información es un conjunto organizado de datos procesados que proporcionan sentido y conocimiento sobre temas de interés para la organización.

**Administrador:** El administrador es un rol que se le concederá a la persona encargada de gestionar el acceso de los usuarios al sistema.

**Usuario Estado Mayor:** El usuario Estado Mayor esta estructurado por todos los miembros del Estado Mayor que hagan uso del sistema.

**Plan de Trabajo:** El plan de trabajo es un instrumento de planificación que ordena y sistematiza información de modo que pueda tenerse una visión del trabajo a realizar, también indica: objetivos, metas, actividades, responsables y cronograma.

**Recursos Humanos:** Los Recursos Humanos son el conjunto de experiencias, habilidades, aptitudes, actitudes y conocimientos de las personas que integran una organización.

**Recursos Tecnológicos:** Los recursos tecnológicos es el conjunto de herramientas, procesos y conocimientos que sirven para el diseño de aplicaciones.

**Portal Ejecutivo:** Prototipo de interfaz usuario en el que se muestra información de interés para el Estado Mayor del MININT a través de graficas, reportes y alertas.

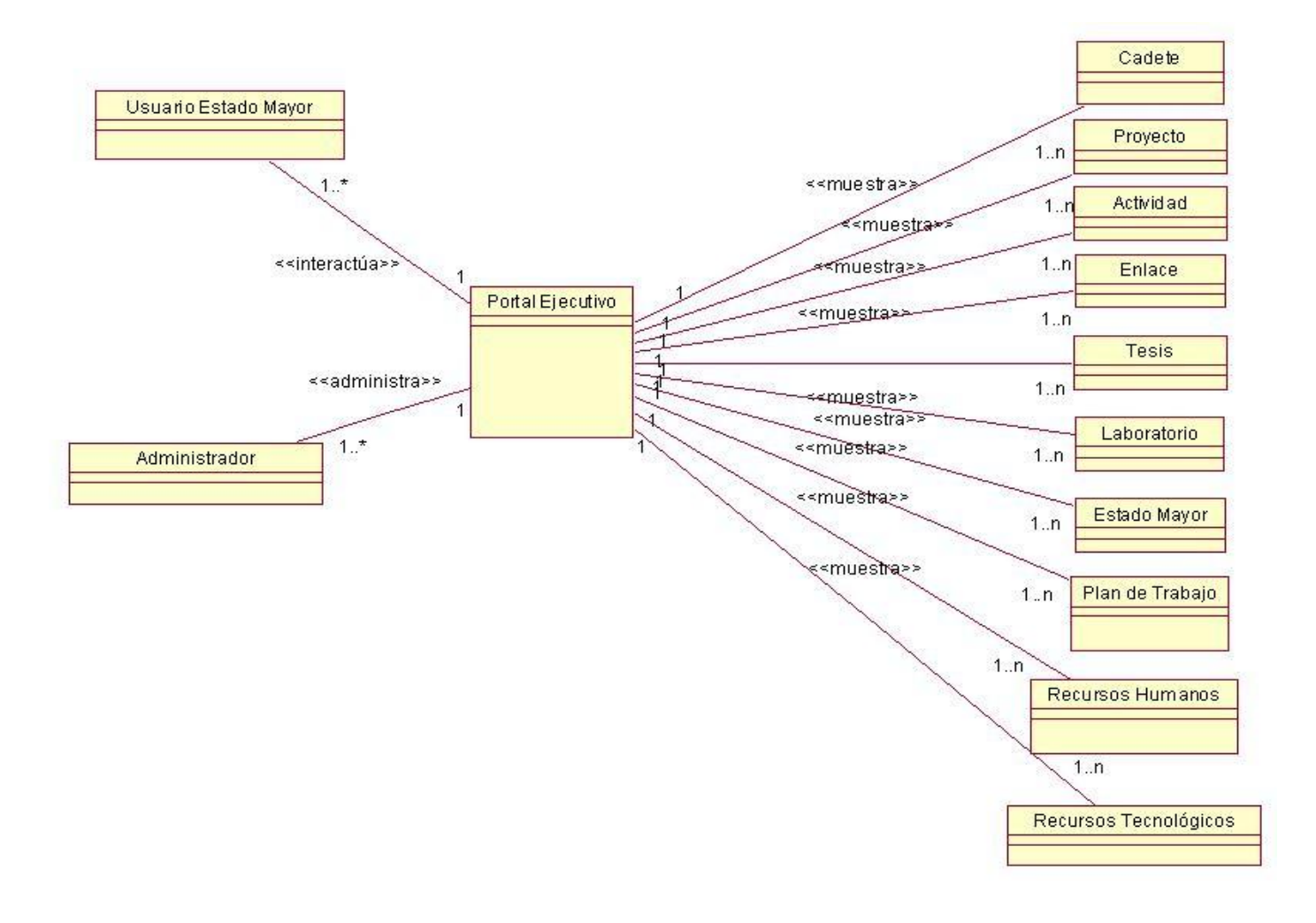

Figura 1: Modelo de Dominio.

#### **2.3 Requisitos del Sistema.**

Es uno de los flujos de trabajo más importantes, porque en él se establece qué es lo que tiene que hacer exactamente el sistema que se construya. En esta línea los requisitos son el contrato que se debe cumplir, de modo que los usuarios finales tienen que comprender y aceptar los requisitos que se especifiquen. Se dividen en dos grupos: los requisitos funcionales y los requisitos no funcionales.

#### **2.3.1 Requerimientos Funcionales.**

Los requerimientos funcionales especifican acciones que el sistema debe ser capaz de realizar, sin tomar en consideración ningún tipo de restricción física. En este caso las condiciones o capacidades que el portal debe cumplir son las siguientes:

**RF 1** Autenticar usuario.

**RF 2** Mostrar contenido del Estado Mayor (estructura, orientaciones, miembros, objetivo)

**RF 3** Gestionar usuario.

**3.1** Crear usuario.

- **3.2** Editar usuario.
- **3.3** Eliminar usuario.

**RF 4** Mostrar plan de trabajo del mes.

- **RF 5** Mostrar total cadetes (facultad, año, provincia, sexo).
- **RF 6** Mostrar curvas de tallas de cadetes (provincia, facultad, año, sexo, no carnet MININT)
- **RF 7** Mostrar enlaces (sistemas UCI, sistemas Estado Mayor, periódicos digitales, revistas digitales).
- **RF 8** Mostrar calendario de actividades planificadas.

#### **Área de Producción**

- **RF 9** Mostrar cadetes en proyectos del MININT
- **RF 10** Mostrar cadetes en proyectos UCI
- **RF 11** Mostrar utilización y aprovechamiento de las computadoras por proyecto.
- **RF 12** Mostrar relación de proyectos que atiende el MININT.
- **RF 13** Mostrar estado de avance de los proyectos del MININT.
- **RF 14** Mostrar organización de recursos humanos y tecnológicos.

#### **Área de Investigación**

- **RF 15** Mostrar tesis y tesistas (evaluación en los cortes, evaluación trabajo en el blog).
- **RF 16** Mostrar tesis por áreas.
- **RF 17** Mostrar cantidad tesis (tesistas cadetes UCI, tesistas cadetes MININT, tesistas civiles MININT)
- **RF 18** Mostrar estado tesis por tesistas (facultad, provincia, sexo, total).
- **RF 19** Mostrar participación de cadetes por eventos científicos de la universidad.
- **RF 20** Mostrar participación de cadetes por eventos científicos del MININT.

#### **Área de Docencia**

- **RF 21** Mostrar cadetes de licencia
- **RF 22** Mostrar cadetes en mundial y total de mundiales.
- **RF 23** Mostrar desarrollo docente del cadete (semestre, asignaturas, promedio general)
- **RF 24** Mostrar resultados académicos del cadete (facultad, grupo, año, provincia, sexo, nivel académico).

#### **Área de Capacitación**

**RF 25** Mostrar cantidad de cursos optativos por cadete.

**RF 26** Mostrar cantidad de competencias de conocimientos por cadete.

**RF 27** Mostrar aprovechamiento del laboratorio (cadete, facultad, provincia).

#### **2.3.2 Requerimientos No Funcionales.**

Los requerimientos no funcionales especifican propiedades o cualidades que el producto de software debe tener, como restricciones del entorno o de la implementación, rendimiento, dependencias de la plataforma, facilidad de mantenimiento, entre otras. Entre los requerimientos no funcionales del sistema propuesto se encuentran:

 $\triangleright$  Requerimientos de apariencia o interfaz externa.

La interfaz debe ser de navegación fácil, amigable, legible, interactiva, profesional, clara, sencilla; relacionando con colores poco llamativos y en un formato intuitivo la información que se muestra.

 $\triangleright$  Requerimientos de usabilidad.

Proporcionar documentación y manuales de ayuda para un mejor uso de la aplicación.

 $\triangleright$  Requerimientos de rendimiento.

El sistema debe ser eficiente y preciso en la información que le suministra al usuario para evitar cualquier tipo de error. El tiempo de respuesta ante cualquier solicitud del usuario debe ser el mínimo posible por lo que debe implementar varias transacciones por segundo para dar una respuesta rápida al usuario y evitar demoras. Debe estar disponible todo el tiempo para trabajar y permitir numerosas conexiones simultáneas.

- $\triangleright$  Requerimientos de seguridad.
	- Confidencialidad*:* Garantizar que la información manejada por el sistema este protegida de acceso no autorizado y divulgación.
- Integridad: La información manejada por el sistema será objeto de cuidadosa protección contra  $\bullet$ estados inconsistentes y corrupción.
- Disponibilidad: A los usuarios autorizados se les deberá garantizar el acceso a la información solicitada en todo momento.
- $\triangleright$  Requerimientos de hardware.
	- Los elementos de hardware que se requieren como mínimo un Procesador Intel Pentium IV o  $\bullet$ superior con un 1Gbyte de memoria RAM, a una velocidad de 3Ghz para el servidor de aplicaciones. Se recomienda para un mejor funcionamiento 2 procesadores.
	- Procesador Intel Pentium IV o superior con las mismas prestaciones que el servidor de  $\bullet$ aplicaciones para la base de datos.
	- Para la PC cliente se debe contar con Procesador Intel Pentium III o superior con 800 Mgz y 256 memoria RAM como mínimo.
- $\triangleright$  Requerimientos de software.

Se requiere el uso de Internet Explorer 6.0 o superior y Windows XP o superior.

Restricciones de diseño.

El sistema debe desarrollarse utilizando para el diseño la herramienta Microsoft Office Share Point Server 2007 y para la modelación de los artefactos, la metodología RUP haciendo uso de la herramienta y el lenguaje de modelado Rational Rose Enterprise Edition y UML respectivamente. Además, debe estar soportado en la Arquitectura Orientada a Servicios (SOA) y aplicando la Inteligencia de Negocio.

#### **2.4 Modelo de Caso de Uso del Sistema.**

#### **2.4.1 Caso de Uso del Sistema.**

#### Tabla 1: Descripción de Actores del Sistema.

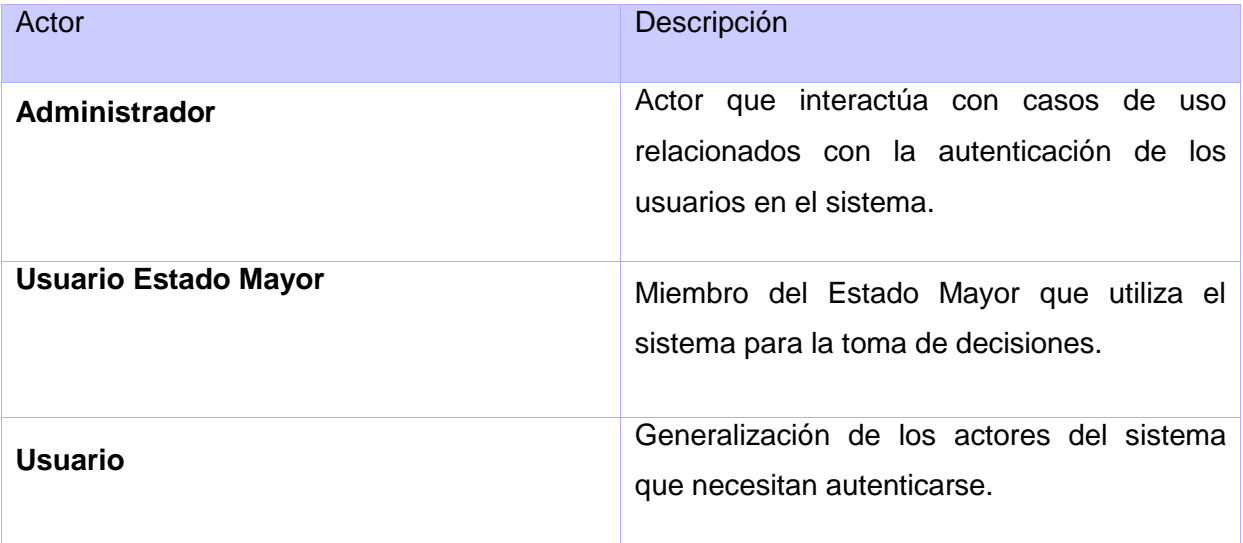

#### Usuario: **CUS Autenticar usuario**

Usuario Estado Mayor: **CUS Mostrar contenido.**

Administrador: **CUS Gestionar usuario.**

#### **2.4.2 Diagrama de Caso de Uso del Sistema.**

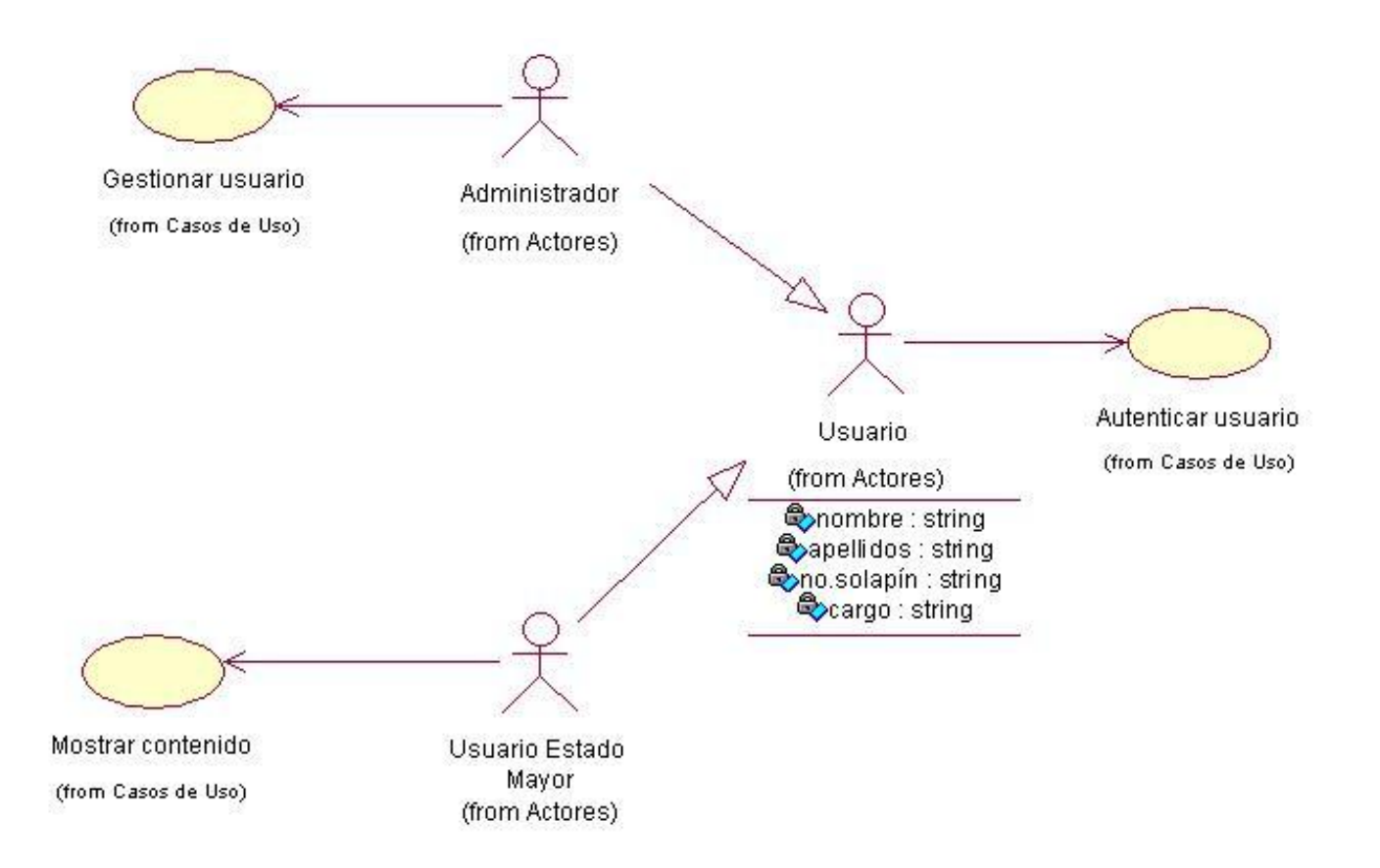

Figura 2: Diagrama de Caso de Uso del Sistema.

#### **2.4.3 Descripción de Caso Uso del Sistema.**

#### **CU Autenticar usuario**

Tabla 2: Descripción del CUS Autenticar usuario.

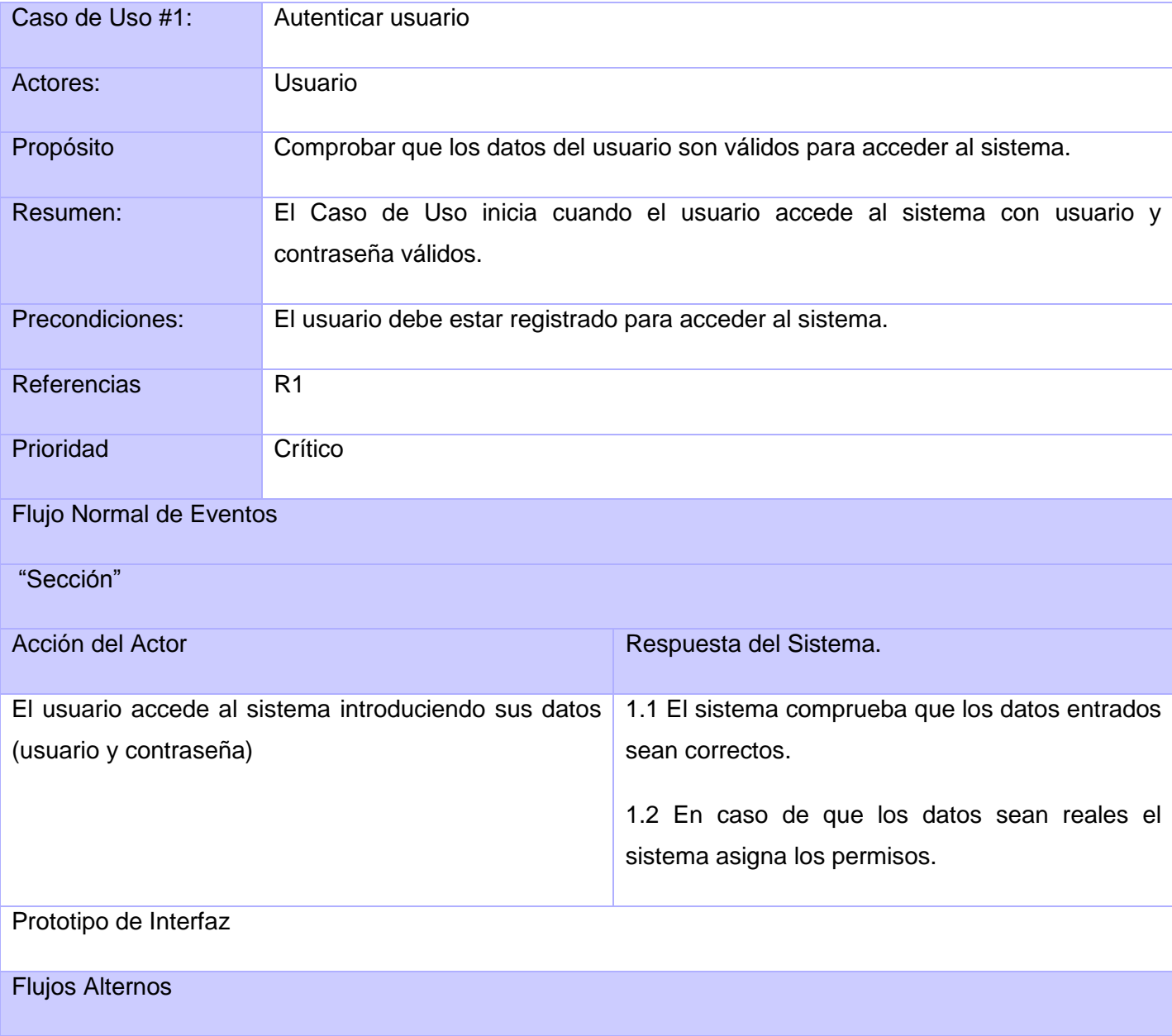

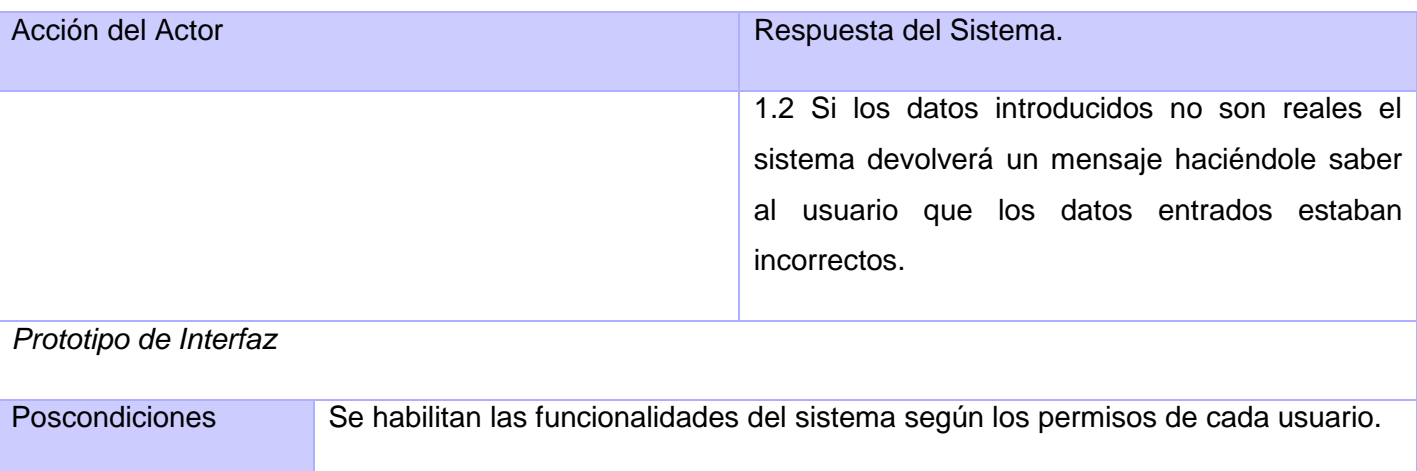

#### **CU Mostrar contenido**

Tabla 3: Descripción del CUS Mostar contenido.

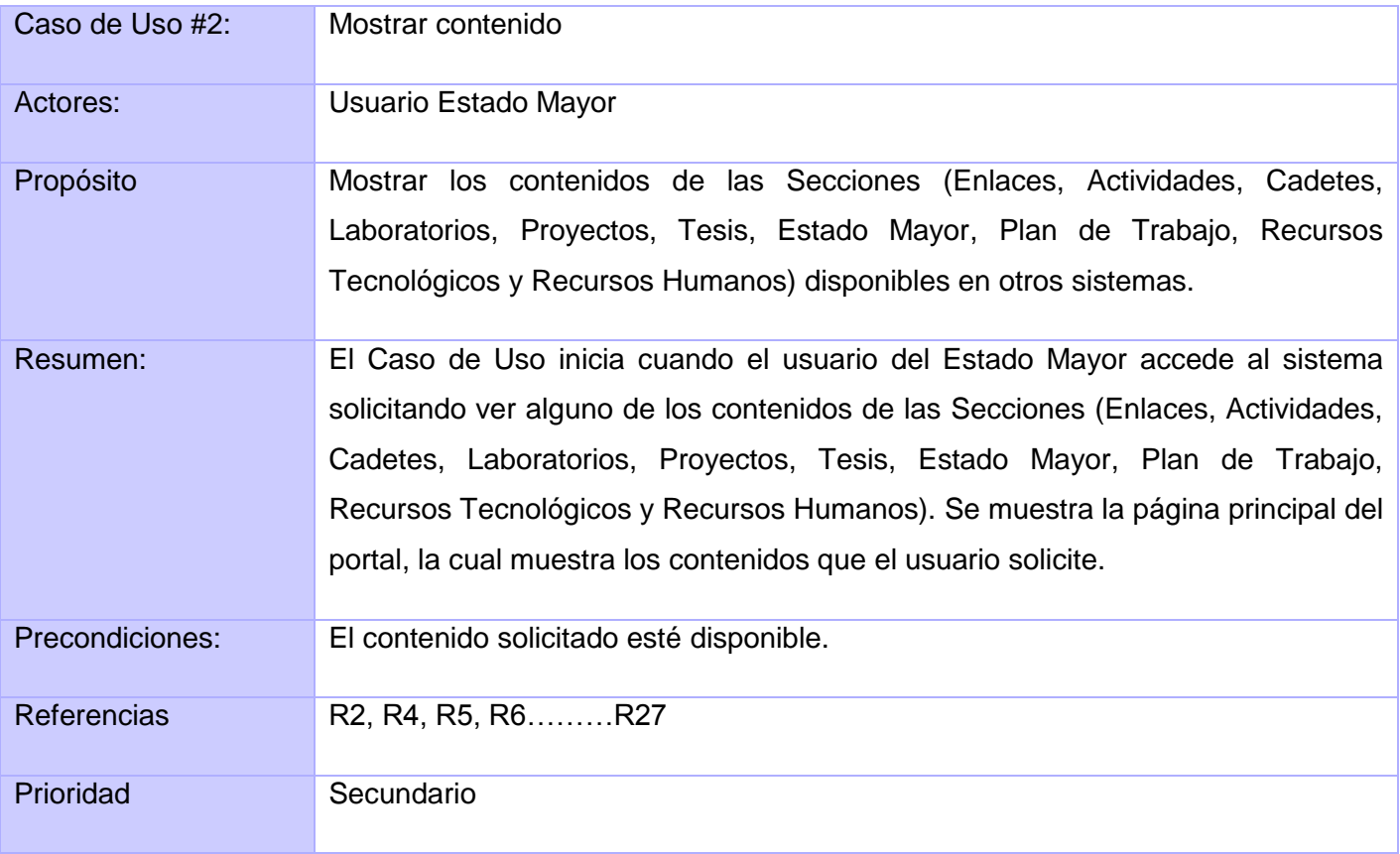

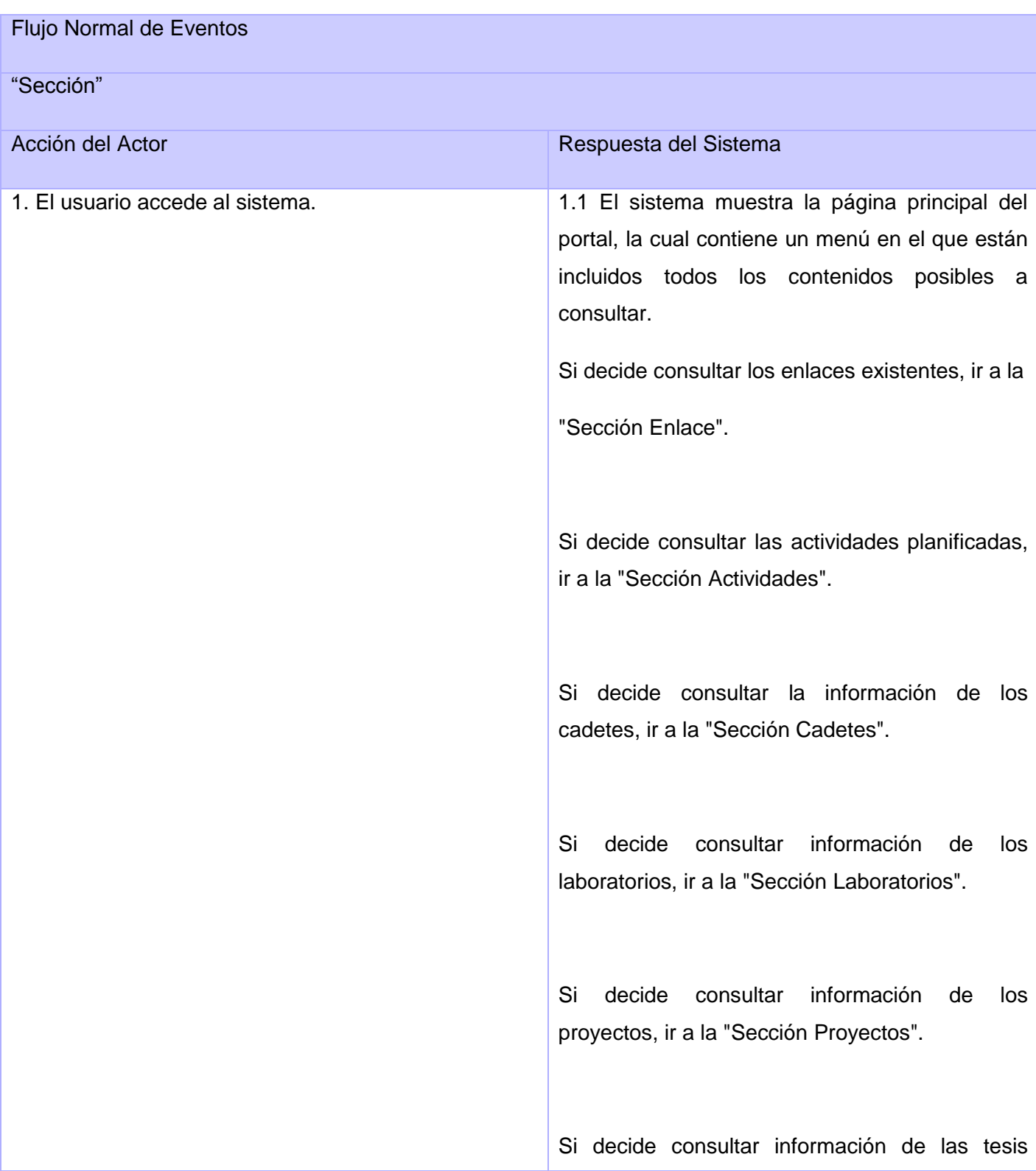

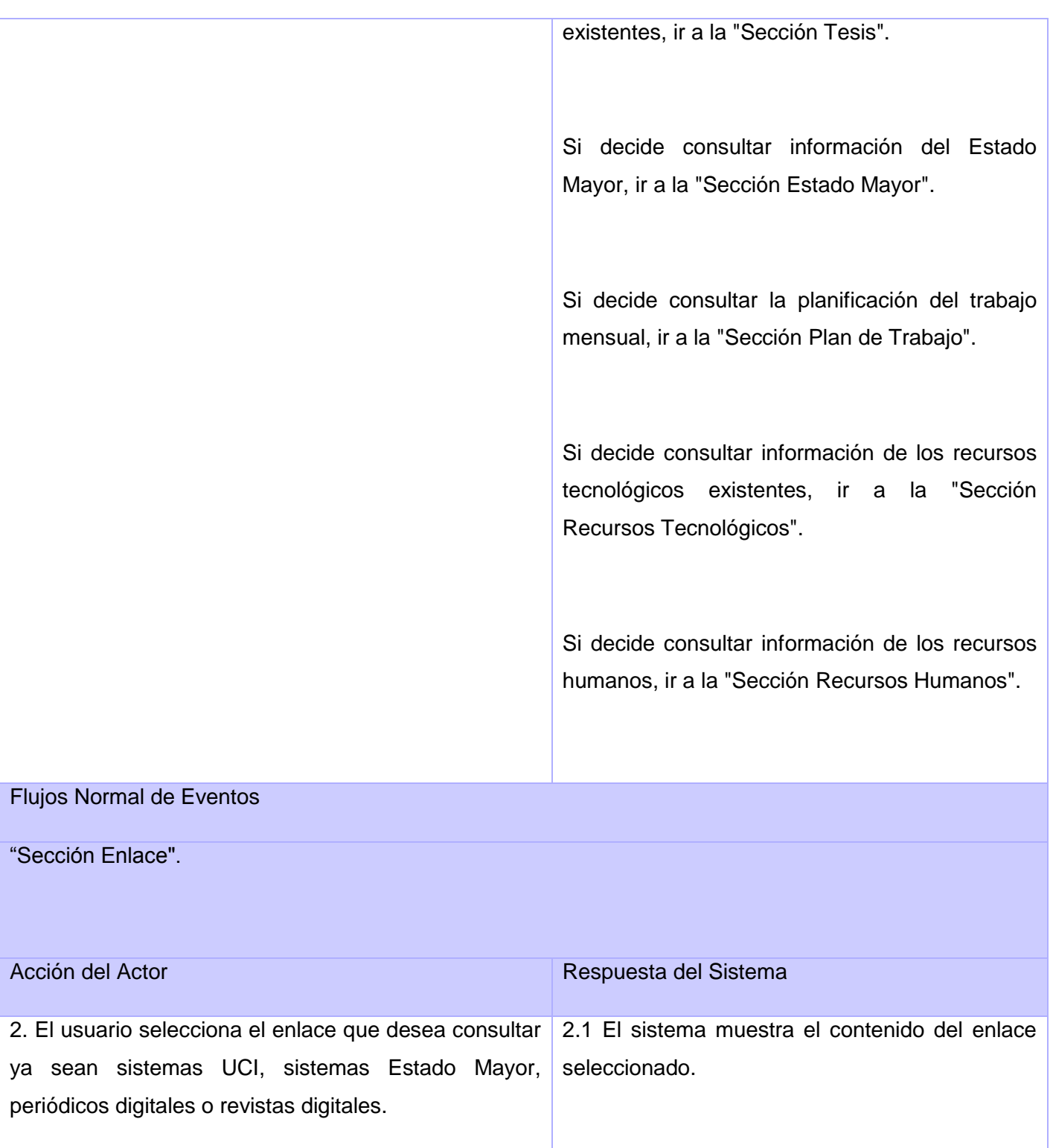

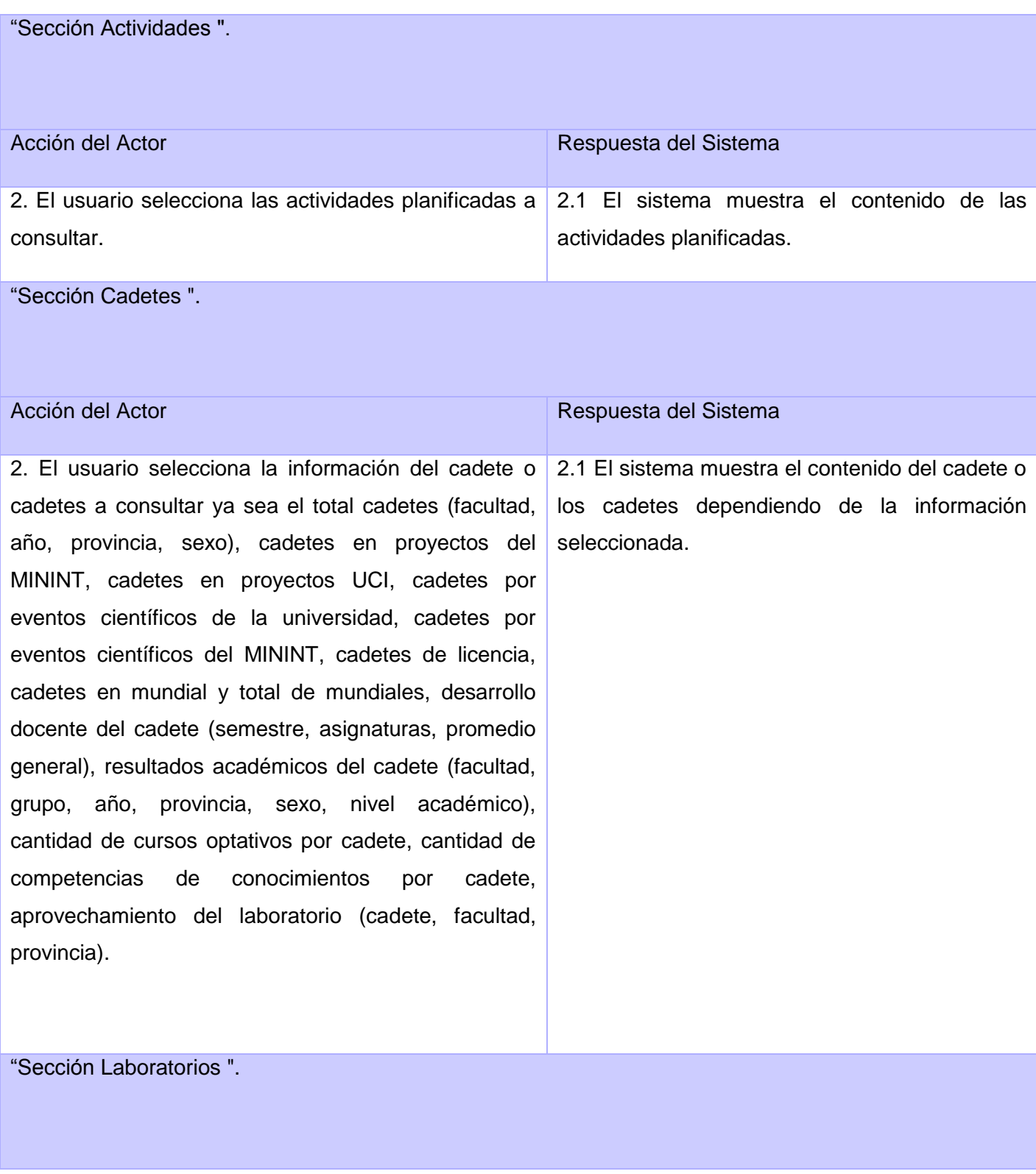

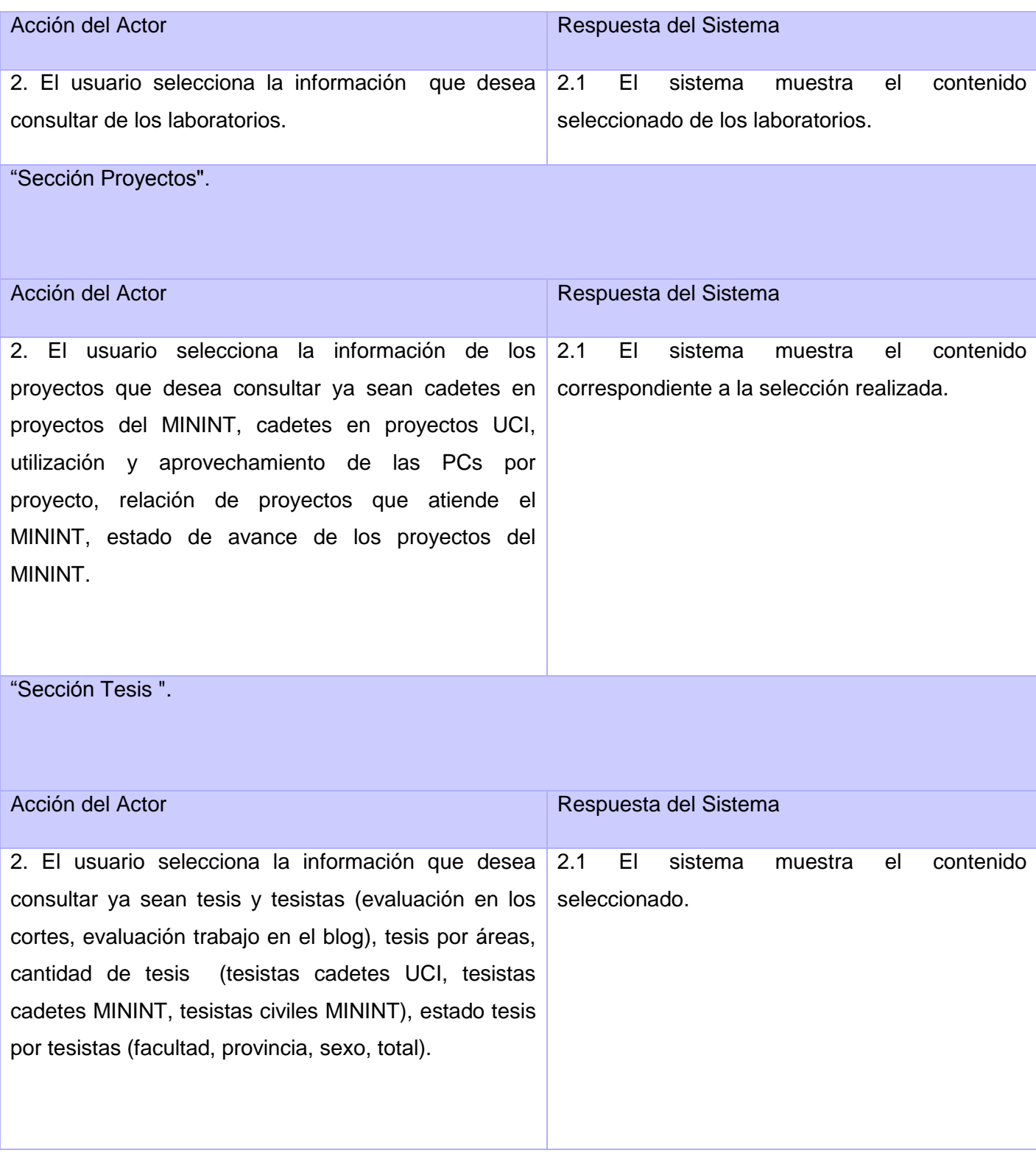

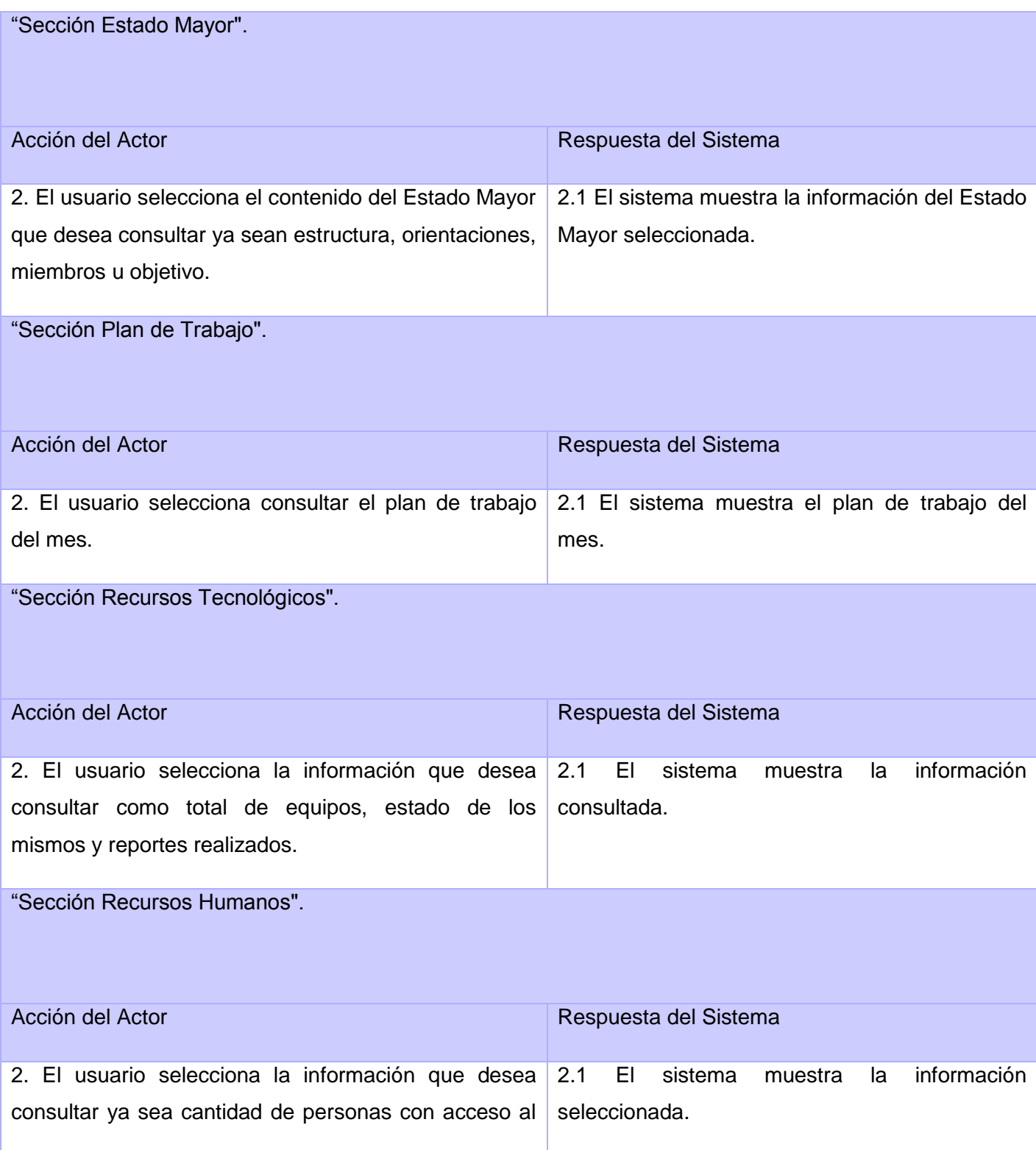

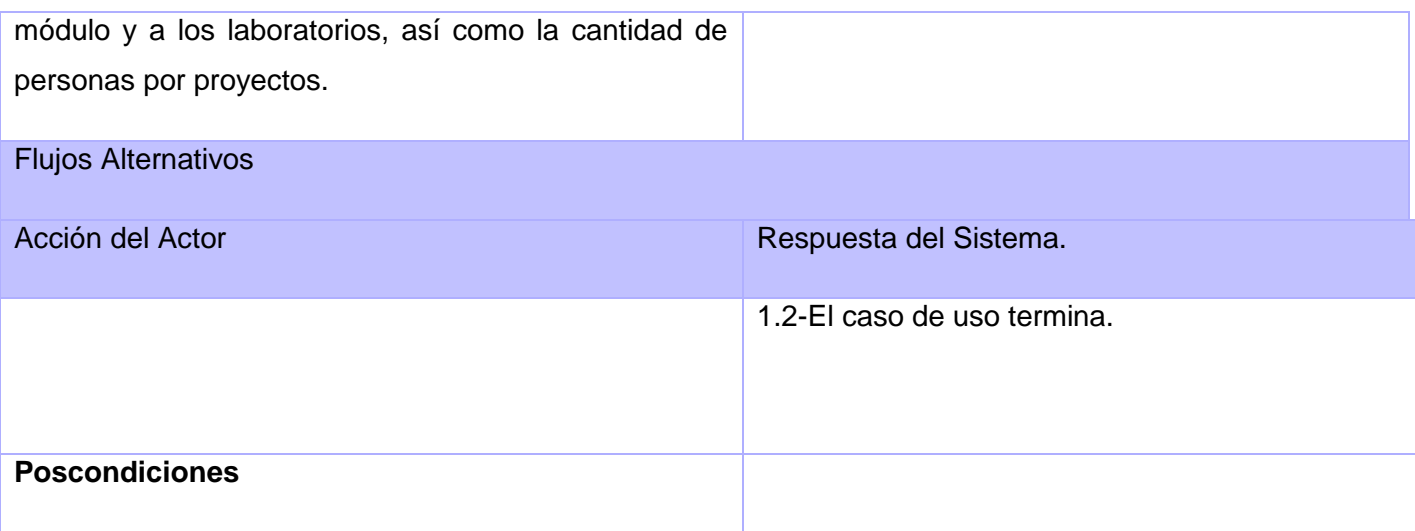

#### **CU Gestionar usuario**

Tabla 4: Descripción del CUS Gestionar usuario.

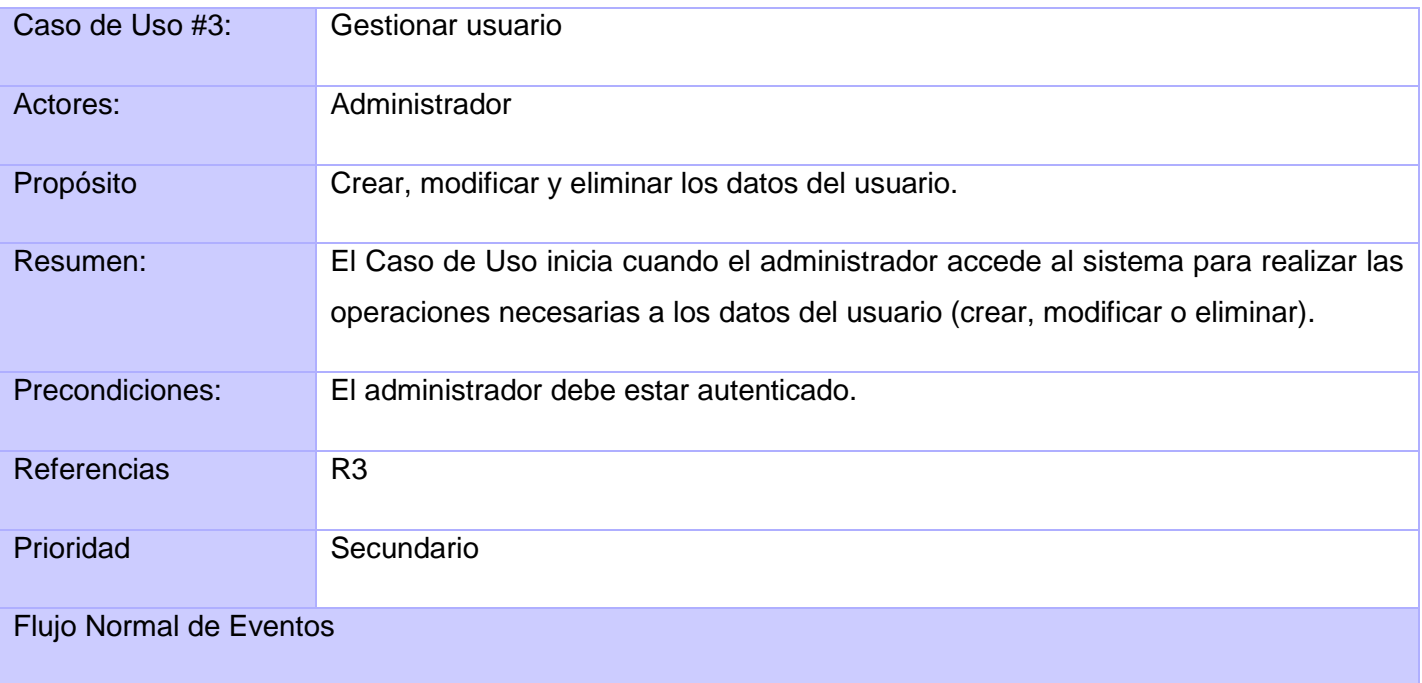

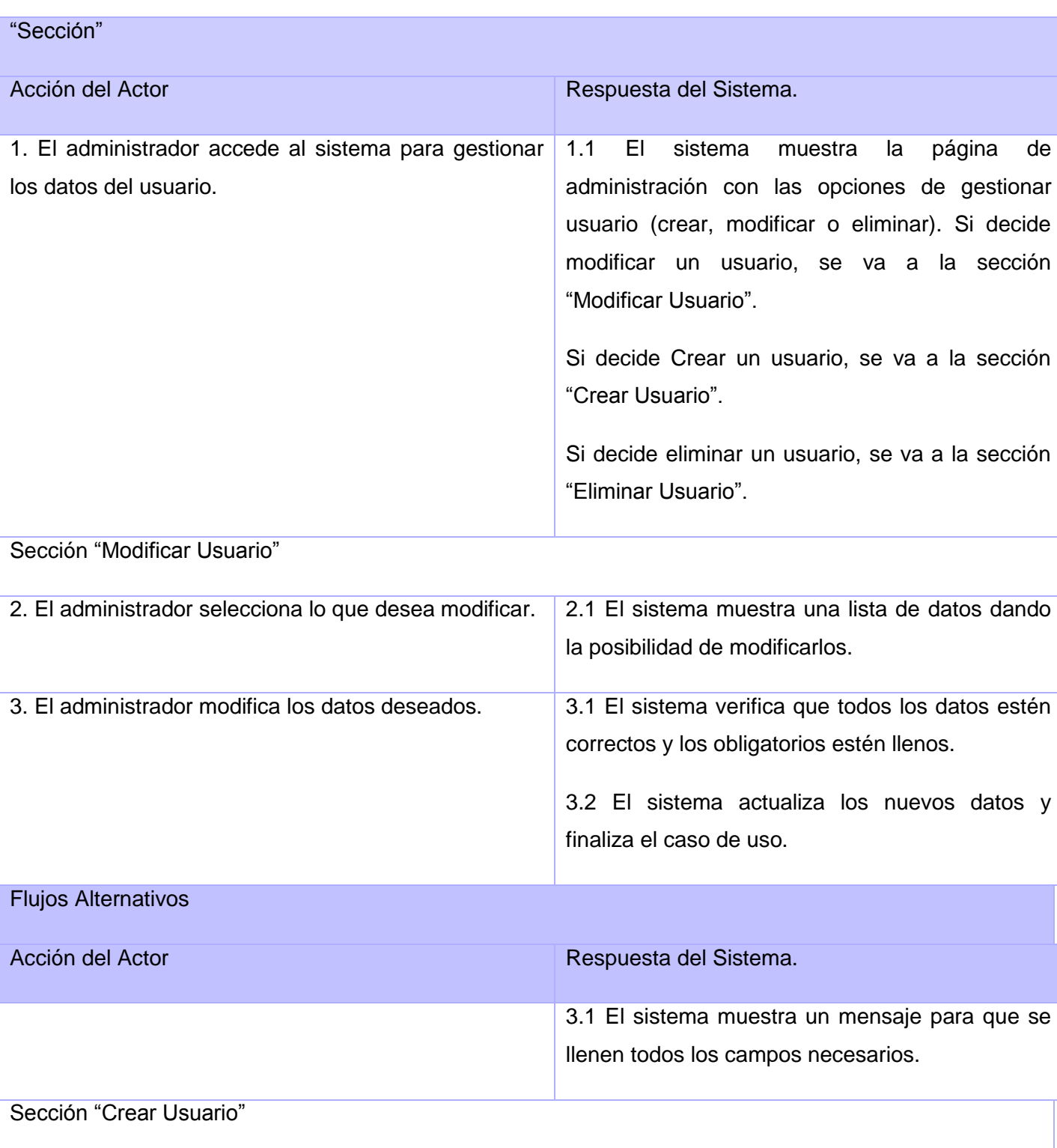

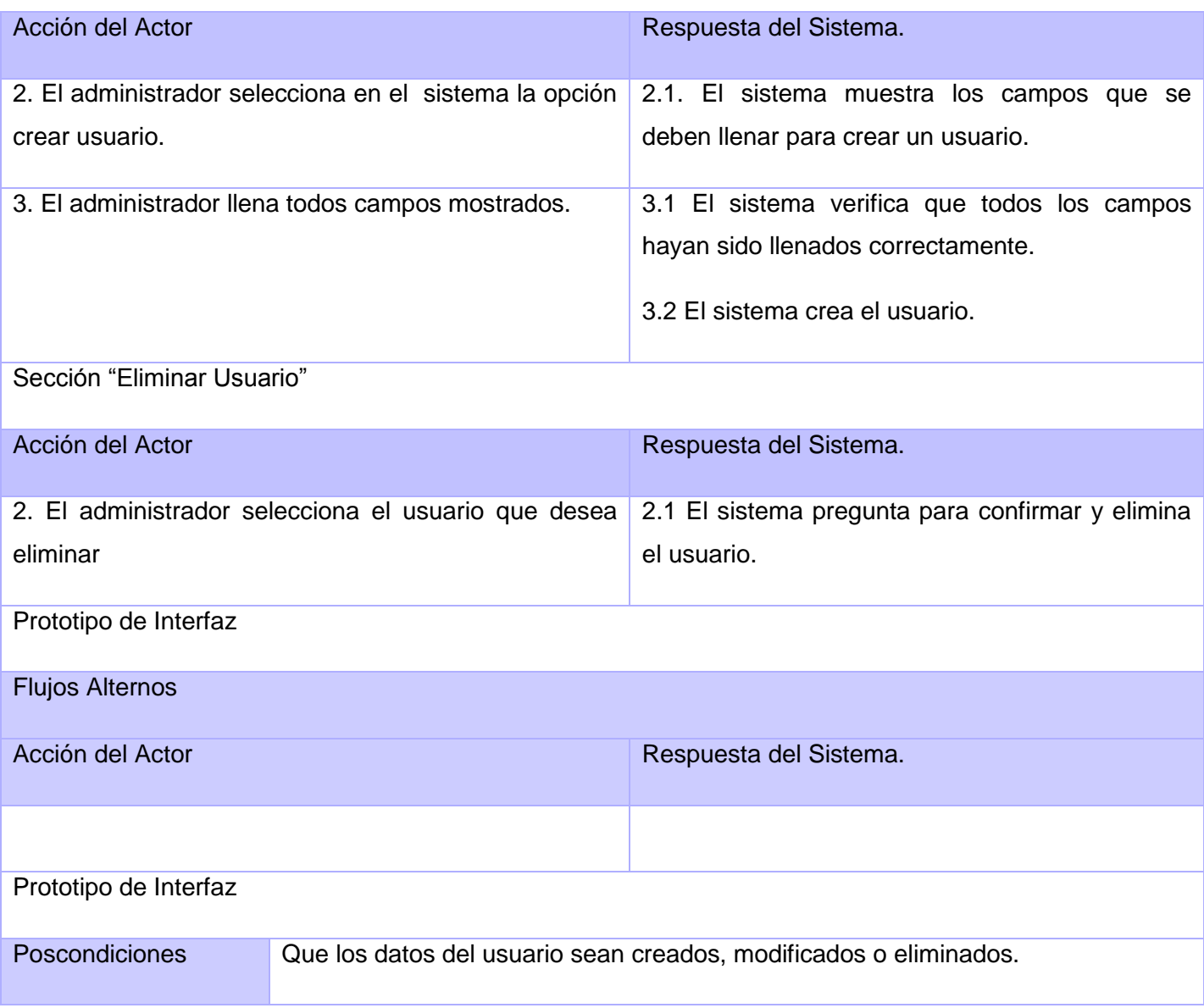

#### **2.5 Conclusiones Parciales**

Una vez analizadas las perspectivas y necesidades del Estado Mayor se comenzó a desarrollar una propuesta de solución del sistema, con una lista de funcionalidades que debe tener el mismo y que se representan en el Diagrama de Casos de Uso siendo descritas paso a paso todas las acciones entre los actores del sistema y los casos de uso con los que interactúan.

Teniendo una visión amplia y detallada por lo realizado hasta el momento es posible comenzar a desarrollar el análisis y diseño del sistema teniendo en cuenta el estricto cumplimiento de los requerimientos que se especifican en el capítulo.

# **Capítulo 3. Análisis y Diseño del Sistema.**

#### **3.1 Introducción.**

En el presente capítulo se desarrollará el flujo de trabajo análisis y diseño del sistema. Aquí se representarán los diagramas de clases del análisis y de diseño correspondiente a cada realización de casos de uso, así como la descripción de dichas clases. Además, en este capítulo se definirán las clases persistentes, así como el diagrama clases persistentes y modelo de datos.

#### **3.2 Análisis.**

El modelo de análisis es una aproximación al modelo de diseño. En este modelo no se tiene en cuenta el lenguaje de programación que se va a utilizar en la construcción de la aplicación, ya que el objetivo del análisis es comprender perfectamente los requisitos del software y no precisar cómo se implementará la solución.

#### **3.2.1 Diagrama de Clases de Análisis para cada Caso de Uso.**

#### **CU Autenticar usuario.**

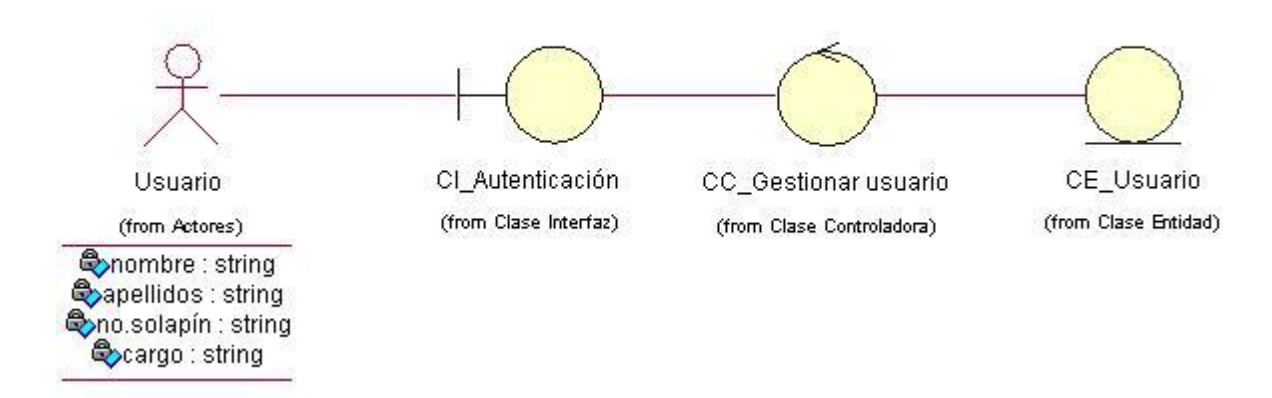

Figura 3: CU Autenticar usuario

#### **CU Mostrar contenido.**

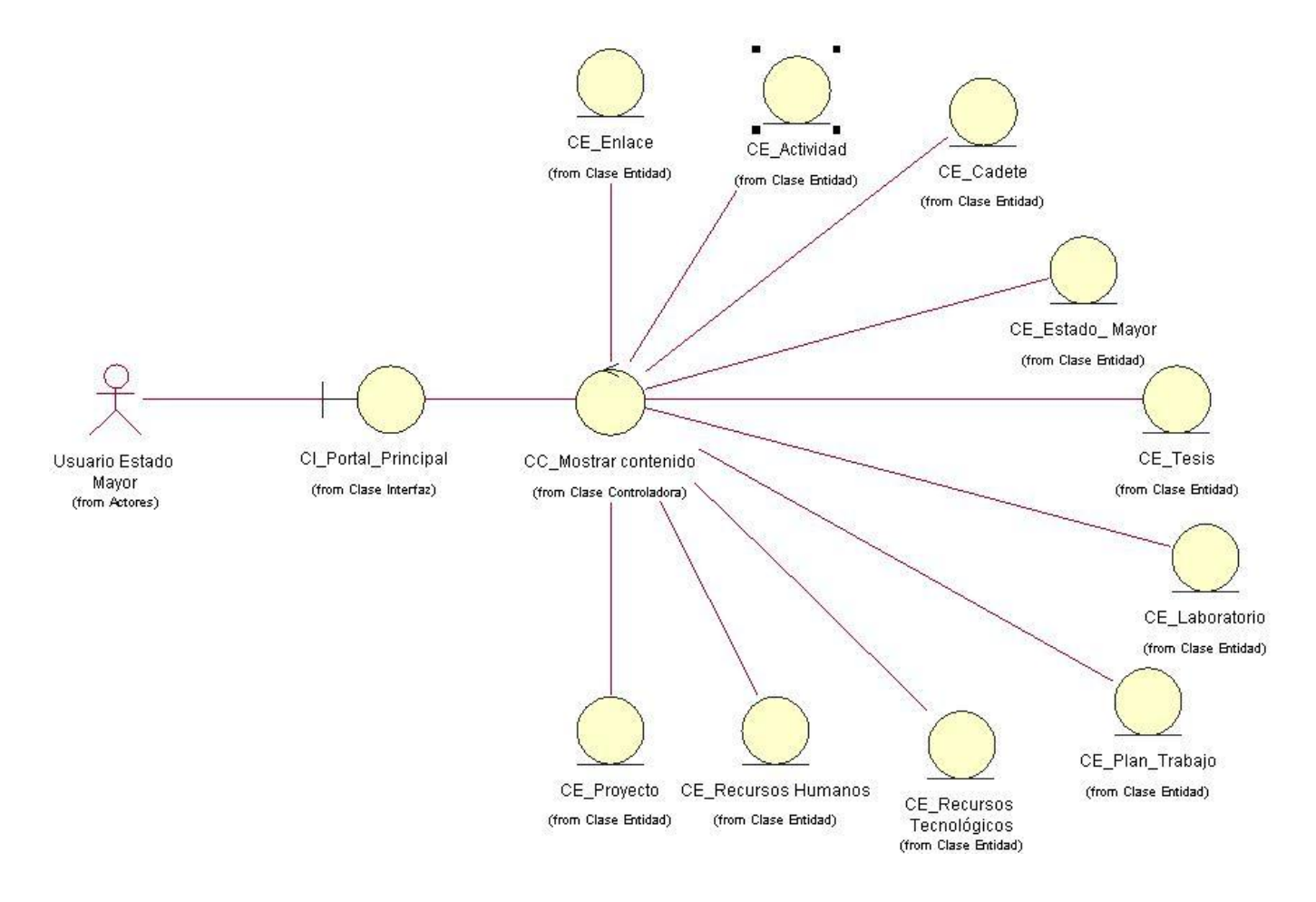

Figura 4: CU Mostrar contenido.

#### **CU Gestionar usuario.**

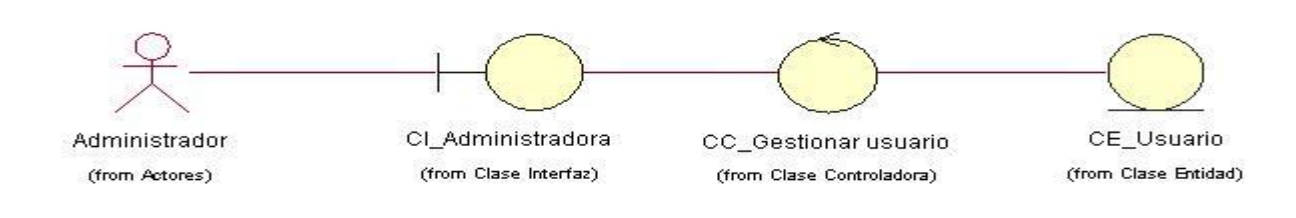

Figura 5: CU Gestionar usuario.

#### **3.3 Diseño.**

El diseño es un modelo de objetos que describe la realización física de los casos de uso centrándose en cómo los requisitos funcionales y no funcionales tienen impacto en el sistema a considerar. El modelo de diseño tiene el propósito de modelar el sistema encontrando los aspectos para que soporte todos los requisitos. Además de crear una entrada apropiada y un punto de partida para la implementación.

#### **3.3.1 Diagrama de Clases del Diseño Web.**

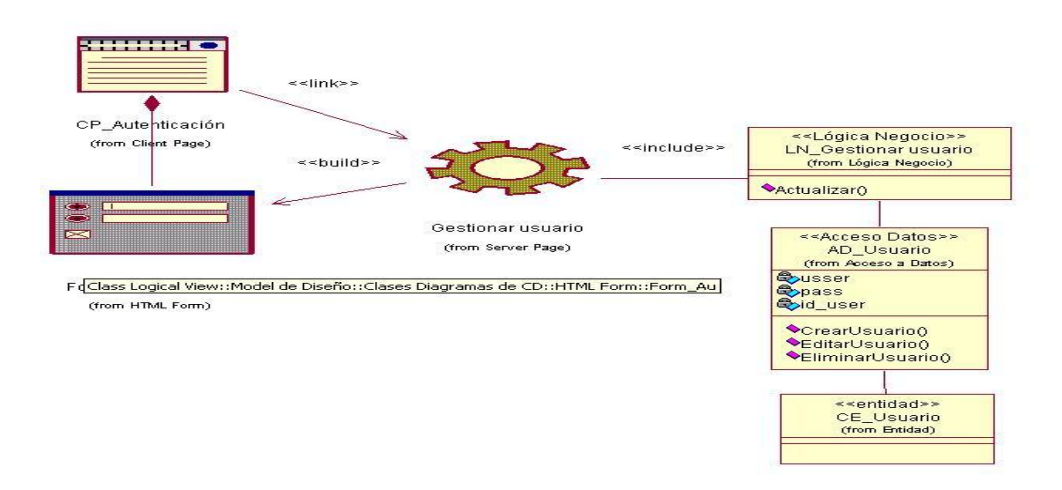

Figura 6: CU Autenticar usuario.

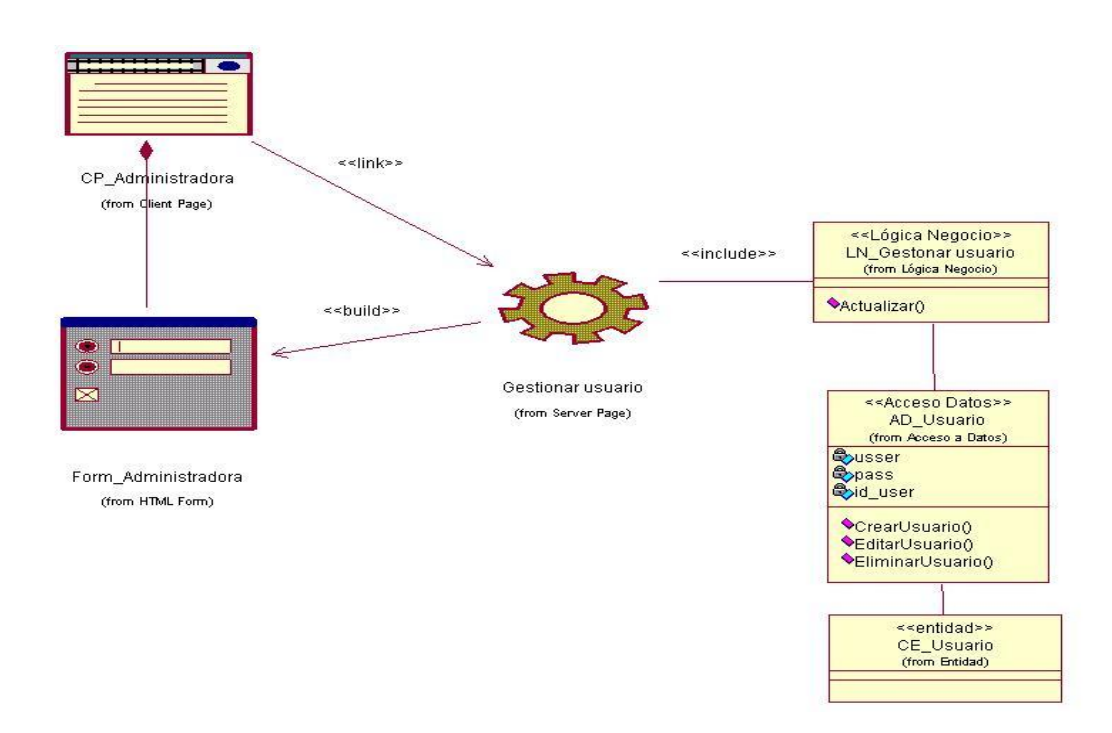

Figura 7: CU Gestionar usuario

## *Capítulo 3. Análisis y Diseño del Sistema.*

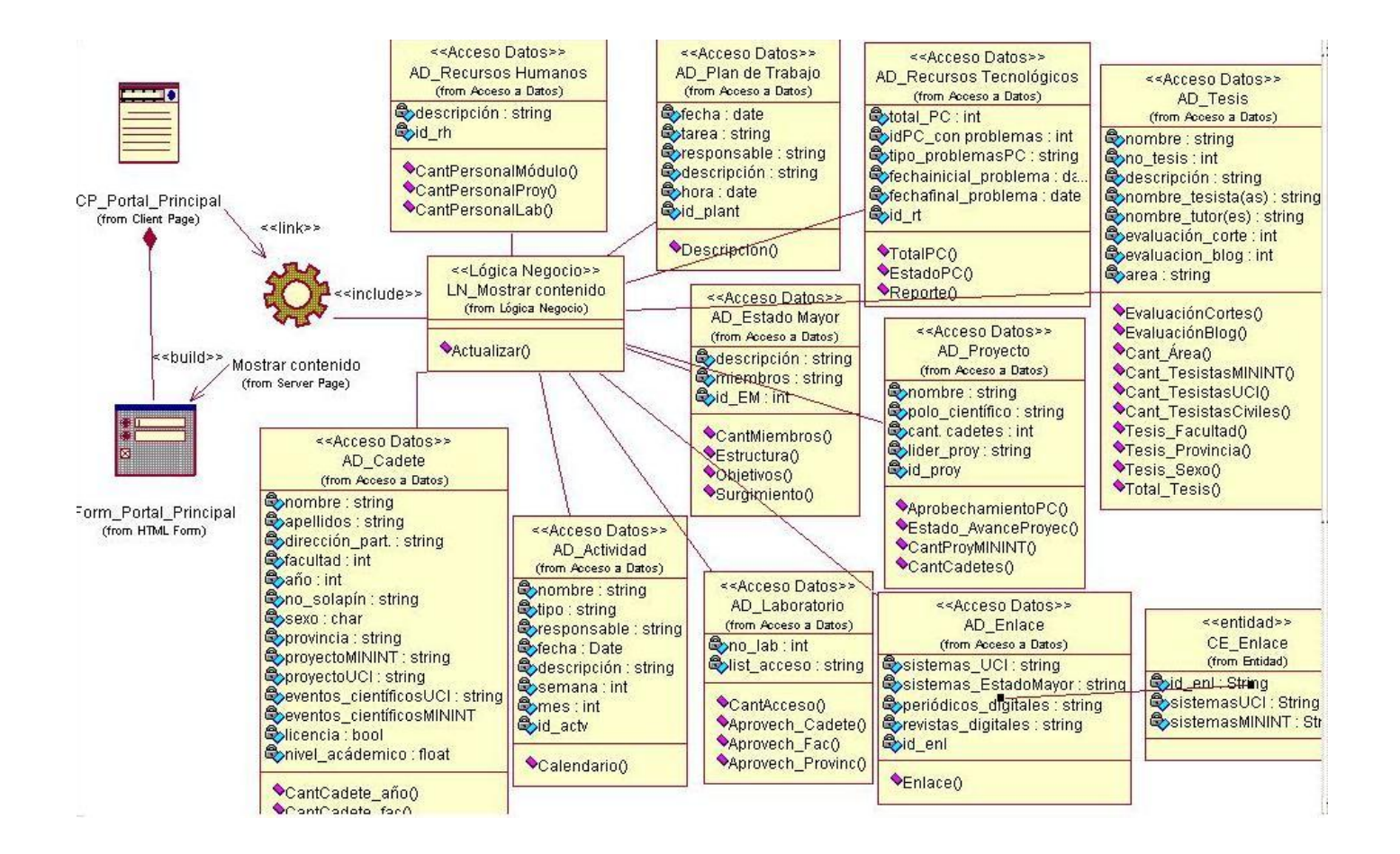

Figura 8: CU Mostrar contenido.

#### **3.3.2 Descripción de Clases de Diseño.**

A continuación se describirán las principales clases del diseño correspondientes a los Casos de Uso.

Tabla 5: Descripción de CD Gestionar usuario.

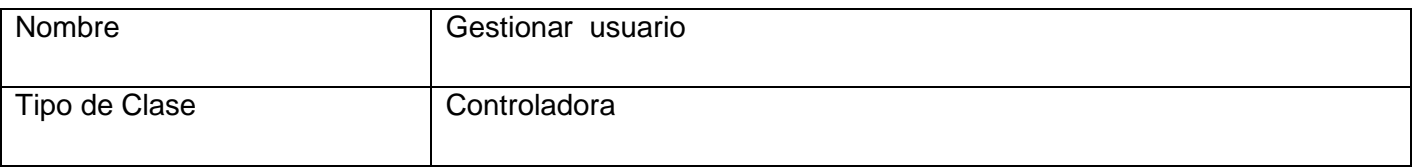

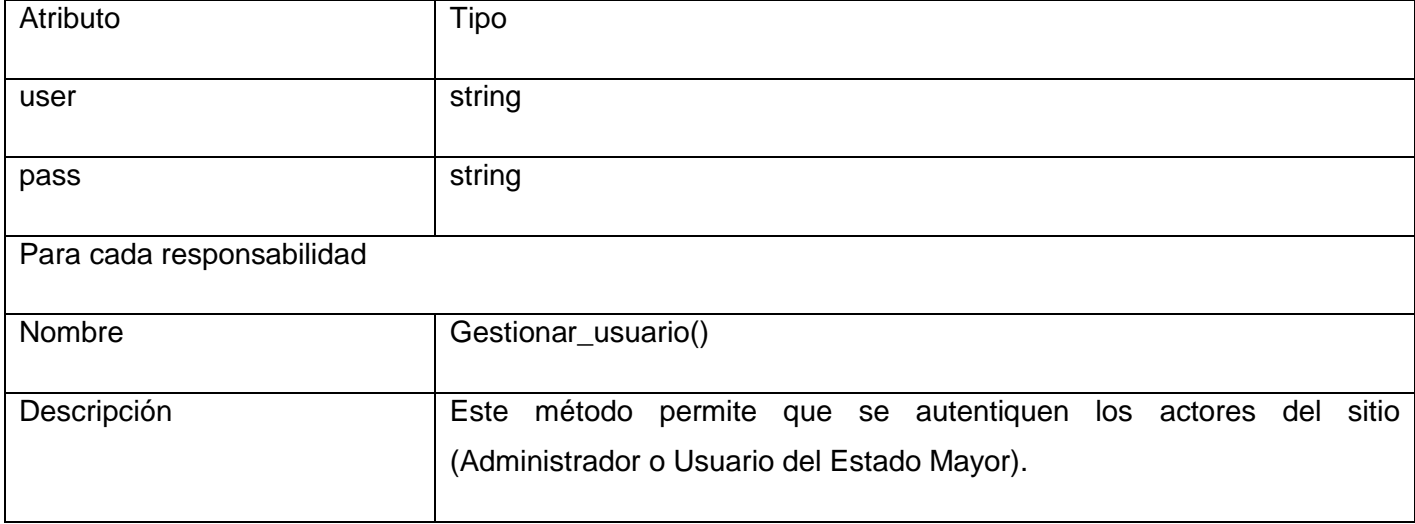

Tabla 6: Descripción de CD Mostrar contenido.

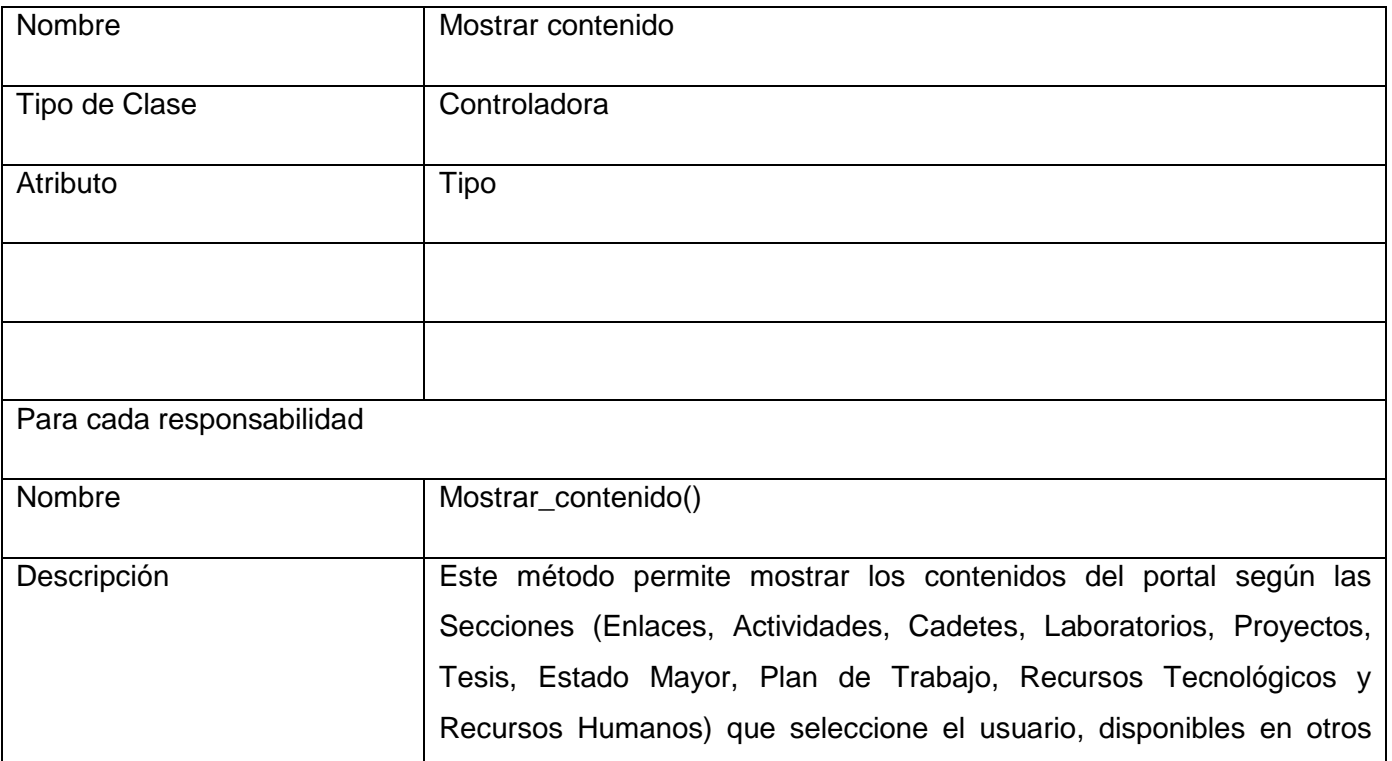
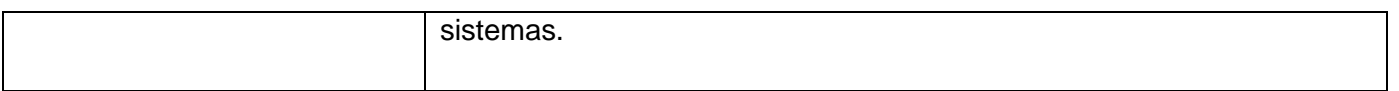

# **3.3.3 Clases Persistentes.**

Las clases que necesitan almacenar su estado en un medio permanente son llamadas persistentes. La necesidad de almacenar su estado podría ser para permanente grabación de la información de la clase, para back-up en caso que falle el sistema, o para intercambio de información.

Identificar clases persistentes es necesario para notificar al diseñador de base de datos que las clases requieren especial atención para almacenar sus características físicas. Esto además comunica al arquitecto de software que las clases necesitan ser persistentes y al diseñador responsable de los mecanismos de persistencia que instancias de la clase necesitan ser persistentes.

El modelo de diseño generado tributó a la definición de las siguientes clases persistentes:

- $\triangleright$  CEUsuario
- $\triangleright$  CEEnlace

# **3.3.4 Modelo de Datos.**

A partir de las clases persistentes se generó el modelo de datos que se muestra a continuación.

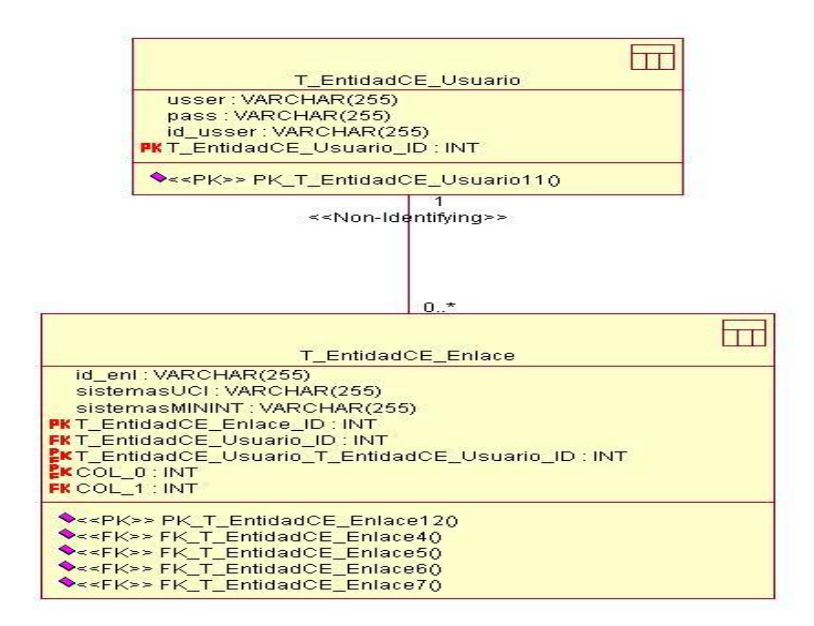

Figura 9: Modelo de Datos.

# **3.4 Descripción de la Interfaz.**

La interfaz debe utilizar la plataforma Microsoft Office SharePoint Server 2007, brindando determinadas funcionalidades descritas anteriormente. La interfaz debe proporcionar una aplicación agradable con fácil navegabilidad y soporte, además debe ofrecer un servicio de ayuda sobre el portal, para que el usuario tenga conocimiento de cómo interactuar con el sistema.

# **3.5 Conclusiones Parciales.**

En este capítulo se ha logrado traducir los requisitos a una especificación que contribuye a como deberá implementarse el sistema. En la etapa de análisis se ha logrado obtener una visión del sistema que se encarga de mostrar el comportamiento de los casos de uso para lo cual nos apoyamos en los requisitos funcionales. Por otro lado, el diseño es un refinamiento del análisis, el cual tiene en cuenta los requisitos no funcionales. Además, se desarrollo el diagrama de clases persistentes y modelo de datos con el objetivo de que el sistema cumpla con todas las especificaciones necesarias, lo que se convierte en un elemento más que suficiente para que el sistema pueda ser implementado sin ambigüedades.

# **Conclusiones**

En el presente trabajo se realizó el análisis y diseño de un portal ejecutivo; que permite considerablemente mejorar los resultados en la toma de decisiones, asesorando directamente al Estado Mayor de los cadetes del MININT en la UCI como a especialistas encargados del trabajo con los cadetes en la UCI.

Los resultados están basados en el desarrollo de diferentes flujos de trabajo de la metodología RUP, sumándosele a esto, el estudio de diferentes portales ejecutivos con el objetivo de adquirir experiencia de los mismos de productos similares, y por último se desarrollaron los artefactos para continuar la implementación del sistema.

A partir de la aplicación de cuestionarios a miembros del Estado Mayor se conocieron las necesidades de la organización y sobre la base de esta investigación se definieron requerimientos, los que se tuvieron en cuenta en el diseño de la aplicación. Se describieron los procesos, artefactos generados y funcionalidades del sistema, lo que facilitó la comprensión de los mismos.

Se conoció además, que la utilización de la aplicación en el Estado Mayor permitirá optimizar el proceso en la toma de decisiones y controlar la información, posibilitando trabajar con datos claros y facilitando las búsquedas de los datos en un corto tiempo.

Por todo lo anterior se concluye que los objetivos propuestos para el presente trabajo han sido cumplidos satisfactoriamente. Se incluyen una serie de recomendaciones que deben tenerse en cuenta para el trabajo futuro.

# **Recomendaciones**

Al concluir este trabajo se recomienda para la posterior implementación del sistema:

- Realizar los restantes flujos de trabajo que propone la metodología utilizada, RUP, implementando las funcionalidades que se proponen en la investigación.
- Estudiar minuciosamente los resultados de esta investigación para la posterior implementación del portal ejecutivo.
- Estudiar la bibliografía consultada ya que la misma profundiza en cada uno de los contenidos asimilados.

# **Bibliografía**

[1] Medina Soto, Jorge Alfredo. BUSINESS INTELLIGENCE: CONCEPTOS Y ACTUALIDAD [Citado el: 9 de Diciembre de 2008]. [En línea] 2008. Disponible en: http://www.gestiopolis.com/recursos5/docs/ger/buconce.htm

[2]. Peña Vázquez, Yanet. Inteligencia de negocios aplicada a sistemas de información. Ciudad de La Habana. Universidad de las Ciencias Informáticas. [Citado el: 10 de Diciembre de 2008]

[3] Conozca SOA.[Citado el: 10 de Diciembre de 2008]. [En línea 2008]. Disponible en: http://www-03.ibm.com/e-business/la/mx/soa/soa\_2.shtml

[4] Ing. Gil Martín, Manuel Alejandro. Arquitectura Orientada a Servicios. [Citado el: 10 de Diciembre de 2008].

[5] SOA [Citado el: 10 de Diciembre de 2008]. [En línea 2008] Disponible en: www.worktec.com.ar/agsi2006/encuentro/SOA\_Vision\_de\_Accenture.ppt

[6]. Las ventajas de SOA. [Citado el: 10 de Diciembre de 2008]. [En línea 2008] Disponible en: http://www.mkm-pi.com

[7] García Gómez, Juan Carlos. PORTAL: DEFINICIÓN, EVOLUCIÓN Y CLASIFICACIÓN. [Citado el: 10 de Diciembre de 2008]. [En línea 2008] Disponible en: http://aprendeenlinea.udea.edu.co/lms/moodle/mod/resource/view.php?inpopup=true&id=8359

[8]. Ing. Mendoza, Jorge A. Los Portales, una nueva dimensión en Internet [Citado el: 10 de Diciembre de 2008].[En línea 2008].Disponible en: http://www.informaticamilenium.com.mx/Paginas/mn/articulo25.htm

[9] Principales definiciones de los términos más usados en Internet [Citado el: 11 de Diciembre de 2008]. [En línea 2008].Disponible en: <http://www.informaticamilenium.com.mx/paginas/espanol/sitioweb.htm>

[10] Dashboards: Vigilando la Marcha del Negocio.[Citado el: 14 de Diciembre de 2008].[En línea 2008].Disponible en: http://www.cientec.com/management/management-dashboard.html

[11] Oracle presenta su Portal Ejecutivo como solución empresarial para toma de decisiones.[Citado el: 14 de Diciembre de 2008].[En línea 2008].Disponible en:<http://www.pc-news.com/imprimir.asp?ida=1380>

[12] Carvajal, Mario. Joomla: razones para usarlo en su sitio web.[Citado el: 29 de Enero de 2009]. [En línea 2009].Disponible en: [http://www.astrolabio.com.co/diseno-web/2-diseno-web/13-joomla-razones](http://www.astrolabio.com.co/diseno-web/2-diseno-web/13-joomla-razones-para-usarlo-en-su-sitio-web.html)[para-usarlo-en-su-sitio-web.html](http://www.astrolabio.com.co/diseno-web/2-diseno-web/13-joomla-razones-para-usarlo-en-su-sitio-web.html)

[13] Tips para mejorar tu desempeño con Joomla. [Citado el: 2de Febrero de 2009]. [En línea 2009].Disponible en: [http://www.maestrosdelweb.com/editorial/tips-para-mejorar-tu-desempeno-con](http://www.maestrosdelweb.com/editorial/tips-para-mejorar-tu-desempeno-con-joomla/)[joomla/](http://www.maestrosdelweb.com/editorial/tips-para-mejorar-tu-desempeno-con-joomla/)

[14] ¿Que es WordPress? y ¿Que puedo hacer con WordPress? [Citado el: 20 de Enero de 2009].[En línea 2009].Disponible en:

[http://www.dnsystem.com/v/mas/faq/faqweb/231-que-es-wordpress-y-que-puedo-hacer-con](http://www.dnsystem.com/v/mas/faq/faqweb/231-que-es-wordpress-y-que-puedo-hacer-con-wordpress.html)[wordpress.html](http://www.dnsystem.com/v/mas/faq/faqweb/231-que-es-wordpress-y-que-puedo-hacer-con-wordpress.html)

[15]Ponificacia Universidad Javeriana Bogotá. [Citado el: 20 de Enero de 2009]. [En línea 2009].Disponible en: [http://recursostic.javeriana.edu.co/atico/index.php?option=com\\_content&task=view&id=134&Itemid=73](http://recursostic.javeriana.edu.co/atico/index.php?option=com_content&task=view&id=134&Itemid=73)

[16]Xoops [Citado el: 2de Febrero de 2009]. [En línea 2009].Disponible en: <http://www.apaxco.gob.mx/xoops/modules/news/article.php?storyid=2>

[17] [Pérez Valdés,](http://damianadriel.blogspot.com/) Damián. Una serie de administradores de contenidos [Citado el: 2de Febrero de 2009]. [En línea 2009].Disponible en: [http://www.maestrosdelweb.com/editorial/una-serie-de-administradores-de](http://www.maestrosdelweb.com/editorial/una-serie-de-administradores-de-contenidos/)[contenidos/](http://www.maestrosdelweb.com/editorial/una-serie-de-administradores-de-contenidos/)

[18] Oracle E-Business Suite [Citado el: 20 de Enero de 2009].[En línea 2009].Disponible en: http://oracle.abast.es/ebs.php

[19] Descripción general de Microsoft Office SharePoint Server 2007 [Citado el: 5 de Febrero de 2009]. [En línea 2009].Disponible en: http://office.microsoft.com/es-es/sharepointserver/HA101656533082.aspx

[20]¿Qué es Microsoft Office SharePoint Server? [Citado el: 5 de Febrero de 2009]. [En línea 2009].Disponible en:<http://www.microsoft.com/latam/sharepoint/prodinfo/what.mspx>

[21] MSc, Ing. Zamora, [Juan Ignacio.](http://juazammo.blogspot.com/) RUP en la Gestión de Proyectos de Software. [Citado el: 20 de Enero de 2009]. [En línea 2009].Disponible en: [http://juazammo.blogspot.com/2007/12/rup-en](http://juazammo.blogspot.com/2007/12/rup-en-proyectos.html)[proyectos.html](http://juazammo.blogspot.com/2007/12/rup-en-proyectos.html)

[22] Fernández Escribano, Gerardo. Introducción a Extreme Programming. [Citado el: 20 de Enero de 2009].[En línea 2009].Disponible en:

<http://www.dsi.uclm.es/asignaturas/42551/trabajosAnteriores/Presentacion-XP.pdf>

[23] Capítulo 5. Metodología [Citado el: 20 de Enero de 2009]. [En línea 2009].Disponible en: http://oness.sourceforge.net/proyecto/html/ch05.html#N102B1

[24] MSc, Ing. Zamora, [Juan Ignacio.](http://juazammo.blogspot.com/) RUP en la Gestión de Proyectos de Software [Citado el: 20 de Enero de 2009]. [En línea 2009].Disponible en:<http://juazammo.blogspot.com/2007/12/rup-en-proyectos.html>

# **Anexos**

Cuestionario aplicado a miembros del Estado Mayor con el objetivo de conocer las necesidades de la organización.

Cuestionario para el levantamiento de requisitos del Portal Ejecutivo del Estado Mayor de los cadetes del MININT en la UCI.

**Nombre Entrevistado:** 

Cargo y desempeño:

Preguntas:

- 1. ¿Qué información necesita que tenga el portal ejecutivo del Estado Mayor de forma estática en su diseño?
- 2. ¿Qué información necesita que tenga el portal ejecutivo del Estado Mayor de forma dinámica en su diseño?
- 3. ¿Qué información debe tener el portal ejecutivo del Estado Mayor para ayudar a la toma eficiente de sus decisiones?
- 4. ¿Qué información necesita que se le muestre y en que momento?
- 5. ¿A que usuario se le debe mostrar la información determinada en el momento indicado?
- 6. ¿Cómo desea que fuera la interfaz del portal ejecutivo del Estado Mayor?
- 7. A que direcciones o sitios quisiera tener acceso directo desde el mismo.
- 8. ¿Con que elementos fundamentales debe contar el portal ejecutivo para usted y porque?
- 9. ¿Qué no le gustaría que tuviese y porque?

# Diagrama de Colaboración **CU Autenticar usuario**

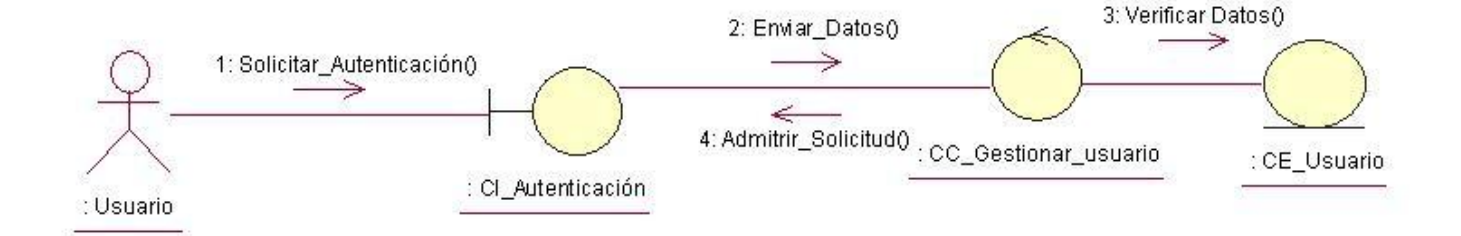

# Diagrama de Colaboración **CU Gestionar usuario**

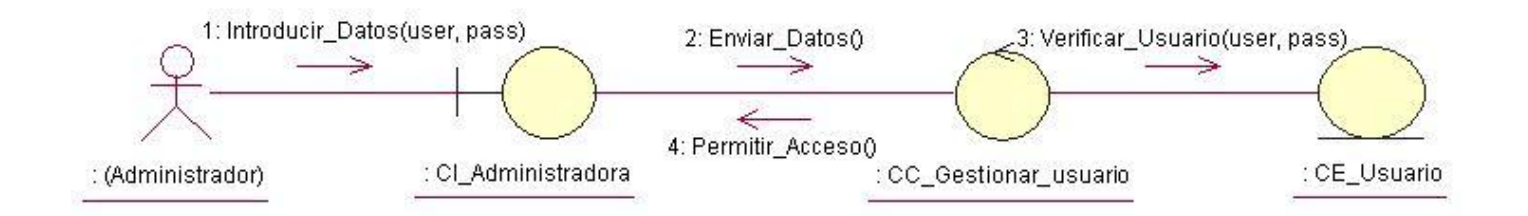

Diagramas de Colaboración **CU Mostrar contenido** por Secciones.

# Diagrama de colaboración **Mostrar contenido actividad**

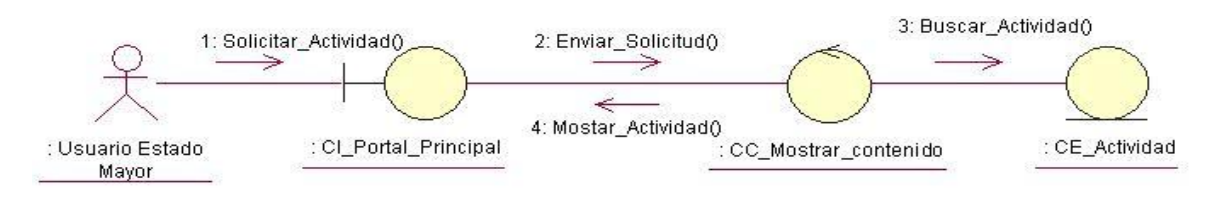

# Diagrama de colaboración **Mostrar contenido cadete**

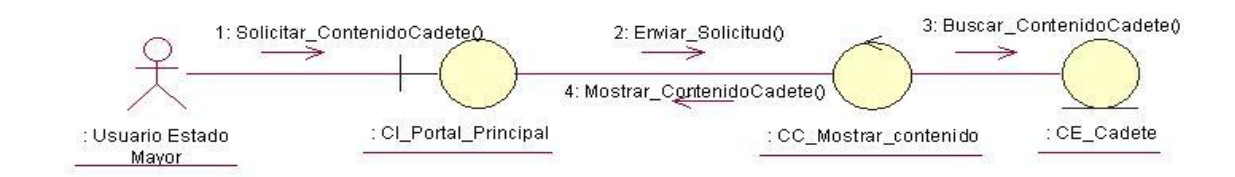

# Diagrama de colaboración **Mostrar contenido enlace**

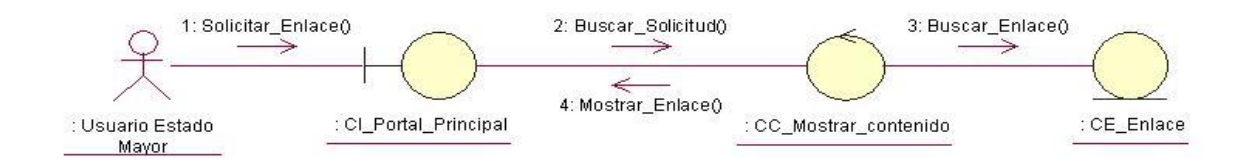

# Diagrama de colaboración **Mostrar contenido Estado Mayor**

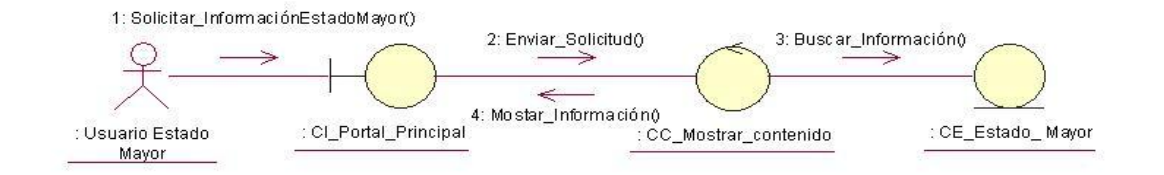

# Diagrama de colaboración **Mostrar contenido laboratorio**

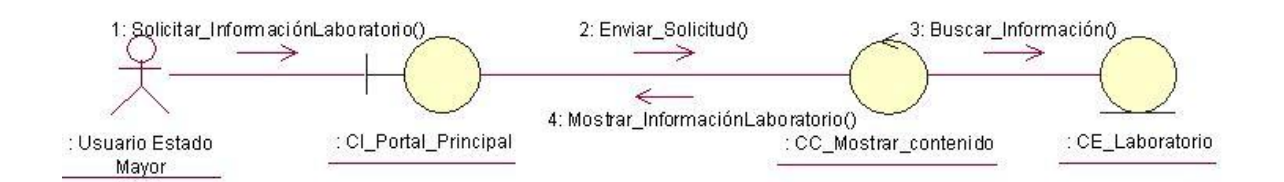

# Diagrama de colaboración **Mostrar contenido plan de trabajo**

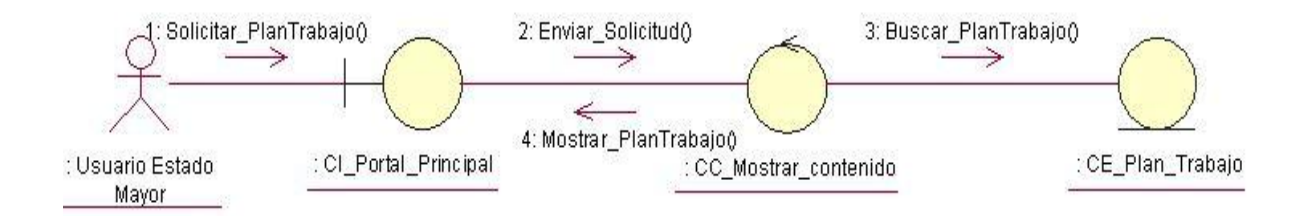

# Diagrama de colaboración **Mostrar contenido proyecto**

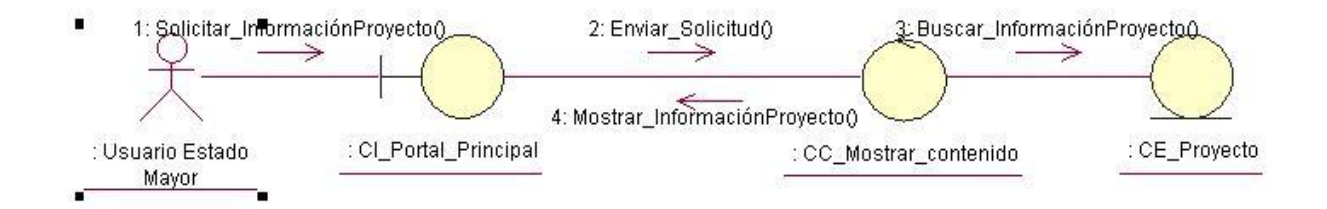

### Diagrama de colaboración **Mostrar contenido recursos tecnológicos**

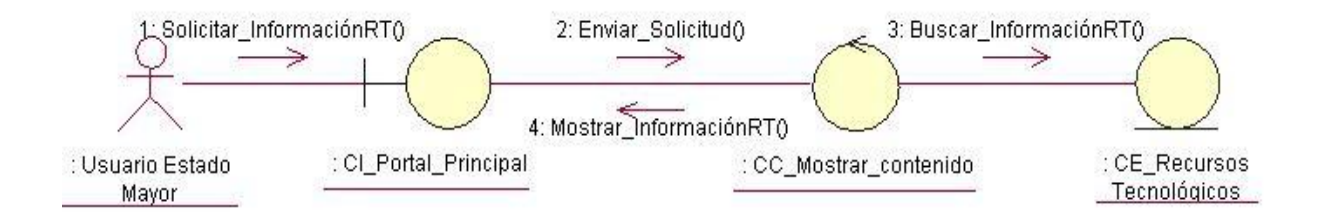

# Diagrama de colaboración **Mostrar contenido recursos humanos**

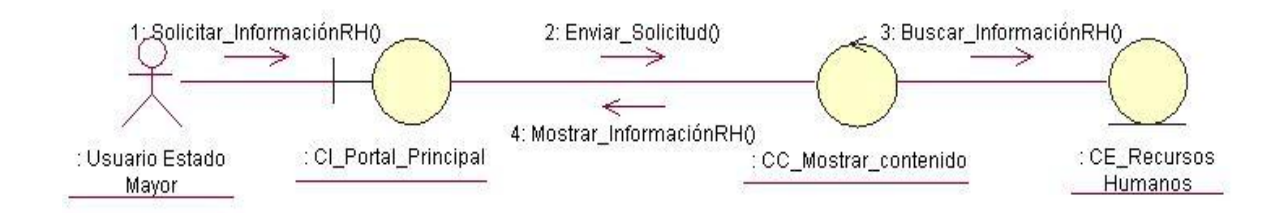

# Diagrama de colaboración **Mostrar contenido tesis**

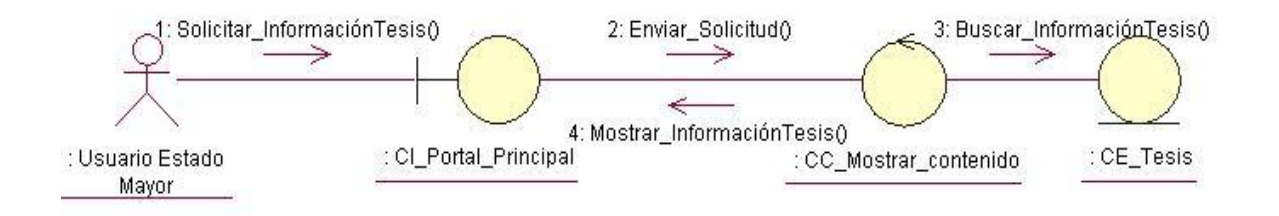

# Diagrama de Secuencia **CU Gestionar usuario**

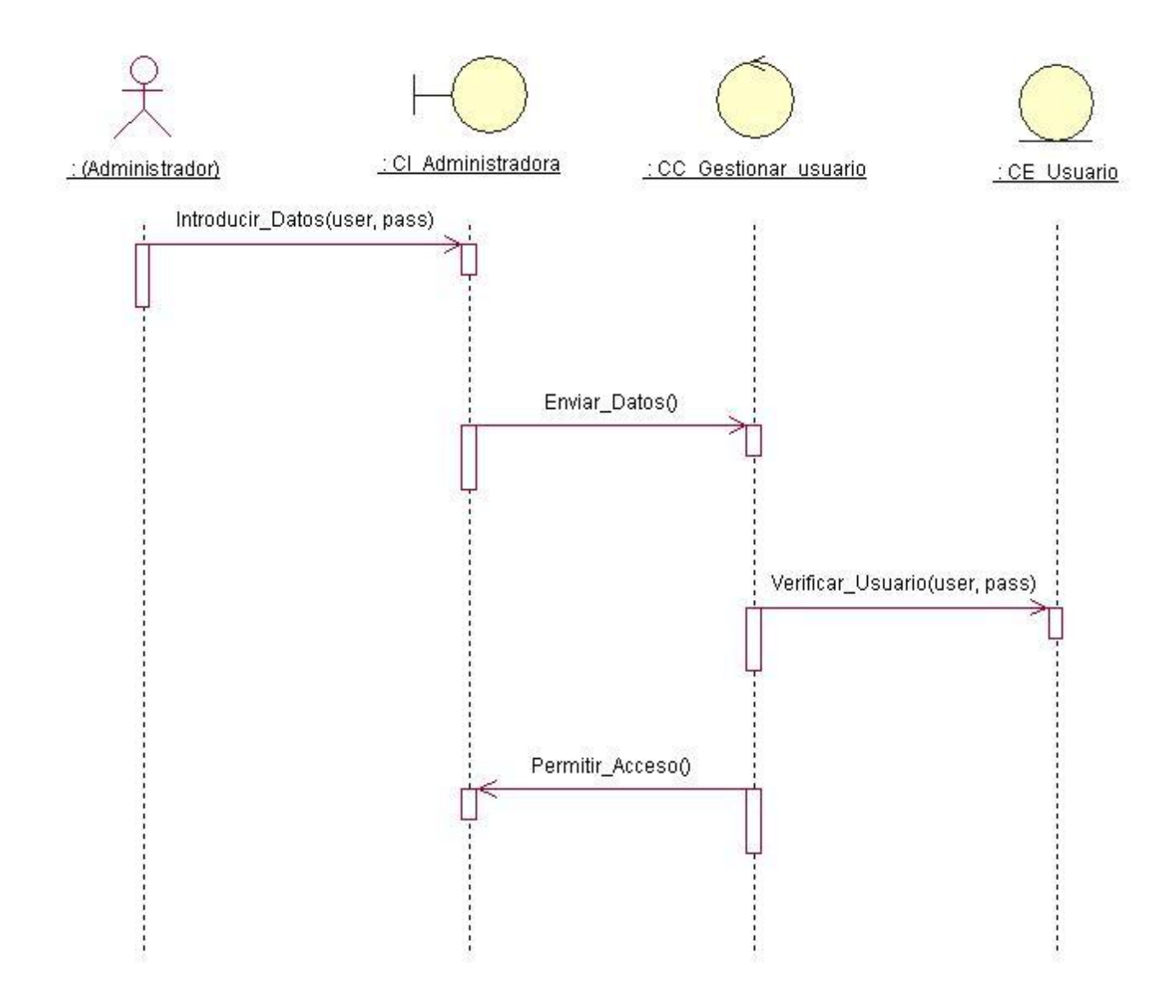

Diagrama de Secuencia **CU Autenticar usuario**

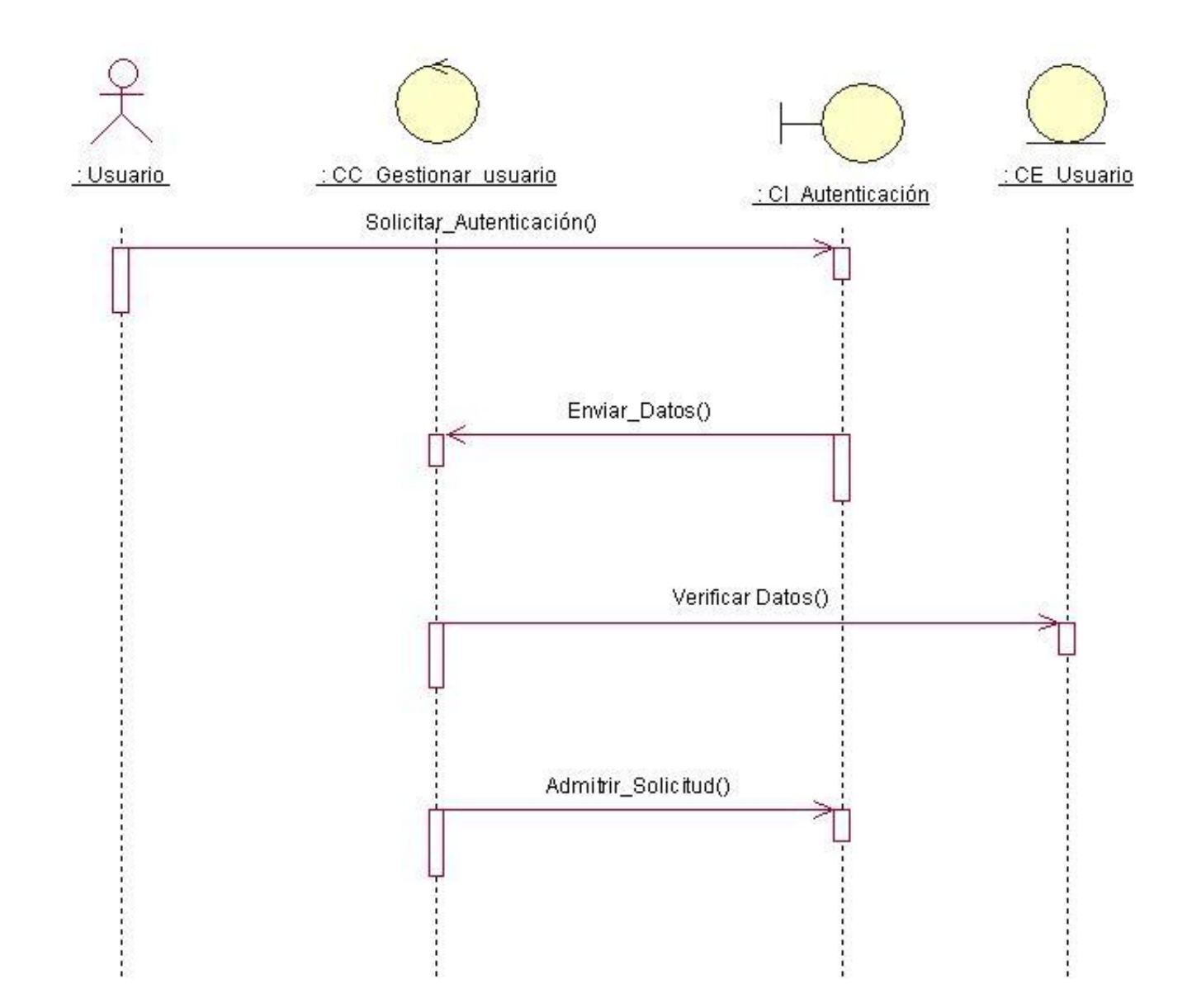

Diagramas de Secuencia **Mostrar contenido** por Secciones

# Diagrama de secuencia **Mostrar contenido actividad**

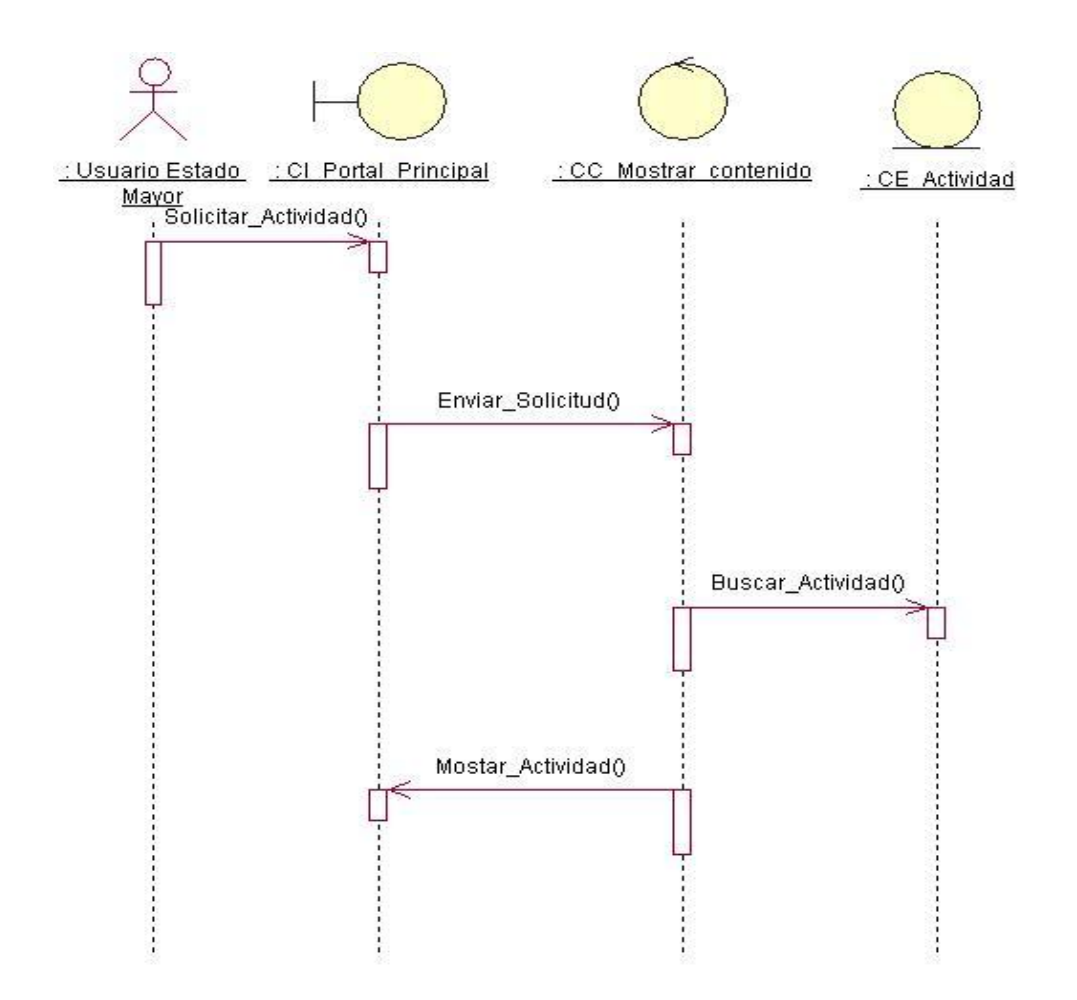

# Diagrama de secuencia **Mostrar contenido enlace**

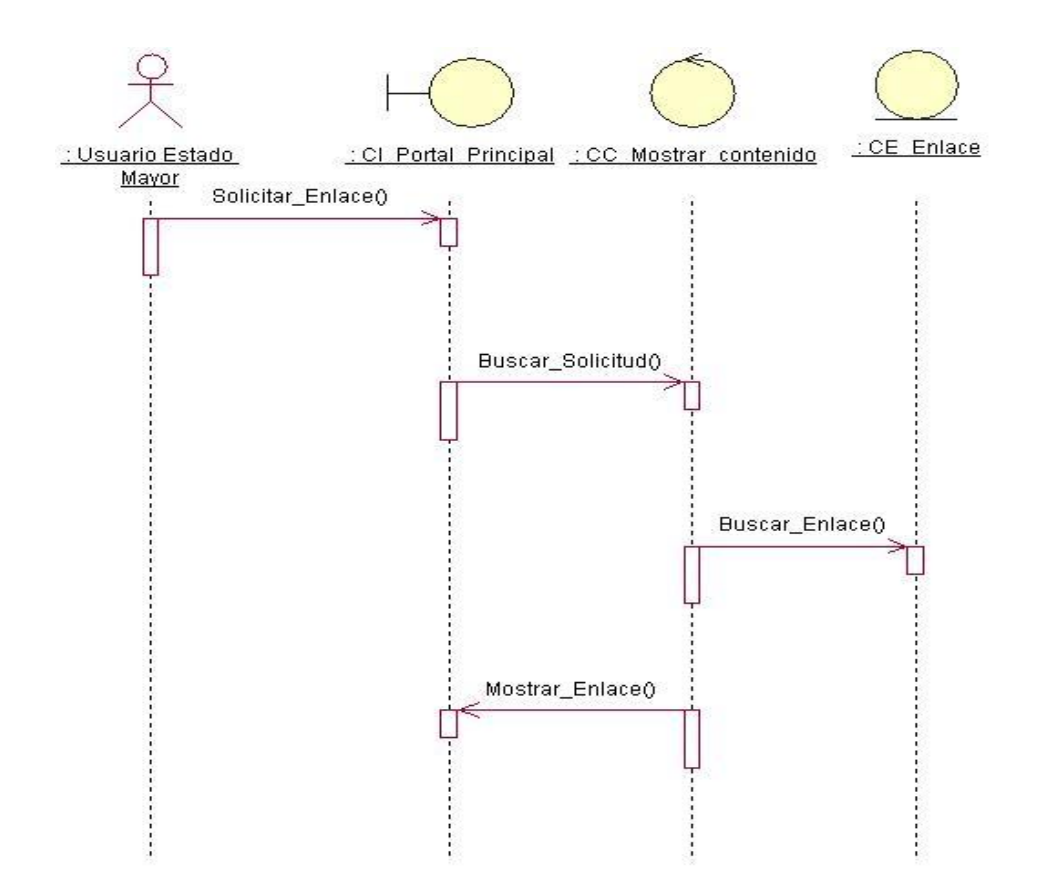

# Diagrama de secuencia **Mostrar contenido cadete**

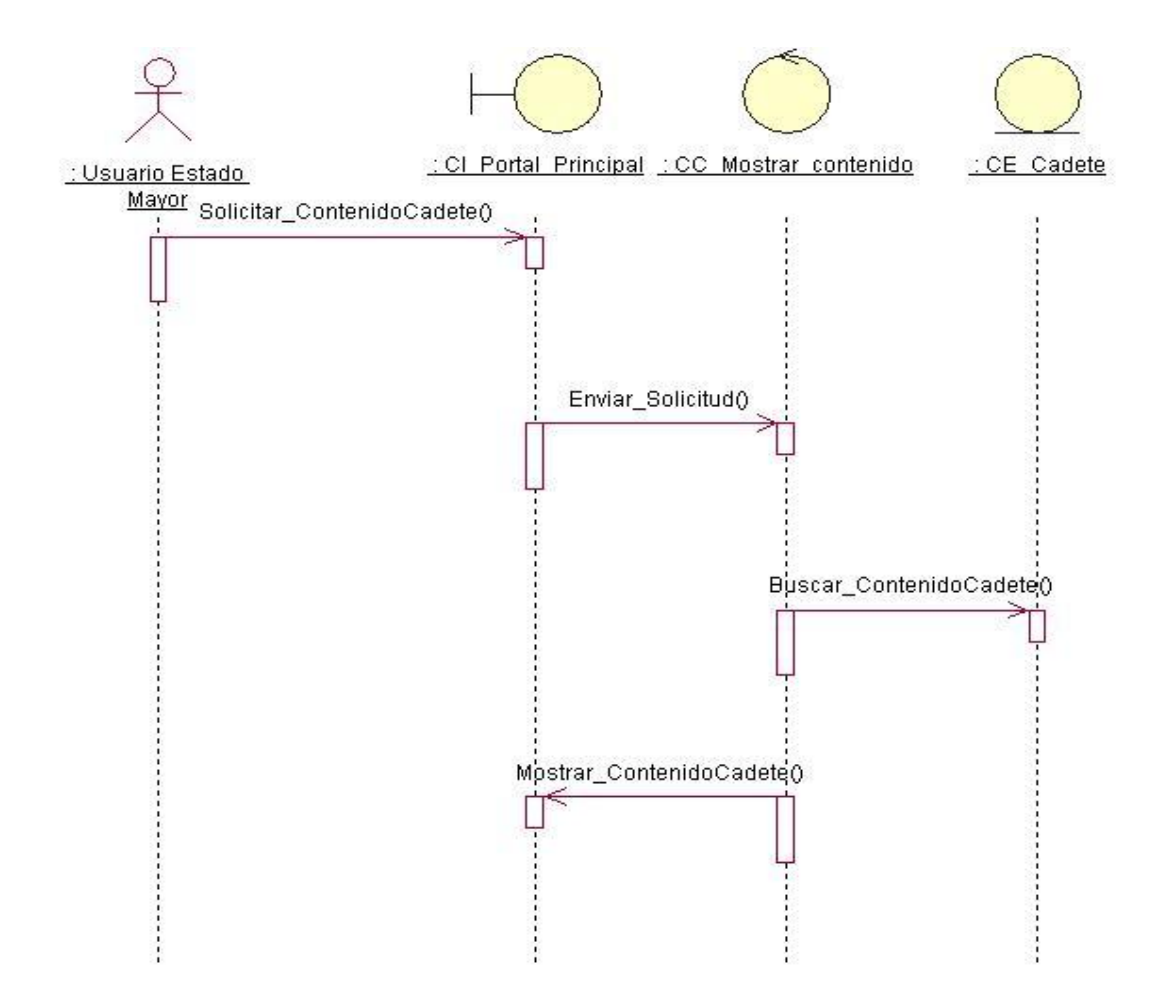

Diagrama de secuencia **Mostrar contenido Estado Mayor**

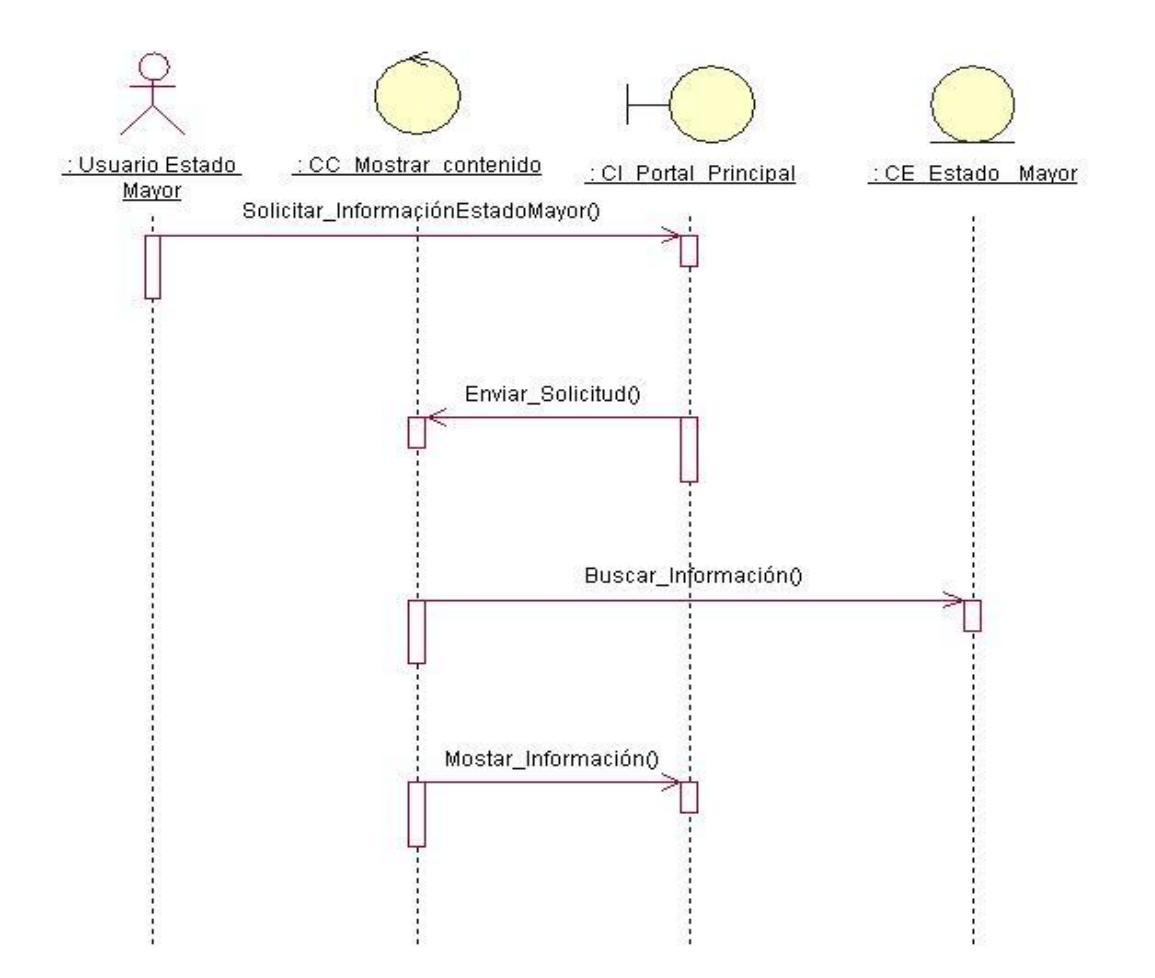

Diagrama de secuencia **Mostrar contenido laboratorio**

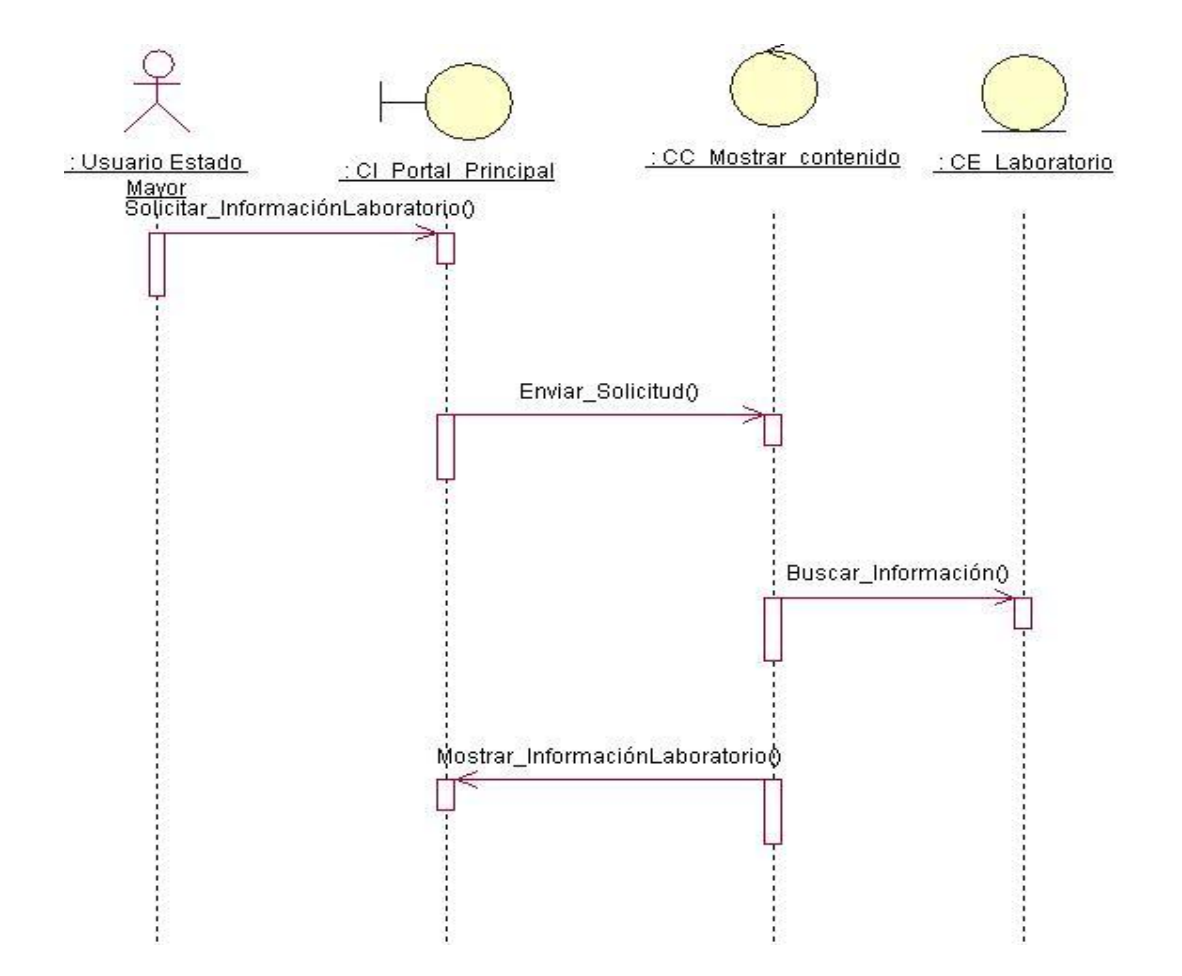

# Diagrama de secuencia **Mostrar contenido plan de trabajo**

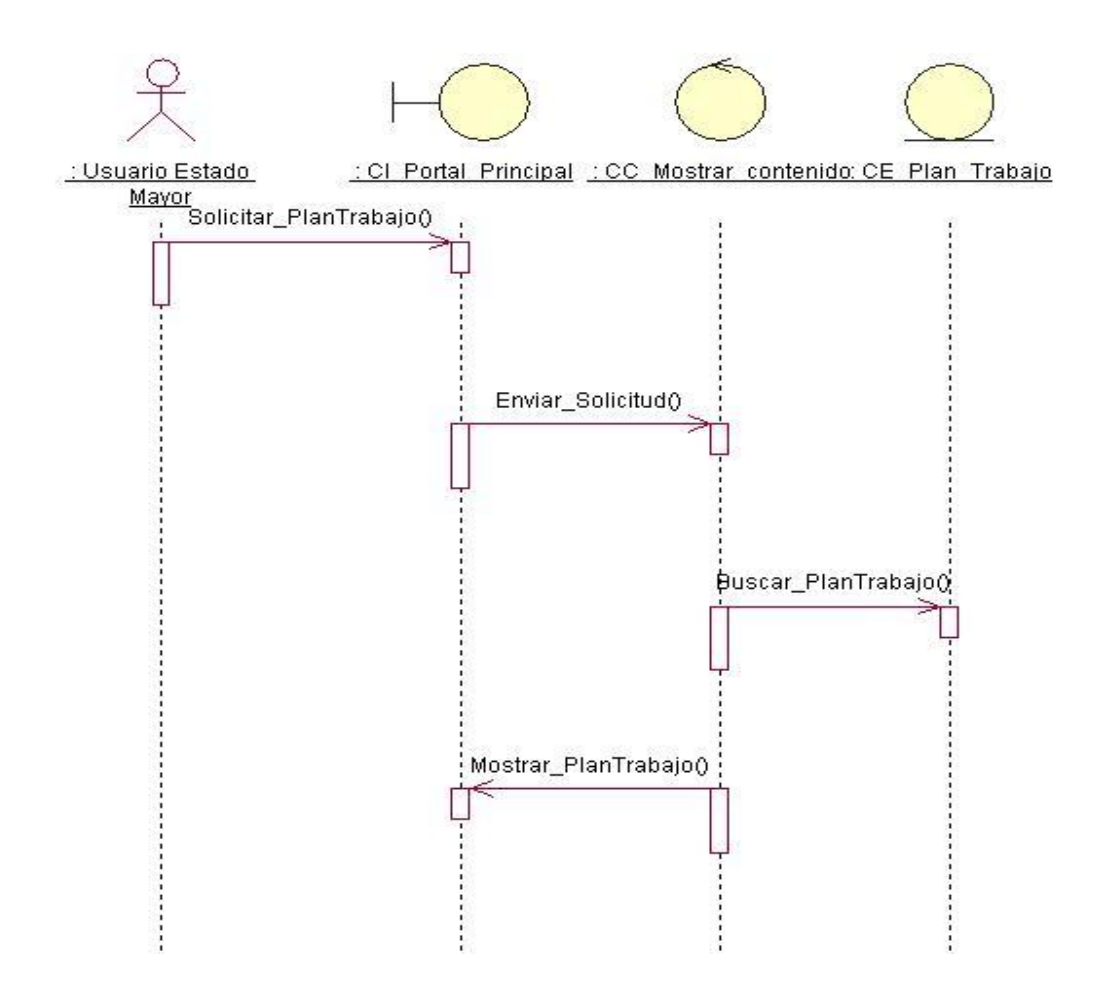

# Diagrama de secuencia **Mostrar contenido proyecto**

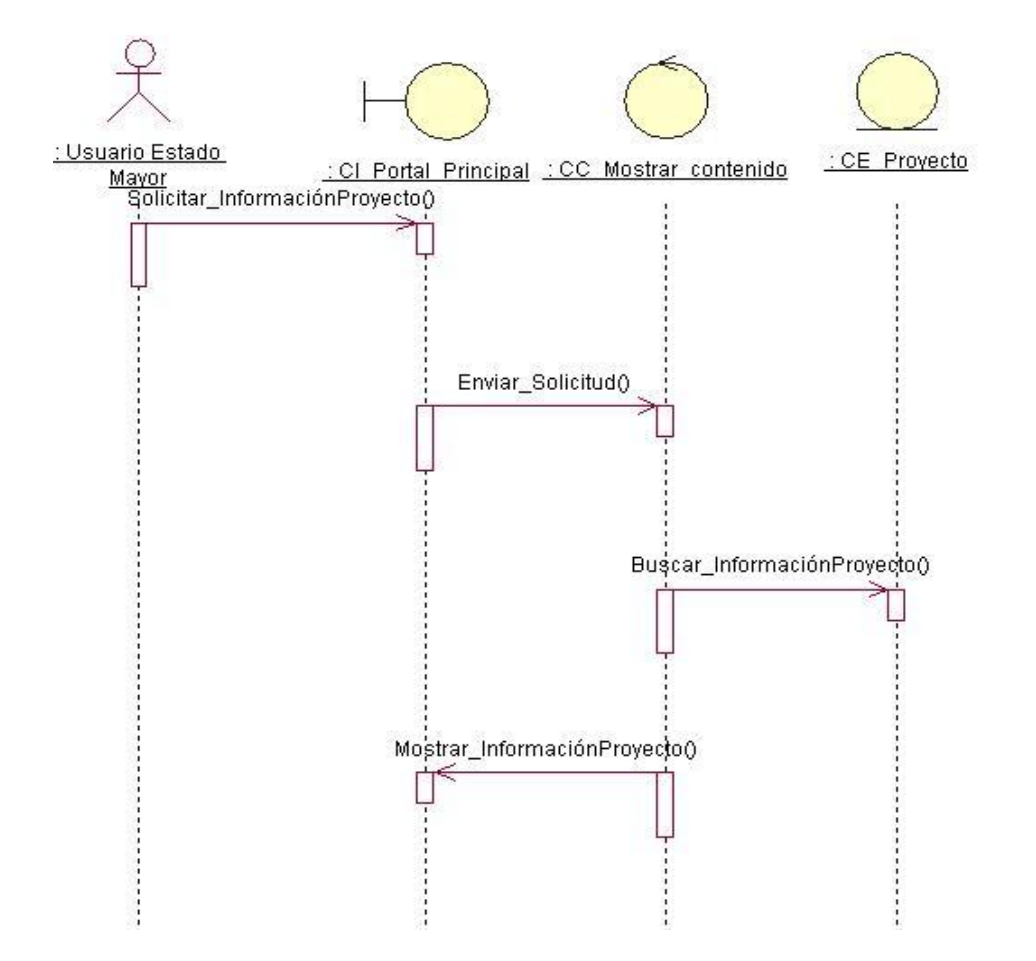

# Diagrama de secuencia **Mostrar contenido recursos tecnológicos**

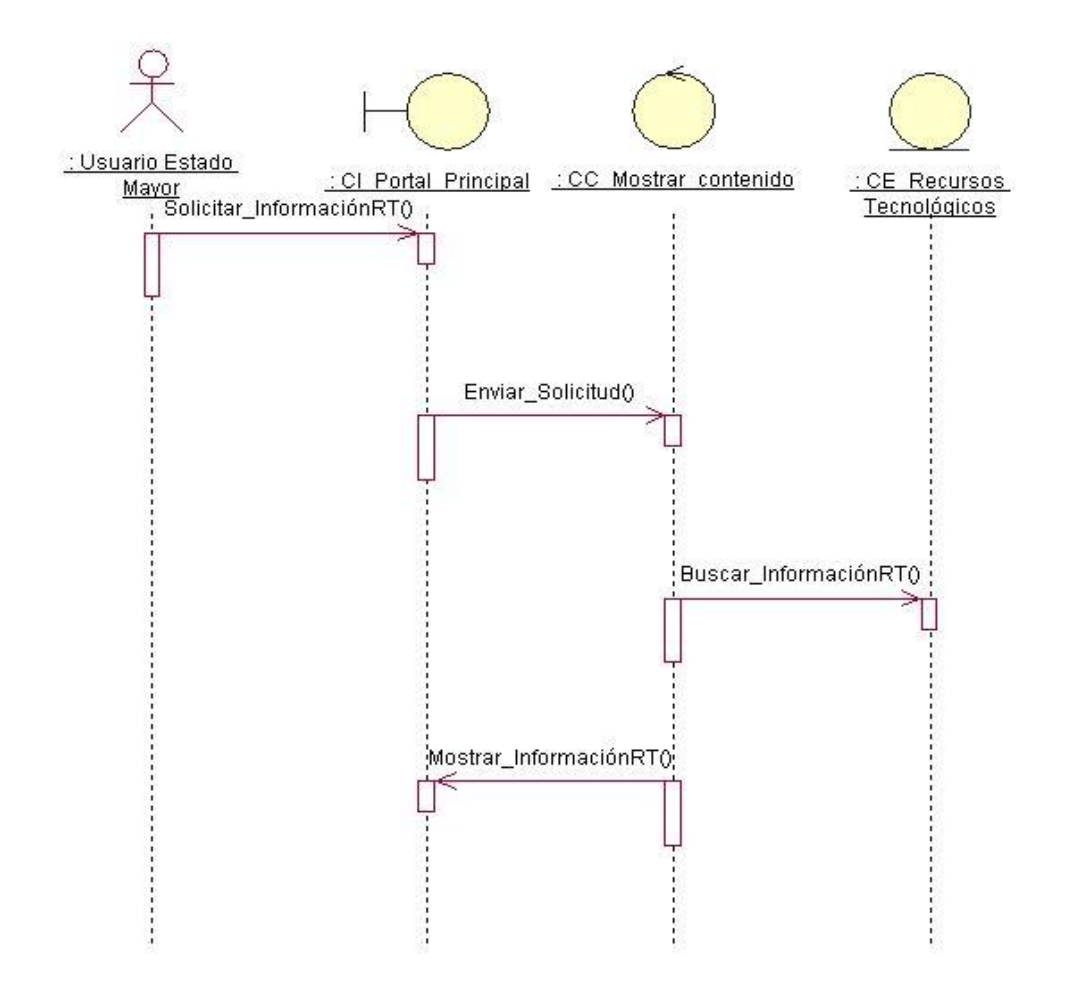

# Diagrama de secuencia **Mostrar contenido recursos humanos**

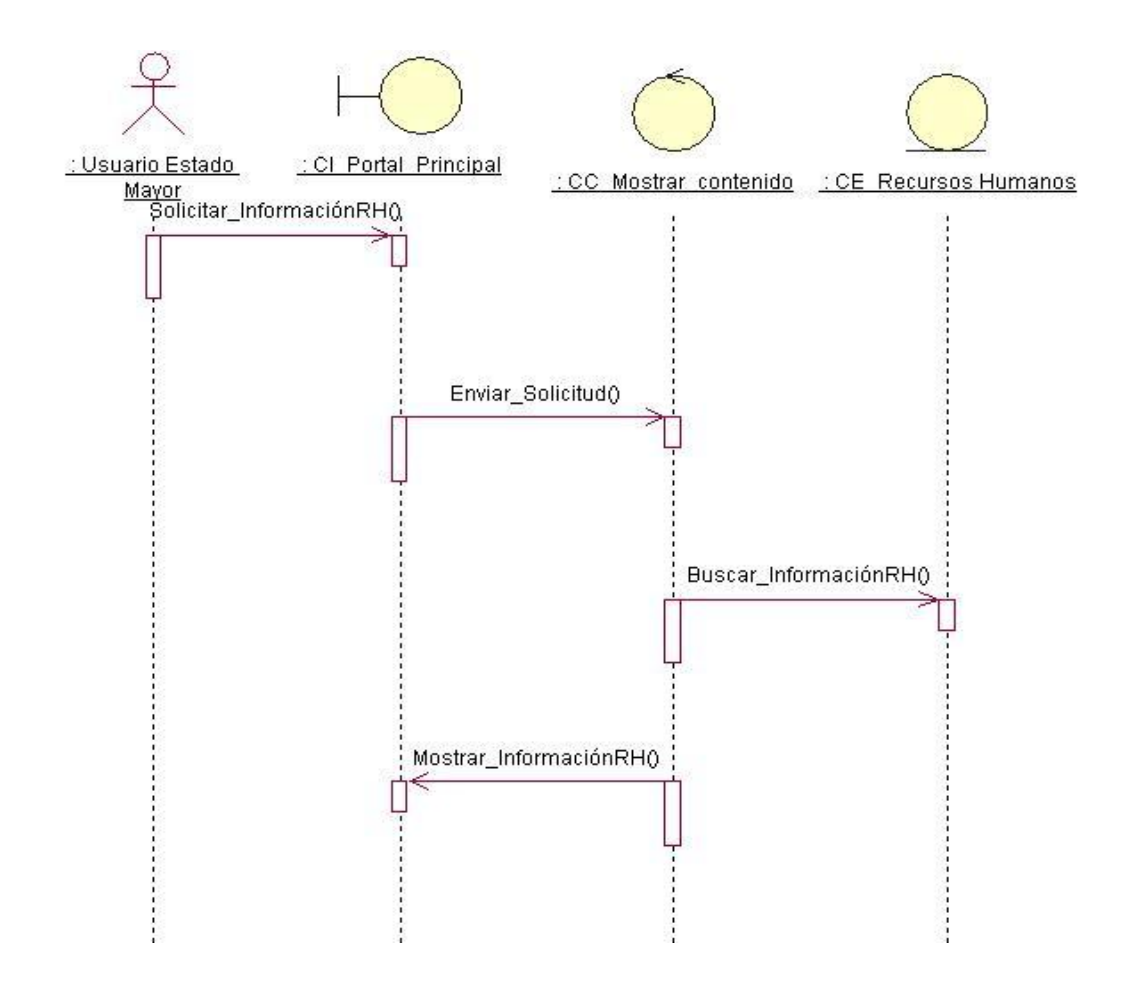

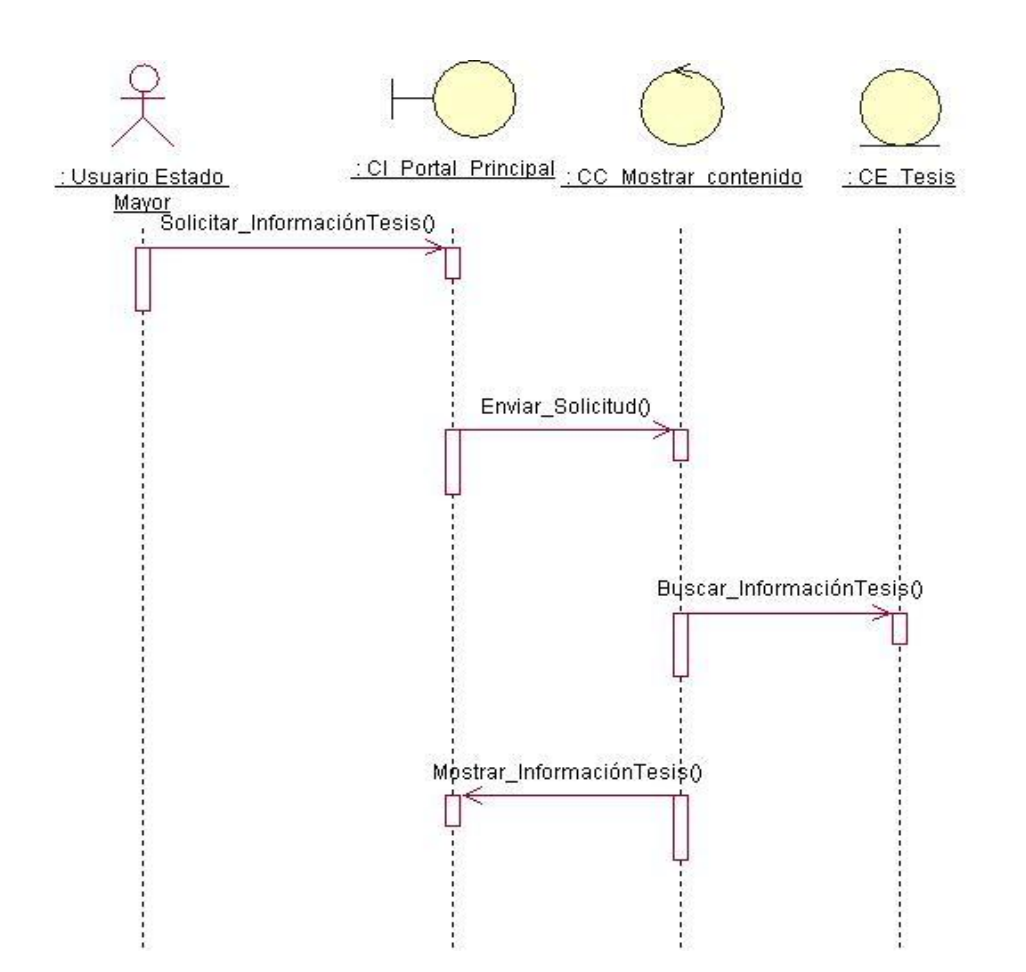

Diagrama de secuencia **Mostrar contenido tesis**

Prototipo No Funcional, propuesta para el Portal Ejecutivo del Estado Mayor.

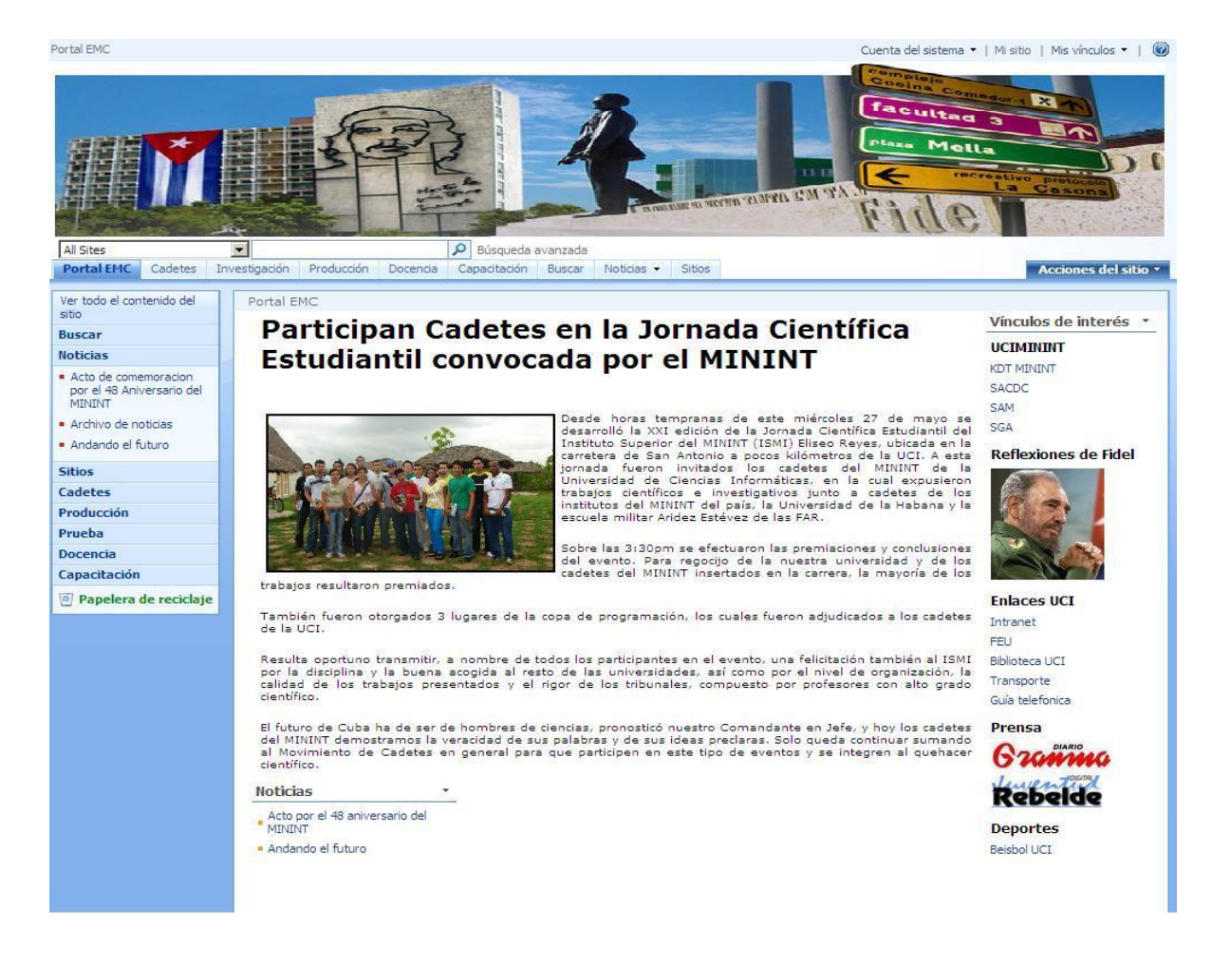

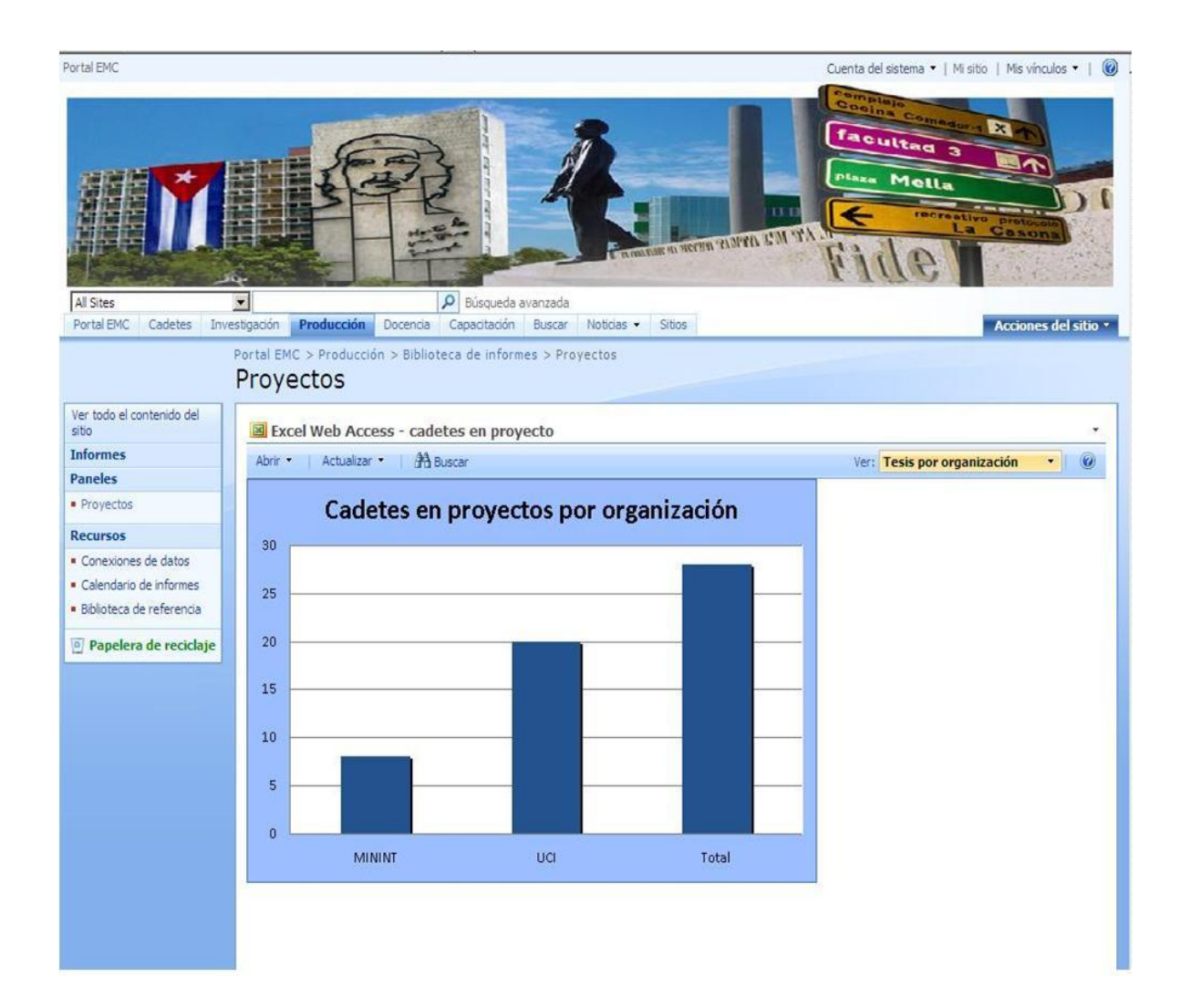

# *Anexos*

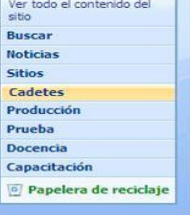

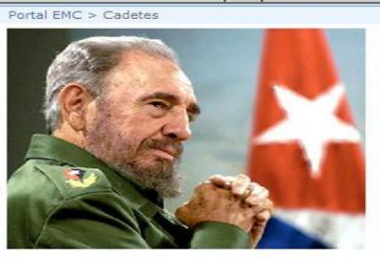

"...Revolución es sentido del momento historico; es cambiar todo lo que debe ser cambiado; es igualdad y libertad plenas; es ser tratado y tratar a los demás como seres humanos; es emanciparnos por posotros mismos y con nu

Revolución es unidad, es independencia, es luchar por nuestros sueños<br>de justicia para Cuba y para el mundo, que es la base de nuestro<br>patriotismo, nuestro socialismo y nuestro internacionalismo. "

#### Información General

Esta es la sección de los cadetes dentro del Portal Ejecutivo de los Cadetes del Estado Mayor. En este prototipo no<br>funcional podemos ver la cantidad de cadetes que existen por provincias haciendo uso de un gráfico generad

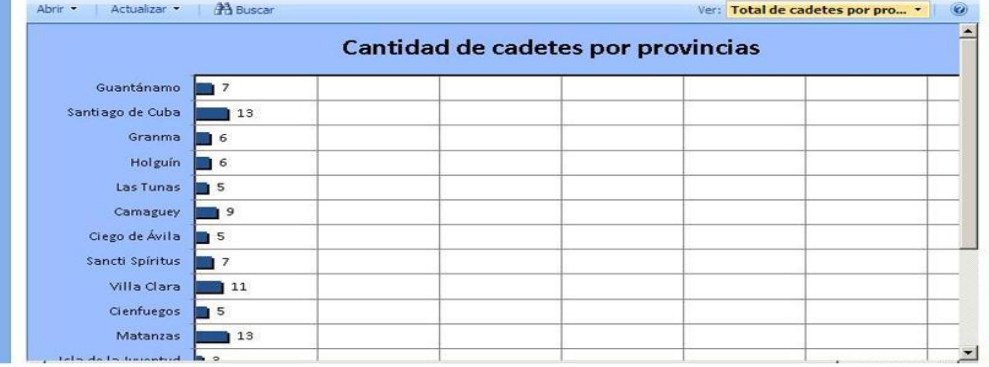

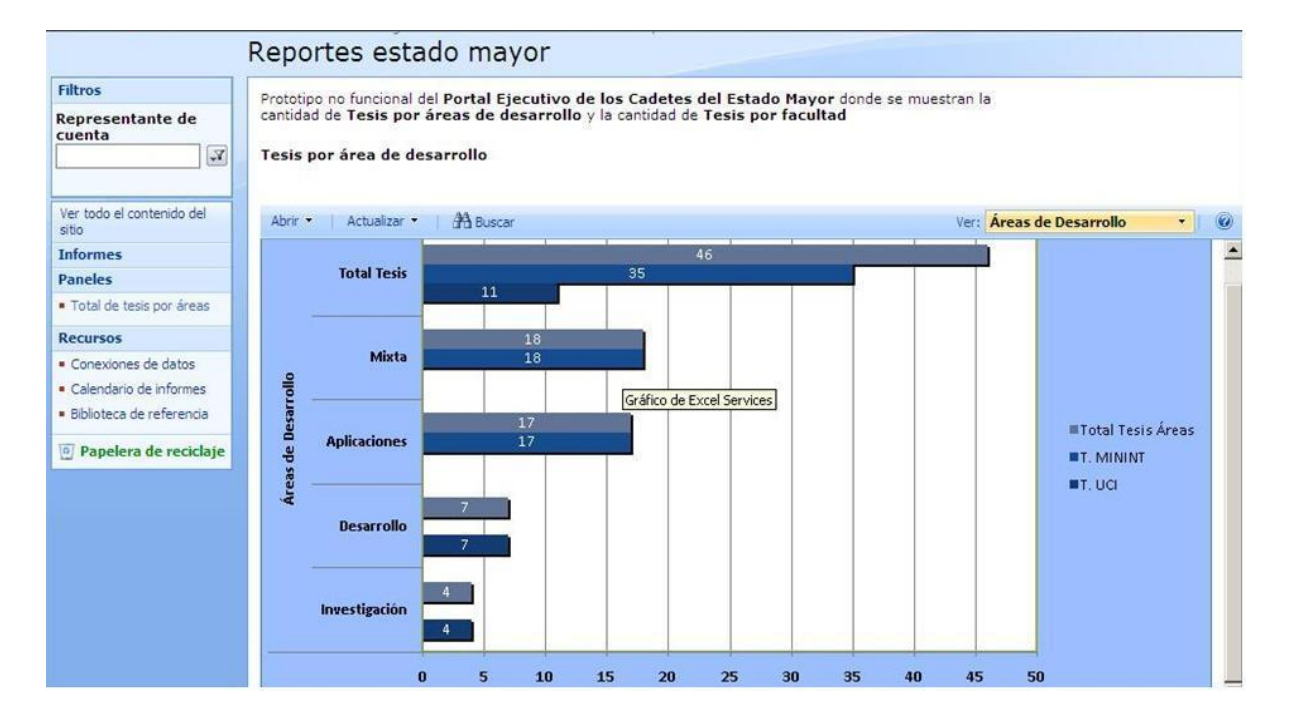

# **Glosario de Términos**

**Arquitectura Orientada a Servicios (SOA):** Modelo de componente que interrelaciona unidades funcionales diferentes de una aplicación, denominado servicios, a través de interfaces y contratos bien definidos entre estos servicios. La interfaz se define de una manera neutral que debe ser independiente de la plataforma de hardware, del sistema operativo y del lenguaje de programación en los que se implemente el servicio. Esto permite que los servicios, construidos en una variedad de tales sistemas, interactúen entre sí de una manera uniforme y universal.

**Inteligencia de Negocio:** Conjunto de estrategias y herramientas enfocadas a la administración y creación de conocimiento mediante el análisis de datos existentes en una organización para facilitar la toma de decisiones a las personas que deciden, es decir, la comprensión del funcionamiento actual y la anticipación de acciones para dar una dirección bien informada a la empresa.

**Interfaz de usuario:** Interfaz a través de la cual un usuario interactúa con un sistema.

**Portal:** Sitio Web que sirve de punto de partida para iniciar nuestra actividad de navegación en Internet, al cual visitamos con frecuencia y al que generalmente designamos como página de inicio en nuestro navegador.

**Portal ejecutivo:** Estilo de interfaz usuario diseñado para distribuir información sobre el estado del negocio a personas específicas dentro de la empresa, representando información específica para su gestión, que les facilite la toma de decisiones y vínculos a reportes relevantes. Las señales y gráficos usados buscan captar la atención visual del usuario informándole de tendencias, cambios o excepciones.

**RSS:** Distribución realmente sencilla, en inglés Really Simple Syndication es un formato de documento. Está basado en el XML conforme especificaciones publicadas por el World Wide Web Consortium (W3C). Constituyen una familia de documentos para actualizar las novedades y noticias de un sitio web.

**Toma de decisión:** Proceso mediante el cual se realiza una elección entre las alternativas o formas para resolver diferentes situaciones de la vida. Consiste, básicamente, en elegir una alternativa entre las disponibles, a los efectos de resolver un problema actual o potencial.

**CSS:** Hojas de estilo en Cascada en inglés cascading style sheets; es un formato usado en las páginas Web para separar el estilo (la forma en la que se ve una página web) de la estructura (o código), es una característica del HTML que da más control a los programadores, diseñadores y usuarios de la web sobre cómo se muestran las páginas web.

**XHTML:** El Lenguaje Extensible de Marcado Hipertexto en inglés eXtensible HyperText Markup Language, es el lenguaje de marcado para sustituir a HTML como estándar para las páginas web. XHTML incorpora distintos espacios de nombres XML, y en su versión 1.0, es la versión XML de HTML por lo que brinda las mismas funcionalidades, pero cumple las especificaciones más estrictas de XML.